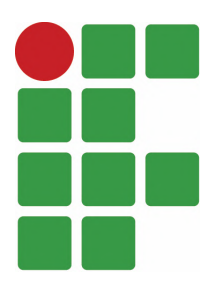

# INSTITUTO FEDERAL DE EDUCAÇÃO, CIÊNCIA E TECNOLOGIA DO CEARÁ IFCE CAMPUS MARACANAÚ

# PROGRAMA DE PÓS-GRADUAÇÃO EM ENERGIAS RENOVÁVEIS

FRANCISCO CRISTOVÃO MAIA GOMES

# ANÁLISE DO DESEMPENHO DE CATAVENTOS CONVENCIONAIS VIA DINÂMICA DOS FLUIDOS COMPUTACIONAL

MARACANAÚ 2024

## FRANCISCO CRISTOVÃO MAIA GOMES

# ANÁLISE DO DESEMPENHO DE CATAVENTOS CONVENCIONAIS VIA DINÂMICA DOS FLUIDOS COMPUTACIONAL

Dissertação apresentada ao Programa de Pósgraduação em Energias Renováveis do Instituto Federal de Educação, Ciência e Tecnologia do Ceará como requisito parcial para a obtenção do título de mestre em energias renováveis. Área de concentração: Energias Renováveis.

Orientador: Prof. Dr. Francisco Frederico dos Santos Matos

Dados Internacionais de Catalogação na Publicação Instituto Federal do Ceará - IFCE Sistema de Bibliotecas - SIBI Ficha catalográfica elaborada pelo SIBI/IFCE, com os dados fornecidos pelo(a) autor(a)

G633a Gomes, Francisco Cristovão Maia.

 Análise do desempenho de cataventos convencionais via dinâmica dos fluidos computacional / Francisco Cristovão Maia Gomes. - 2024. 97 f. : il. color.

 Dissertação (Mestrado) - Instituto Federal do Ceará, Mestrado em Energias Renováveis, Campus Maracanaú, 2024. Orientação: Prof. Dr. Francisco Frederico dos Santos Matos.

1. Moinho de vento. 2. Coeficiente de potência. 3. Simulação numérica. I. Titulo.

CDD 620.91

### FRANCISCO CRISTOVÃO MAIA GOMES

## ANÁLISE DO DESEMPENHO DE CATAVENTOS CONVENCIONAIS VIA DINÂMICA DOS FLUIDOS COMPUTACIONAL

Dissertação submetida à Coordenação do Curso de Pós-graduação em Energias Renováveis do Instituto Federal de Educação, Ciência e Tecnologia do Ceará, como requisito parcial para a obtenção do título de Mestre em Energias Renováveis, área de concentração Energias renováveis.

Aprovado em  $\frac{1}{\sqrt{1-\frac{1}{2}}}$ 

### BANCA EXAMINADORA

Prof. Dr. Francisco Frederico dos Santos Matos (Orientador) Instituto Federal de Educação, Ciência e Tecnologia do Ceará - IFCE

Prof. Dr. Francisco Nélio Costa Freitas Instituto Federal de Educação, Ciência e Tecnologia do Ceará - IFCE

Prof. Dr. Francisco José dos Santos Oliveira Instituto Federal de Educação, Ciência e Tecnologia do Ceará - IFCE

Dedico este trabalho aos meus pais, irmãos, esposa e filha, que me norteam em ensinamentos, pensamentos positivos e criticos desde o meu nascimento até os dias atuais.

### AGRADECIMENTOS

Agradeço a Deus por minha vida, saúde e determinação para não desanimar durante está jornada de muitos desafios e sacrifícios. Aos meus pais (Valderez e Margarida) e irmãos (Valbercon e Júlio) que são a base da minha vida. A minha esposa (Lidiane) e filha (Ana Lydia) pela paciência, companheirismo e apoio nos momentos bons e difíceis que surgiram durante essa jornada. Agradeço a Cynthia Moreira Maia pelas contribuições acadêmicas e científicas durante o desenvolvimento do trabalho.

Ao meu orientador Francisco Frederico dos Santos Matos e aos demais professores do PPGER, que através da transferência de conhecimentos e experiências, contribuíram diretamente com o resultado deste trabalho.

Agradeço imensamente a todos os profissionais que fazem parte do Instituto Federal de Educação Ciência e Tecnologia campus Tabuleiro do norte, em especial, ao Coordenador Allan da Silva Maia, ao Coordenador Wyllame Carlos Gondim Fernandes, ao Diretor de ensino Adriano Erique de Oliveira Lima e ao Diretor geral Francisco Sildemberny Souza dos Santos, pela compreensão e apoio na realização desse trabalho.

"Se você quiser descobrir os segredos do universo, pense em termos de energia, frequência e vibração."

#### RESUMO

A utilização de cataventos convencionais é uma excelente alternativa para a irrigação ou abastecimento humano em regiões que enfrentam escassez de água. No entanto, nas áreas do Nordeste, a maioria dos aquíferos apresenta alta concentração de sólidos totais dissolvidos. Nessas circunstâncias, para garantir a qualidade da água, é necessário submeter esse fluido a processos de dessalinização, como a osmose reversa. Este procedimento pode ser realizado utilizando um catavento acoplado a uma bomba de pistão. Dessa forma, o desempenho do catavento é responsável por fornecer a quantidade volumétrica de água necessária para suprir a demanda local. O objetivo principal deste trabalho é obter e analisar as curvas de desempenho de três cataventos convencionais por meio da simulação de dinâmica dos fluidos computacionais. Para isso, as características geométricas e dimensionais das lâminas utilizadas nos cataventos foram virtualizadas utilizando ferramentas computacionais. Em seguida, aplicou-se um estudo de independência de malha bidimensional para garantir uma malha de maior qualidade com o menor tempo computacional possível. A validação numérica considerou que as constantes aplicadas no modelo de turbulência retornam resultados numéricos muito próximos dos resultados experimentais. A partir dos estudos bidimensionais realizados até então, foram construídos três domínios e malhas tridimensionais para os estudos numéricos, visando a obtenção das curvas de desempenho de três cataventos. Os resultados indicaram que o catavento 03 utilizado no sistema de bombeamento para dessalinização por osmose reversa apresenta o maior coeficiente de potência  $(C_p)$  em quase todos os valores de relação de velocidade de ponta  $(\lambda)$ . Em comparação com os resultados do catavento 02, o *C<sup>p</sup>* máximo apresenta um aumento de 13,51%. Enquanto o *C<sup>p</sup>* máximo do catavento 02 apresenta um aumento de 131,84% em relação ao *C<sup>p</sup>* máximo do catavento 01. Levando em consideração os aspectos geométricos e dimensionais de cada lâmina, concluiu-se que as linhas de fluxo e a distribuição de pressão em torno do perfil da lâmina estão relacionados com o desempenho do catavento, que é influenciado por fatores como número de pás do rotor, solidez do rotor, ângulo de *pitch*, curvatura do perfil, diâmetro do rotor e forma geométrica da pá.

Palavras-chave: Moinho de vento. Coeficiente de potência. Simulação numérica.

### **ABSTRACT**

The use of conventional windmills is an excellent alternative for irrigation or human supply in regions facing water scarcity. However, in Northeastern areas, most aquifers have a high concentration of total dissolved solids. In these circumstances, to ensure water quality, it is necessary to subject this fluid to desalination processes, such as reverse osmosis. This procedure can be performed using a windmill coupled to a piston pump. Thus, the windmill's performance is responsible for providing the necessary volumetric amount of water to meet local demand. The main objective of this study is to obtain and analyze the performance curves of three conventional windmills through computational fluid dynamics simulation. For this purpose, the geometric and dimensional characteristics of the blades used in the windmills were virtualized using computational tools. Next, a two-dimensional mesh independence study was applied to ensure a higher quality mesh with the shortest possible computational time. The numerical validation considered that the constants applied in the turbulence model return numerical results very close to the experimental results. Based on the two-dimensional studies conducted so far, three three-dimensional domains and meshes were constructed for numerical studies, aiming to obtain the performance curves of three windmills. The results indicated that windmill 03 used in the pumping system for reverse osmosis desalination has the highest power coefficient  $(C_p)$  at almost all values of tip speed ratio  $(\lambda)$ . Compared to the results of windmill 02, the maximum  $C_p$  shows an increase of 13.51%. While the maximum  $C_p$  of windmill 02 shows an increase of 131.84% compared to the maximum *C<sup>p</sup>* of windmill 01. Taking into account the geometric and dimensional aspects of each blade, it was concluded that the flow lines and pressure distribution around the blade profile are related to the windmill's performance, which is influenced by factors such as rotor blade number, rotor solidity, pitch angle, profile curvature, rotor diameter, and blade geometric shape.

Keywords: Windmill. Power coefficient. Numerical simulation.

# LISTA DE ILUSTRAÇÕES

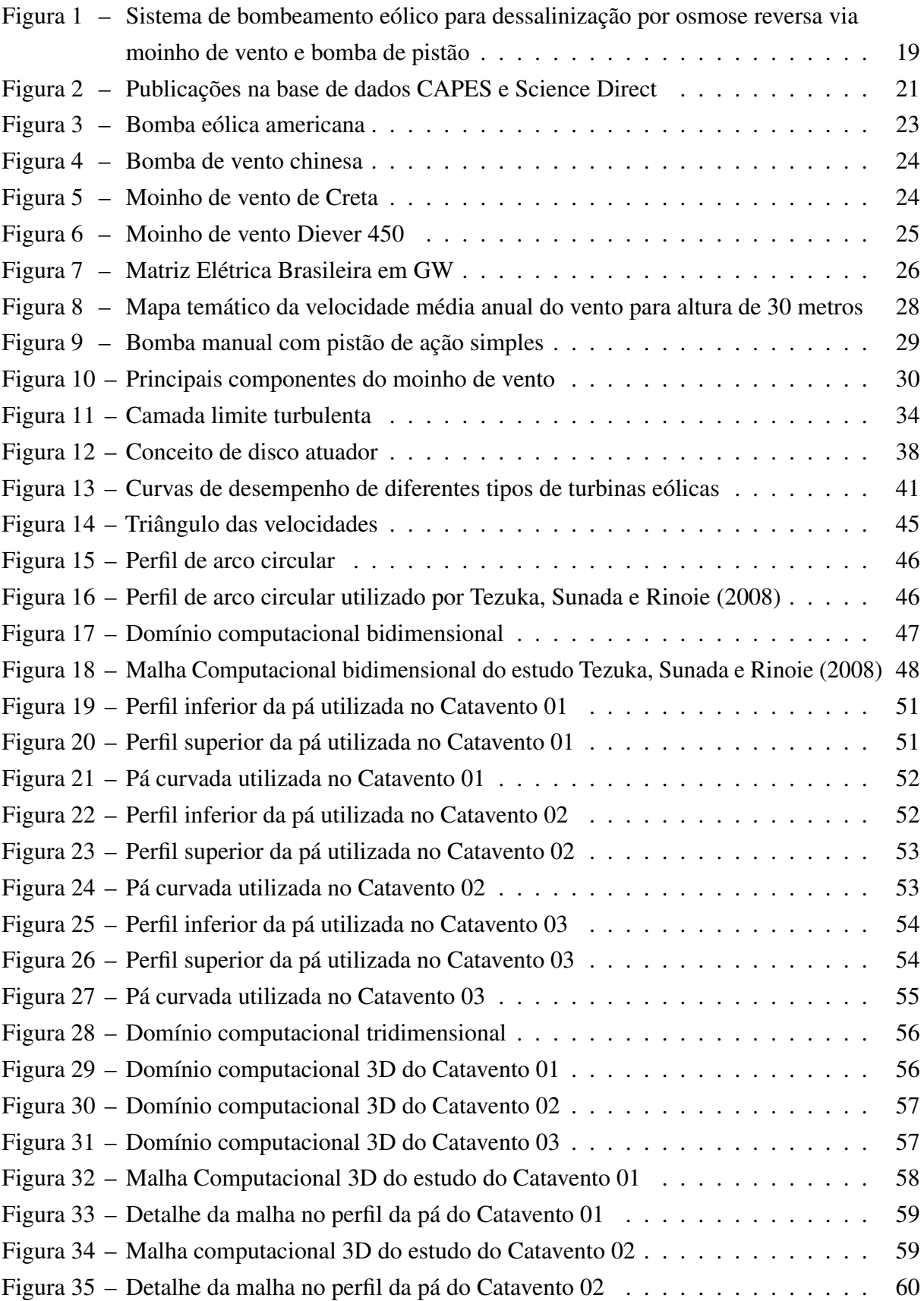

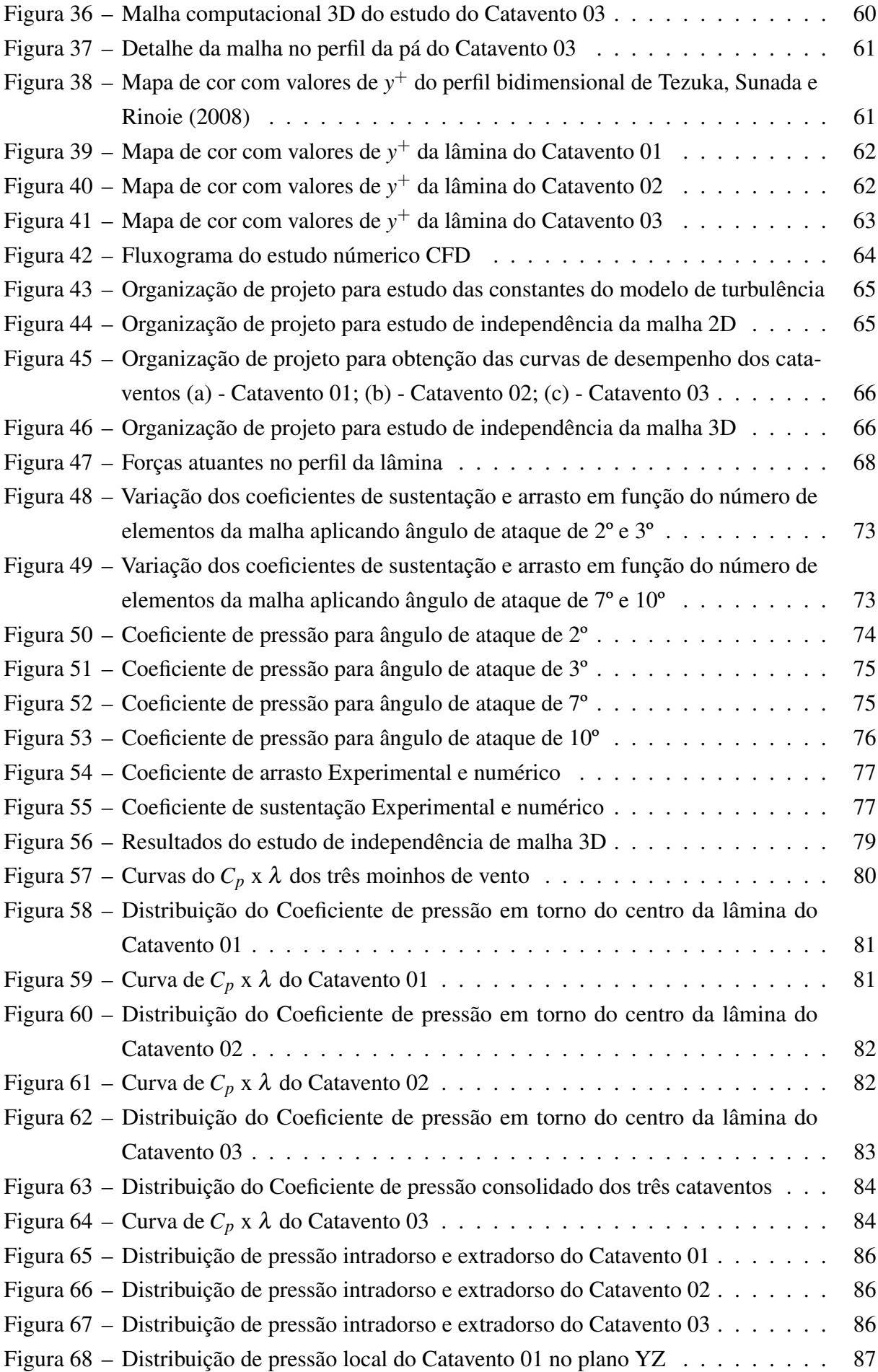

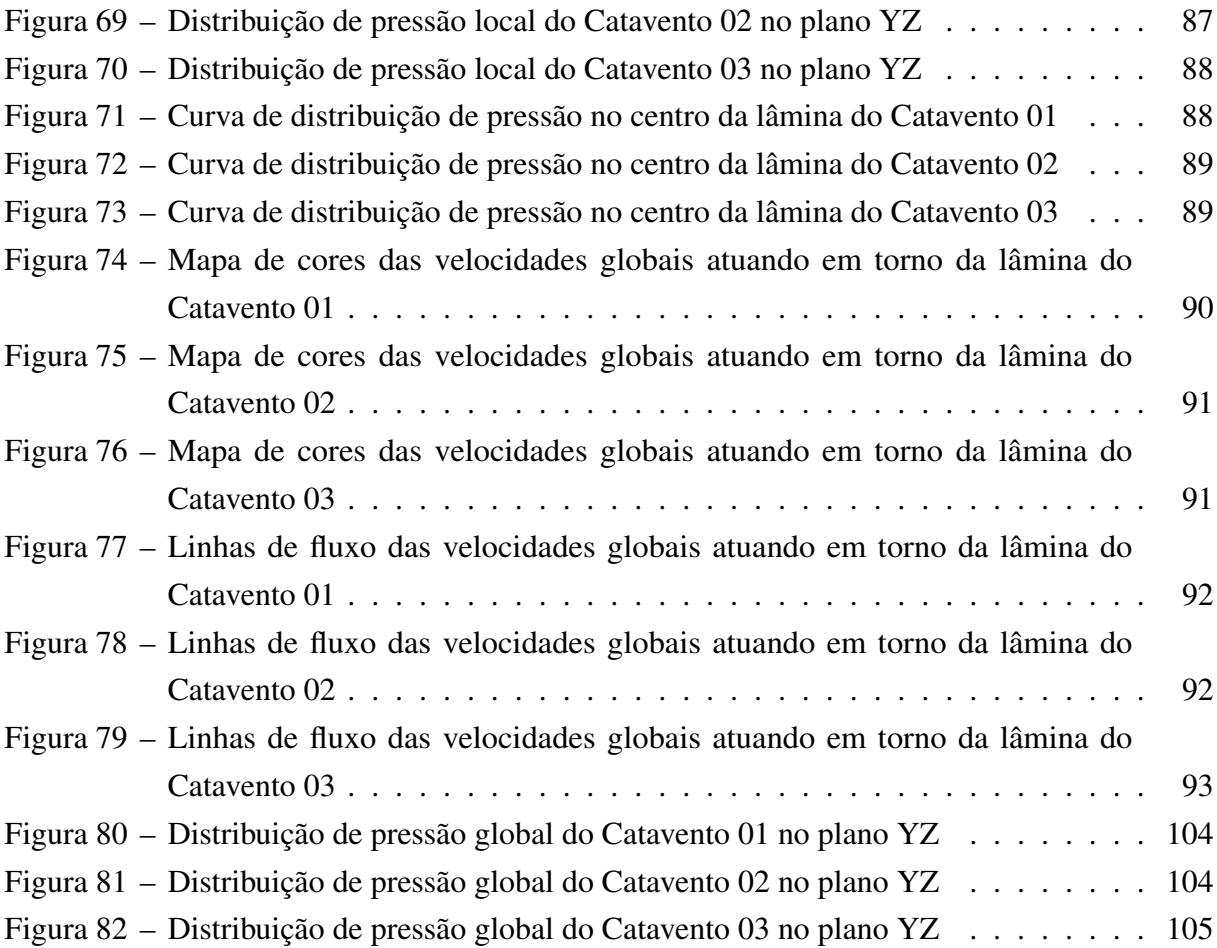

## LISTA DE TABELAS

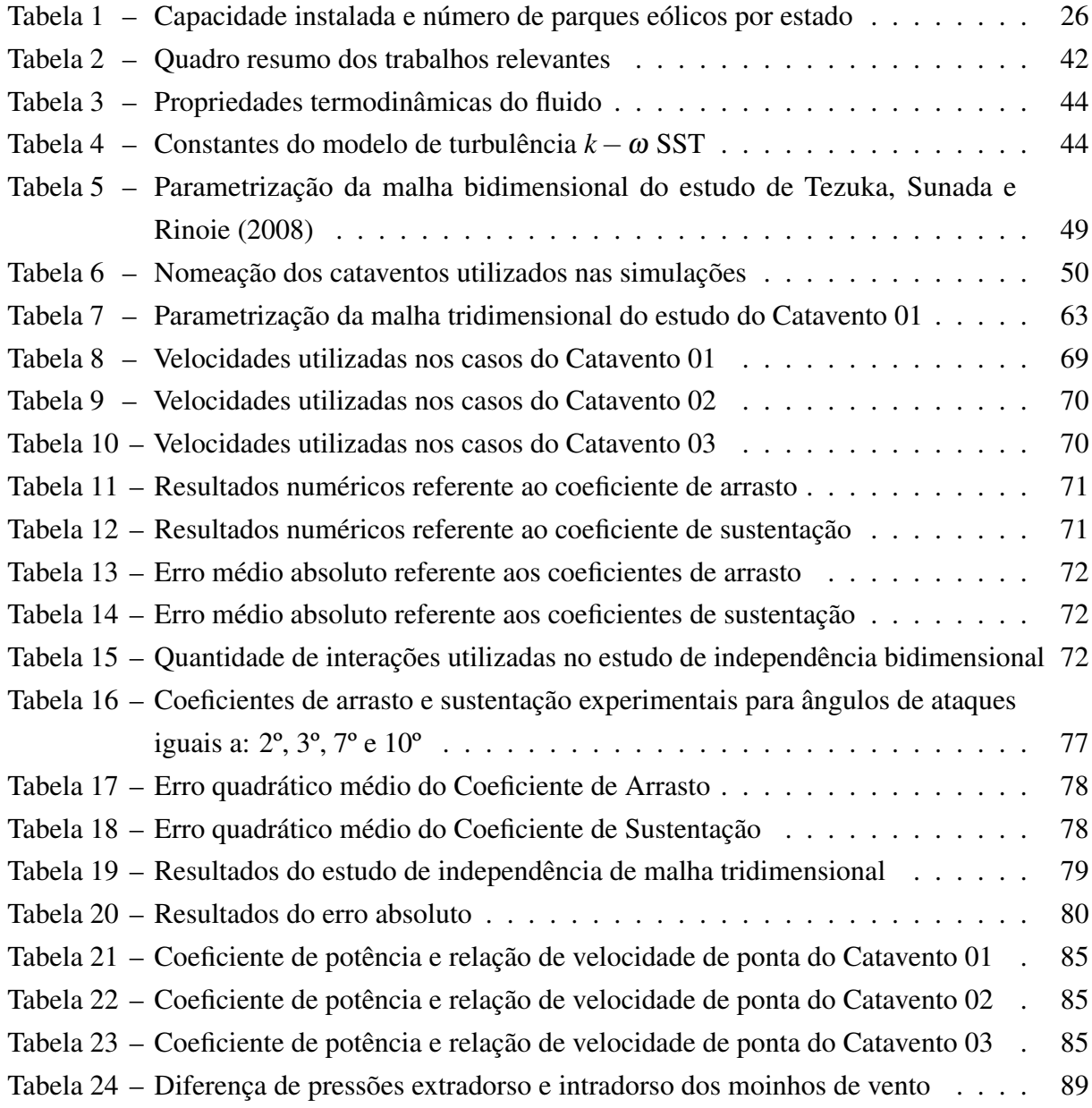

## LISTA DE ABREVIATURAS E SIGLAS

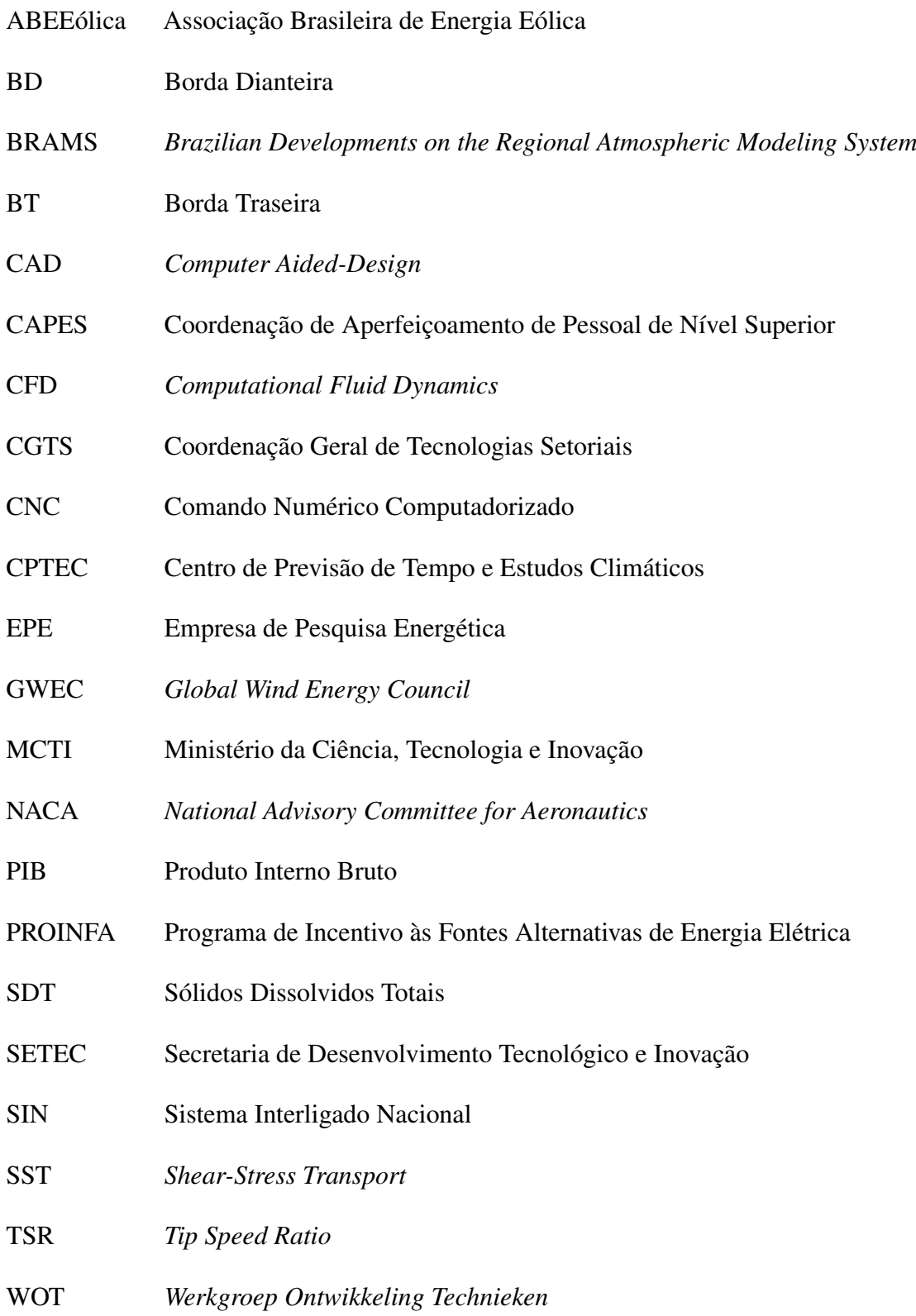

## LISTA DE SÍMBOLOS

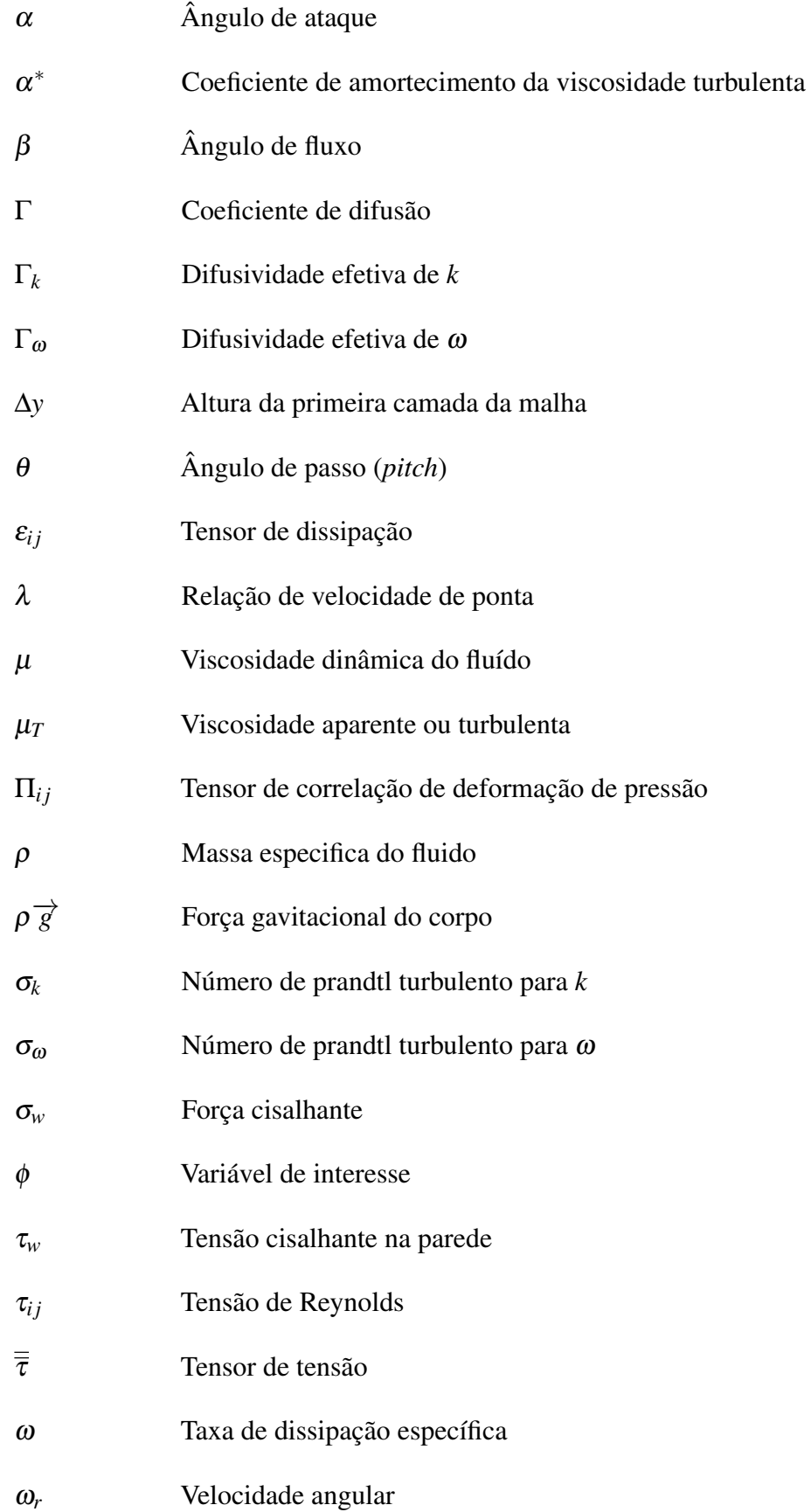

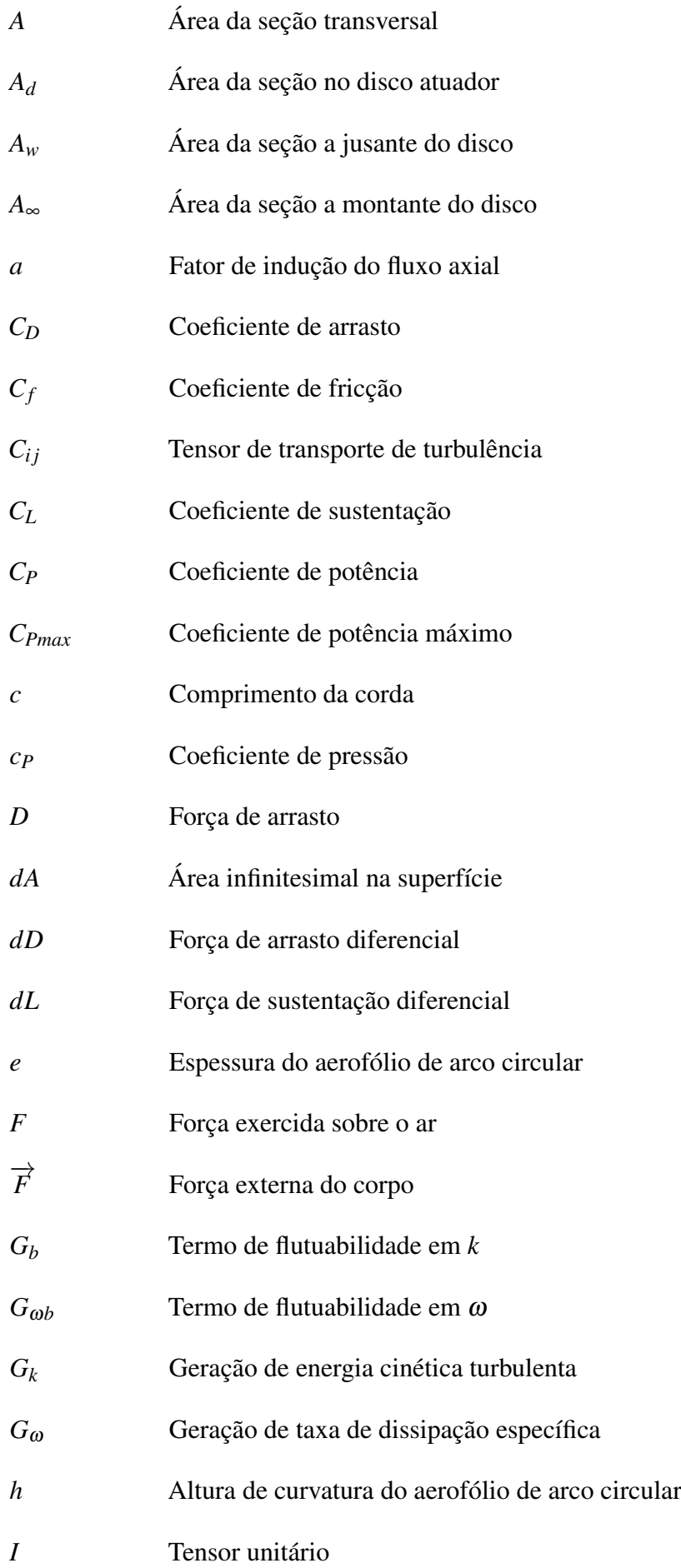

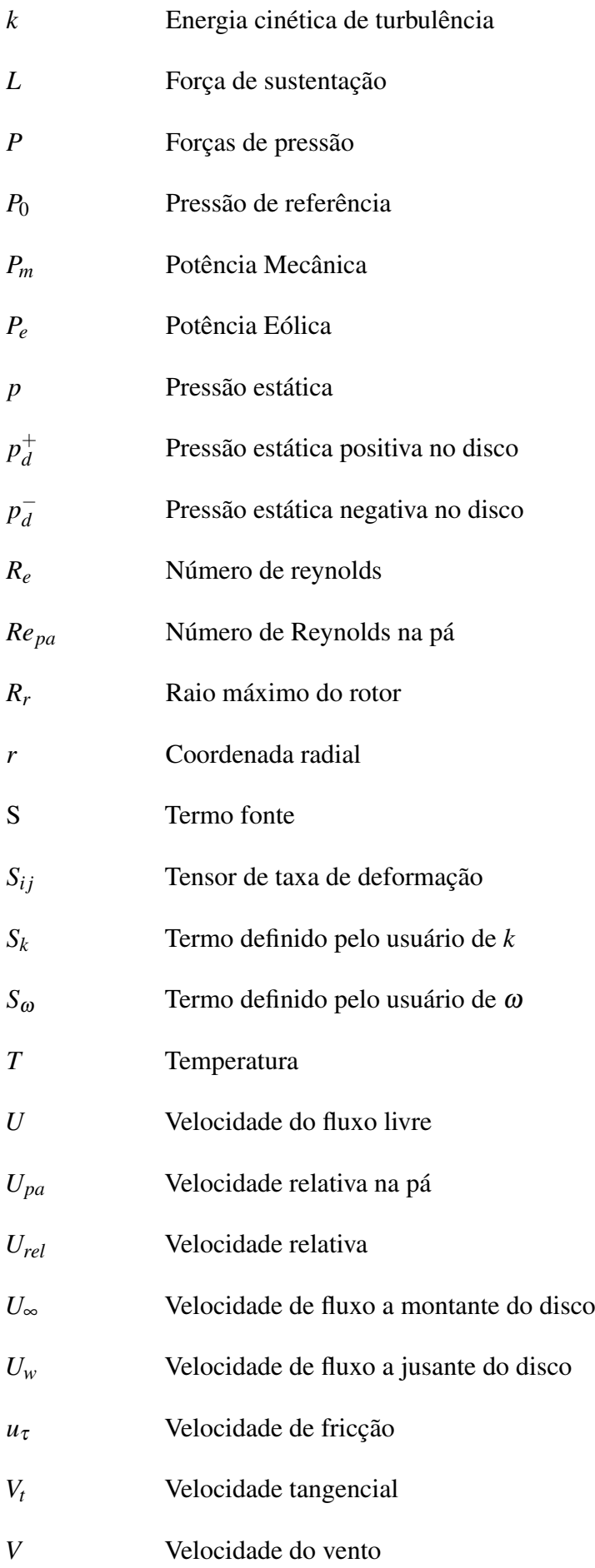

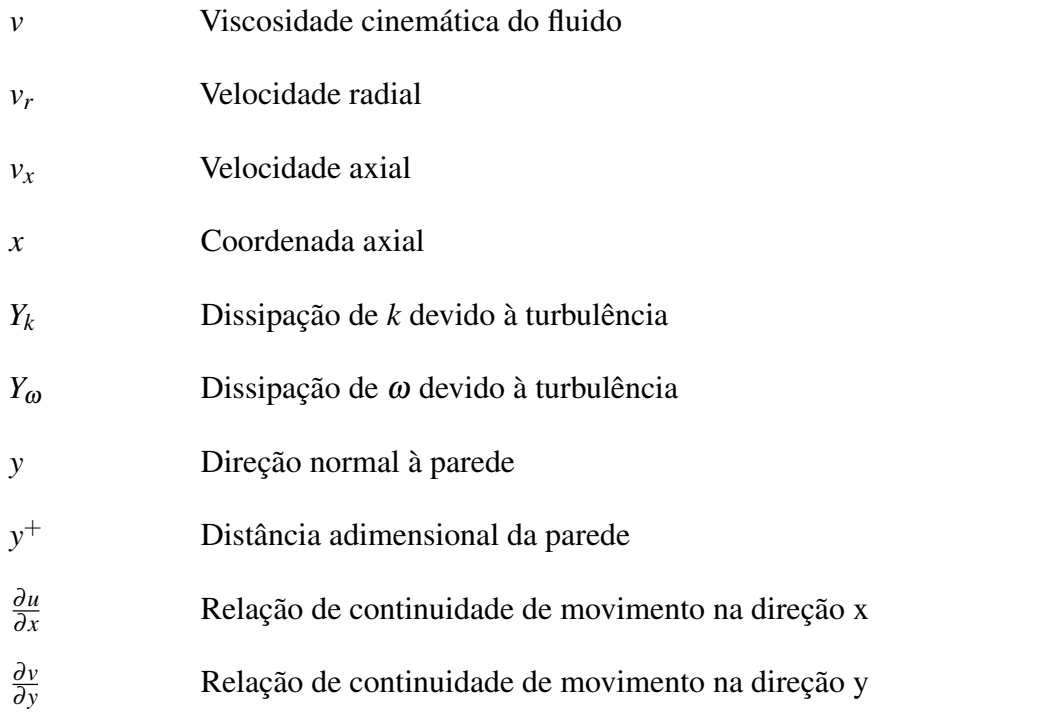

# SUMÁRIO

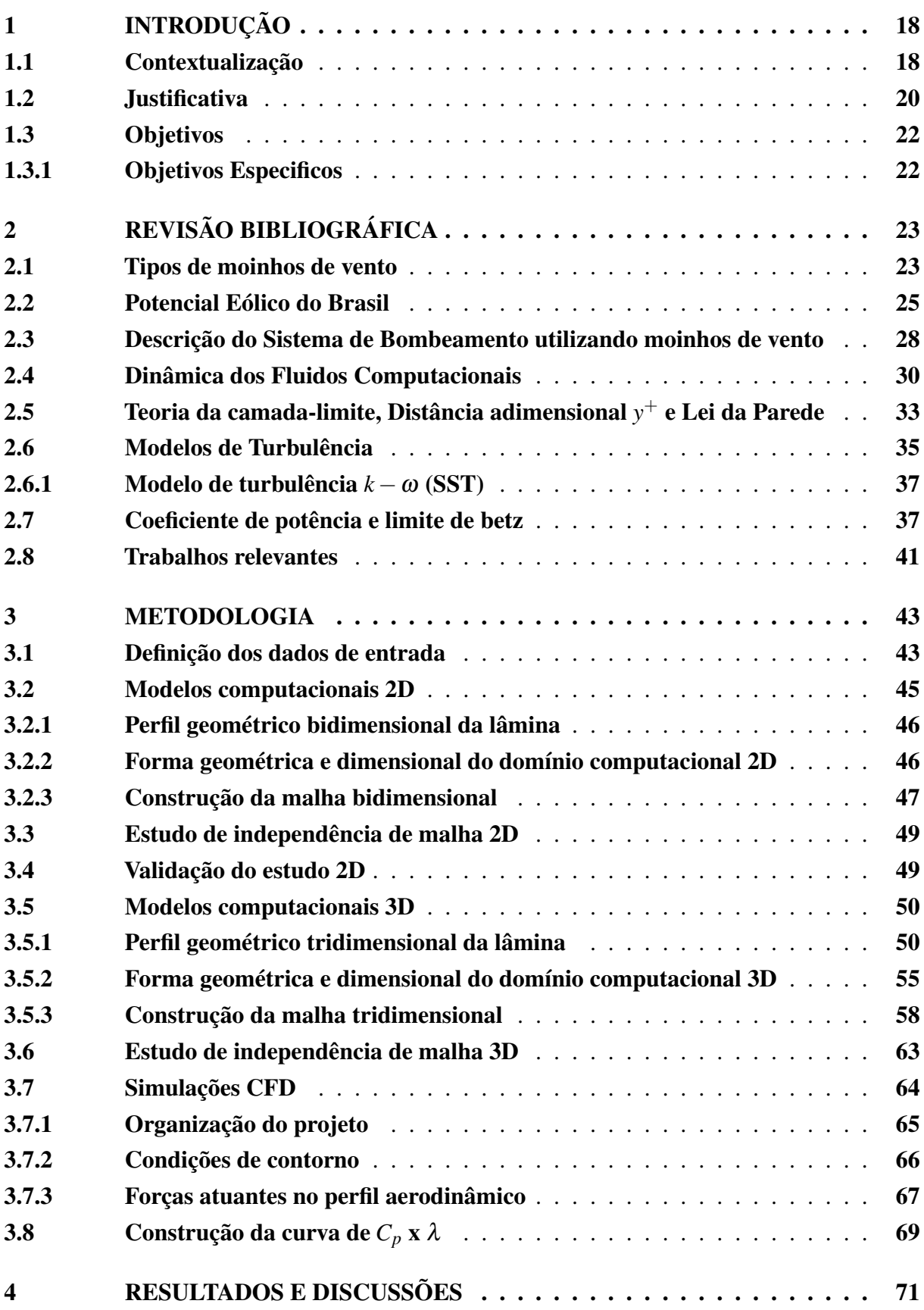

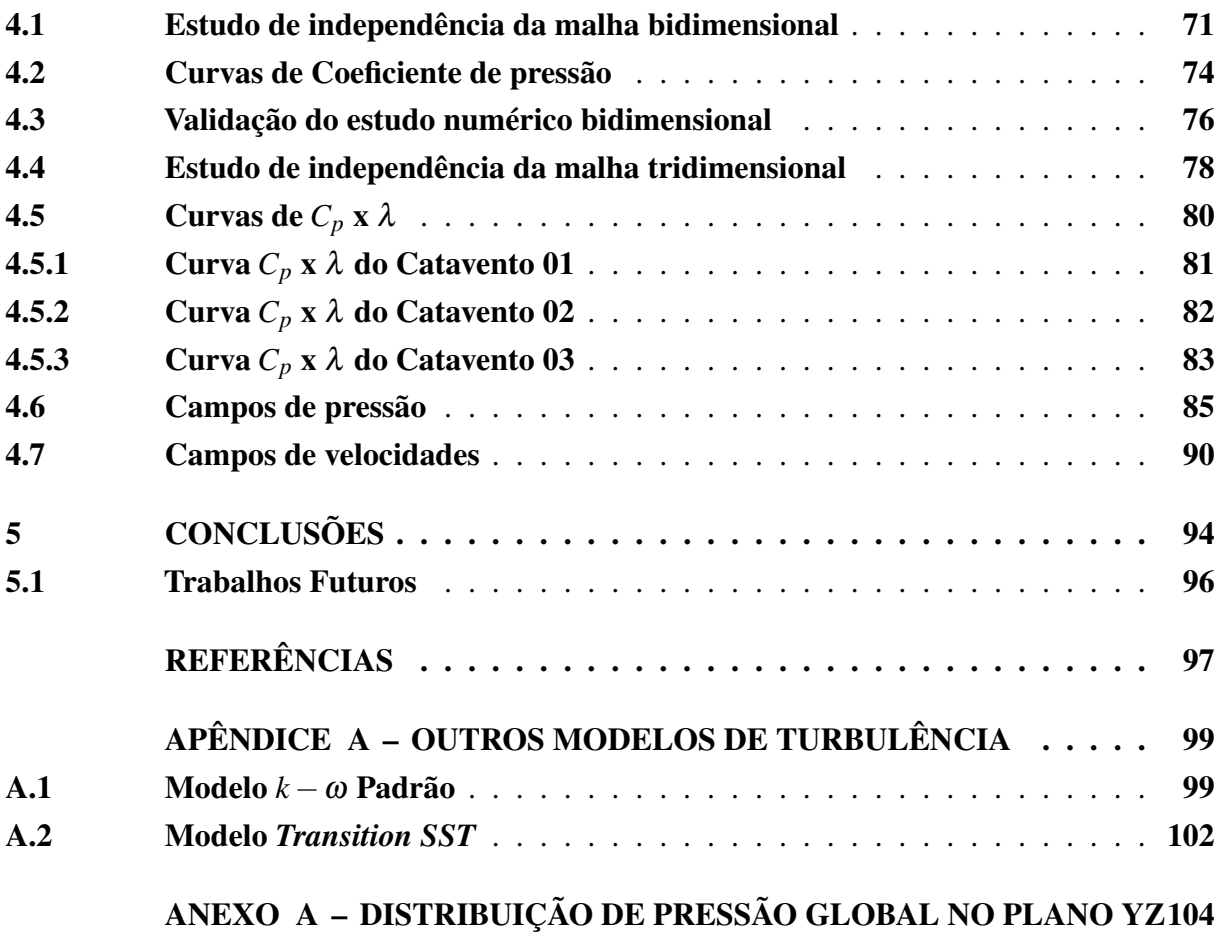

### <span id="page-20-0"></span>1 INTRODUÇÃO

#### <span id="page-20-1"></span>1.1 Contextualização

A população que reside em localidades remotas nos estados do Nordeste, em especial no Ceará, sofre de forma significativa com a escassez de água, decorrente da baixa pluviosidade associada a altos índices de evaporação potencial [\(FARIA, 2015\)](#page-99-1). A solução adotada para tentar resolver esse problema é a perfuração de poços semi artesianos. Contudo, a água extraída da maioria dos aquíferos daquela região apresenta alta concentração de Sólidos Dissolvidos Totais (SDT), que em média está acima de 1.440 mg/L [\(SILVA; ARAUJO; SOUZA, 2009\)](#page-100-1), ultrapassando, assim, os padrões estabelecidos pelo Ministério da Saúde para consumo humano. O limite máximo permitido de SDT é de 1.000 mg/L [\(BRASIL, 1990\)](#page-99-2). Muitas dessas localidades, que não detêm autossuficiência no abastecimento de água, ainda podem enfrentar outro problema significativo: que é a falta de uma rede de transmissão elétrica. Com isso, a situação se agrava, impossibilitando a extração de água dos poços semi artesianos utilizando conjuntos de motobombas.

O bombeamento de água é uma das aplicações mais antigas da energia eólica com o moinho de vento multilâminas [\(FAGBENRO; MOHAMED; WOOD, 2014\)](#page-99-3). Essa prática é amplamente adotada nos países em desenvolvimento para irrigação e fornecimento de água potável aos consumidores locais. Os moinhos de vento tradicionais, com diâmetros em torno de 3 m e em associação com bombas de pistão, podem oferecer grandes quantidades de água por dia, atingindo volumes próximos a 100 *m* 3 em velocidades médias de vento de 4 m/s [\(AYODELE;](#page-99-4) [OGUNJUYIGBE; AMUSAN, 2018\)](#page-99-4). No entanto, essa oferta é viável apenas sob baixos gradientes de pressão. Assim, a capacidade volumétrica do sistema de bombeamento, em face de uma demanda preestabelecida, é inteiramente contingente às características de desempenho do moinho de vento, em virtude da natureza altamente variável e regional do escoamento eólico.

Nos casos em que há uma elevada concentração de SDT na água, torna-se obrigatório submeter o fluido a um tratamento visando a sua purificação. A osmose reversa figura como o método predominante na contemporaneidade para tal finalidade. Este processo envolve a eliminação de espécies indesejáveis, tais como sais, contaminantes, entre outros, de soluções líquidas, como água do mar, águas fluviais e águas residuais. Nesse método, a solução é impulsionada sob uma pressão superior à pressão osmótica através de uma membrana semipermeável. Dessa forma, a solução torna-se mais concentrada à medida que o solvente transpõe para o lado diluído [\(SERRANO-FLOREZ et al., 2023\)](#page-100-2).

No trabalho de [Matos et al.](#page-100-3) [\(2021\)](#page-100-3) foi proposto o desenvolvimento de um sistema integrado de bombeamento e tratamento de água por osmose reversa, alimentado por um moinho de vento, conforme ilustrado na Figura [1.](#page-21-0) O catavento (1) capta a energia eólica, convertendo-a em energia mecânica na forma de movimento rotativo. Essa energia é então transportada por meio de um eixo de transmissão para um conjunto de engrenagens redutoras (2), que reduzem a rotação em um fator de 3 e aumentam o torque aproximadamente três vezes. Em seguida, o movimento rotativo é convertido em movimento alternativo linear por meio de um mecanismo de haste e alavanca. Essa haste está conectada a uma bomba de poço (3), responsável pelo bombeamento da água para um reservatório (5). Esse processo integrado, utiliza a energia eólica para acionar o sistema de bombeamento, proporcionando uma solução sustentável para o fornecimento de água por osmose reversa.

<span id="page-21-0"></span>Figura 1 – Sistema de bombeamento eólico para dessalinização por osmose reversa via moinho de vento e bomba de pistão

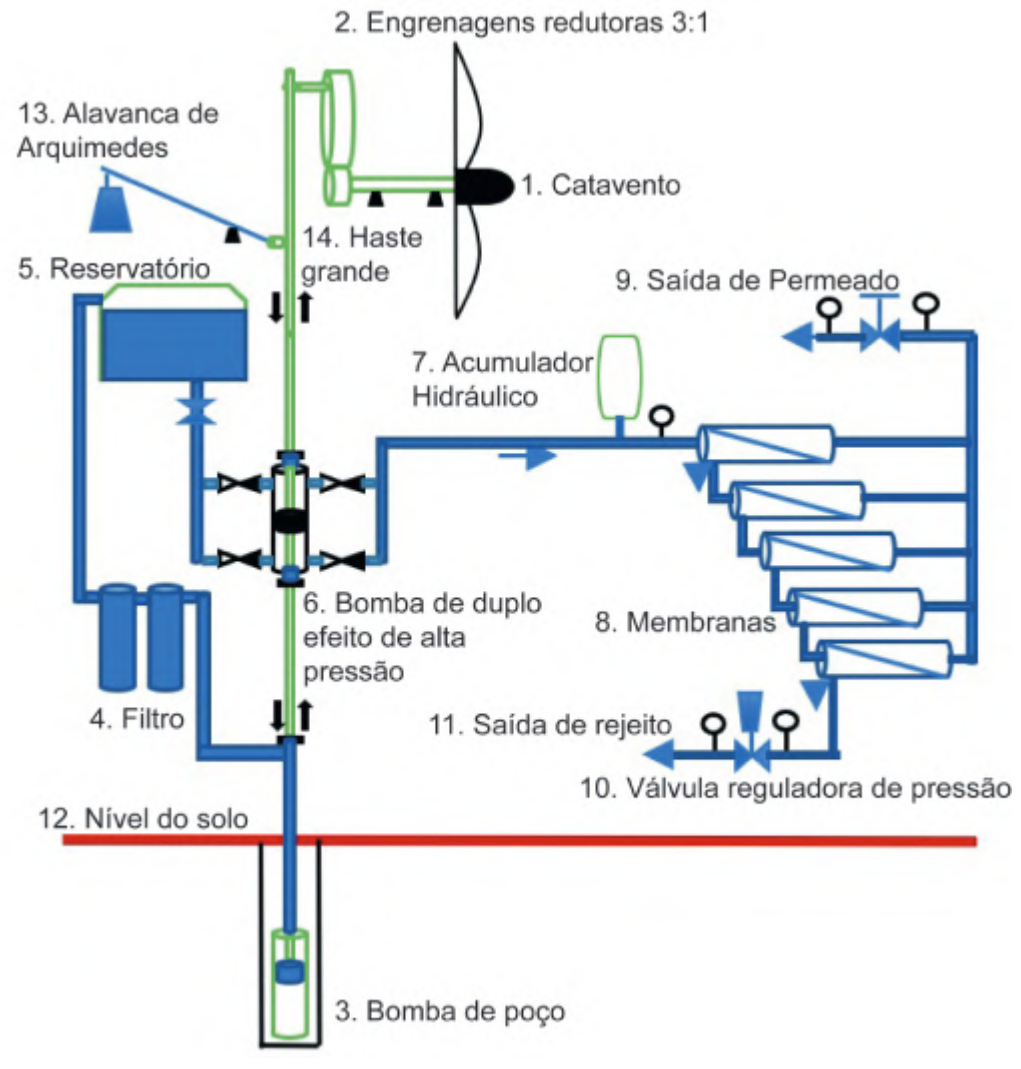

Fonte: [\(MATOS et al., 2021\)](#page-100-3)

A bomba de alta pressão (6), conectada à haste do moinho de vento, recebe a água do reservatório (5) por gravidade e a direciona para as membranas de osmose reversa (8). Esta bomba opera com duplo efeito, buscando minimizar as pulsações transmitidas ao sistema de osmose. O acumulador hidráulico (7) desempenha um papel adicional ao atenuar as oscilações de pressão e vazão originadas pela bomba. Esse arranjo visa otimizar o desempenho do sistema,

assegurando um fluxo de água contínuo e minimizando as flutuações que possam impactar a eficiência da osmose reversa [\(MATOS et al., 2021\)](#page-100-3).

Conforme descrito no sistema proposto por [Matos et al.](#page-100-3) [\(2021\)](#page-100-3), o moinho de vento desempenha um papel fundamental ao captar a energia proveniente dos ventos (energia eólica) e convertê-la em energia mecânica, destinada ao bombeamento de água para o sistema de dessalinização. Assim, a eficácia dessa conversão de energia, de eólica para mecânica, emerge como o principal fator determinante do desempenho do moinho de vento.

Dentre os principais elementos que influenciam o desempenho do catavento, destacam-se suas características dimensionais, geometria, intensidade do vento e variação do vento. Estes fatores exercem impacto direto na eficiência da captação de energia eólica e, por conseguinte, na produção de energia mecânica destinada ao bombeamento de água para fins de dessalinização.

A representação gráfica do desempenho do moinho de vento é comumente realizada por meio de uma curva que relaciona o coeficiente de potência (*Cp*) no eixo Y com a relação de velocidade de ponta (λ) no eixo X. O coeficiente de potência (*Cp*) é uma medida da eficiência do moinho de vento e é obtido pela relação entre a potência mecânica extraída (*Pm*) e a potência eólica disponível (*Pe*). Por sua vez, a relação de velocidade de ponta (λ) é uma razão entre a velocidade tangencial do moinho (*Vt*) e a velocidade do vento incidente (*V*).

Com o intuito de reduzir tempo e custo associados à obtenção das características de desempenho dos aerofólios utilizados nos rotores de moinho de vento, as simulações numéricas de volumes finitos, por meio da Fluidodinâmica Computacional, emergem como uma alternativa viável.

Diante desse contexto, este trabalho propõe-se a realizar estudos aerodinâmicos em aerofólios curvados empregados em moinhos de vento de eixo horizontal com múltiplas pás. O objetivo é realizar o levantamento da curva característica de desempenho por meio de simulações numéricas de Fluidodinâmica Computacional. Esse enfoque busca proporcionar uma análise eficiente e econômica das propriedades aerodinâmicas desses aerofólios.

#### <span id="page-22-0"></span>1.2 Justificativa

Ao realizar pesquisas sobre o desempenho do moinho de vento, diversos fatores foram identificados, justificando o estudo em questão. No primeiro momento, destaca-se a falta de ênfase por parte dos fabricantes em disponibilizar informações detalhadas sobre o desempenho de seus moinhos de vento. A organização [Technieken](#page-100-4) [\(1969\)](#page-100-4), uma entidade estudantil dedicada à elaboração, construção e transferência de projetos tecnológicos para países em desenvolvimento, utiliza o moinho de vento em regiões agrárias com o propósito de atender às demandas de irrigação. Entretanto, ao catalogar diversos modelos e fabricantes de moinhos de vento, observase uma escassez de informações acerca do desempenho desses equipamentos. Essa lacuna de dados relevantes pode impactar significativamente a escolha e implementação eficaz de moinhos

de vento em contextos agrários, ressaltando a necessidade de estudos mais aprofundados para avaliar e aprimorar o desempenho desses dispositivos.

O segundo fator a ser considerado diz respeito à contribuição científica do trabalho desenvolvido. A Figura [2](#page-23-0) ilustra um levantamento em duas bases de dados científicos, uma nacional e outra internacional. Esta evidência revelou uma diferença significativa entre as produções científicas relacionadas a moinhos de vento e CFD, quando comparadas com as turbinas eólicas de três hélices e CFD. Esses resultados indicam que a maior parte da comunidade científica está focando suas pesquisas em turbinas eólicas de três hélices.

<span id="page-23-0"></span>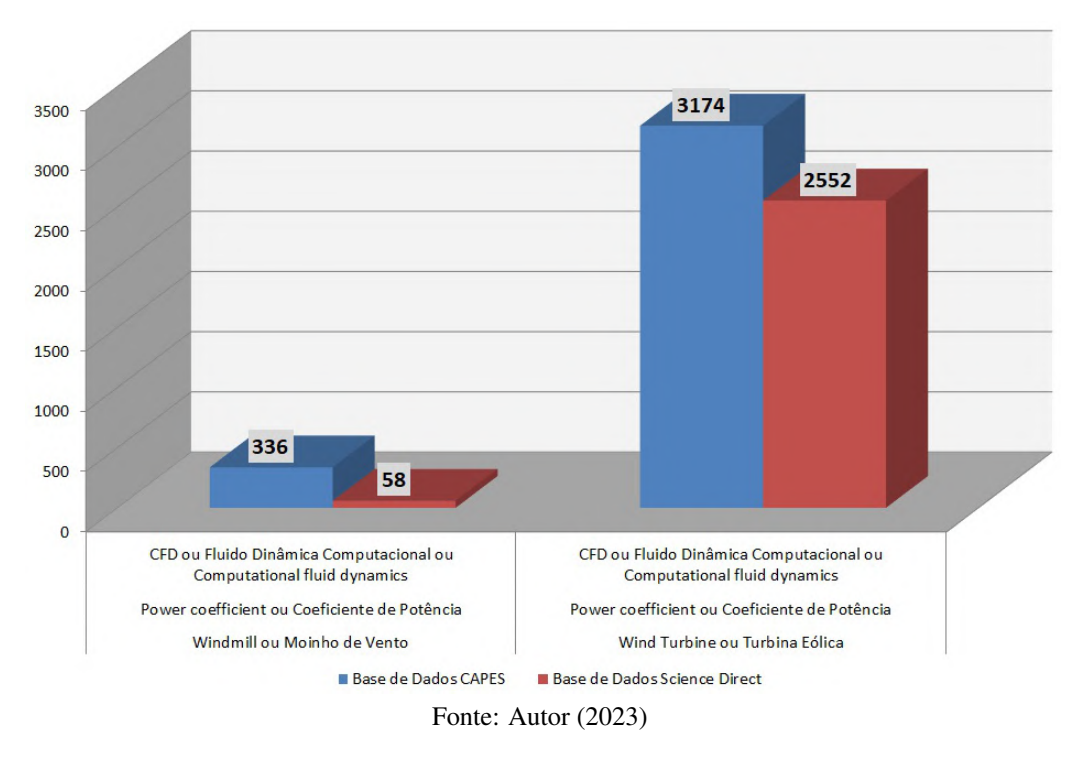

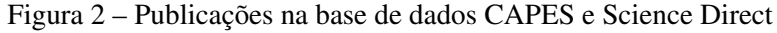

O último ponto abordado para justificar esta pesquisa diz respeito à influência do processo de fabricação das lâminas em seu desempenho. A maioria dos perfis curvados das lâminas é produzida através do processo de calandragem, o qual apresenta limitações em termos de igualdade dimensional e geométrica. No entanto, o fabricante do catavento 03 adotou uma abordagem diferente para fabricação de suas lâminas. Utilizando uma dobradeira controlada por comando numérico computadorizado (CNC), foram feitas dobras em pontos específicos das lâminas para simular sua curvatura. Isso permitiu garantir uma boa tolerância dimensional e geométrica entre todas as lâminas do rotor. Portanto, este trabalho proposto também se justifica pelo fato de realizar uma análise das diferenças de desempenho entre as lâminas produzidas pelo processo de calandragem e aquelas fabricadas utilizando a dobradeira CNC.

### <span id="page-24-0"></span>1.3 Objetivos

Este trabalho tem o objetivo de obter e analisar as curvas de desempenho de três cataventos convencionais utilizando o método dos volumes finitos através de simulação de Dinâmica dos Fluidos Computacionais.

### <span id="page-24-1"></span>*1.3.1 Objetivos Especificos*

Os objetivos especificos estão listados abaixo como:

- Desenvolver os modelos geométricos bidimensionais dos perfis curvados juntamente com o domínio computacional;
- Realizar estudo de independência de malha bidimensional;
- Validar as constantes do modelo de turbulência mediante comparação dos resultados numéricos com resultados experimentais de trabalhos já realizados;
- Desenvolver modelos tridimensionais das lâminas e seus respectivos domínios computacionais utilizados em três cataventos convencionais;
- Realizar estudo de independência de malha tridimensional;
- Analisar as curvas de coeficiente de potência em função da relação de velocidade de ponta.

## <span id="page-25-1"></span>2 REVISÃO BIBLIOGRÁFICA

#### <span id="page-25-2"></span>2.1 Tipos de moinhos de vento

Existem diversos tipos de equipamentos com capacidade de extrair a energia dos ventos e converter em energia mecânica. O primeiro registro histórico da utilização de energia eólica é proveniente da Pérsia, por volta de 200 A.C. Eles utilizavam os cataventos para o bombeamento de água e moagem de grãos [\(DUTRA, 2008\)](#page-99-5).

O moinho de vento é composto por uma torre e uma cabeça. O rotor, a cauda e um sistema de segurança fazem parte da cabeça deste equipamento. O rotor (que pode ser um conjunto de pás ou conjunto de velas) capta o vento e converte sua energia em energia mecânica ou elétrica. O sistema de segurança consiste em uma palheta lateral ou uma palheta angulada com um topo colocado excentricamente. O objetivo desse sistema é evitar alta rotação no rotor quando o vento estiver em altas velocidades. Um moinho de vento de bombeamento de água normalmente utiliza uma bomba de pistão. Um eixo virabrequim acoplado a uma caixa redutora de engrenagens converte o movimento rotativo em um movimento alternado linear para o funcionamento da bomba de pistão [\(TECHNIEKEN, 1977b\)](#page-100-5). Geralmente os moinhos que utilizam bombas de pistão necessitam de grande números de pás (entre 8 e 24 pás), isso se deve a necessidade de alto torque para funcionamento da bomba de pistão.

<span id="page-25-0"></span>O principal moinho de vento utilizado é chamado de bomba eólica americana, conforme pode ser visto na Figura [3.](#page-25-0) Ele é constituído normalmente de um rotor em aço, multipás curvadas que acionam uma articulação de bomba alternativa e por meio de engrenagens de redução se conectam diretamente com uma bomba de pistão localizada em um poço [\(FRAENKEL, 1986\)](#page-99-6).

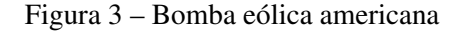

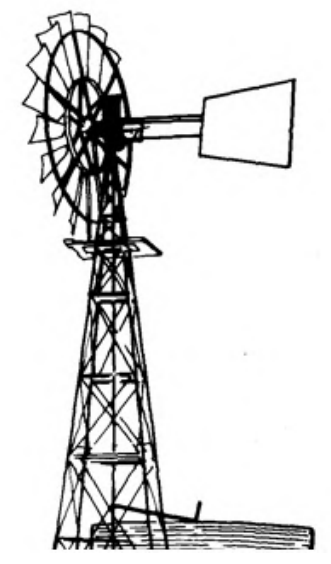

Fonte: [\(FRAENKEL, 1986\)](#page-99-6)

<span id="page-26-0"></span>A bomba de vento chinesa (Figura [4\)](#page-26-0) foi usada pela primeira vez há mais de mil anos e ainda estão em uso nas provincias de Hubei, Henan e Jiangsu do Norte. Os moinhos de vento tradicionais chineses são construídos com varas de bambu armadas com arame que carregam velas de tecido em sua volta. Geralmente é utilizado uma bomba de pá ou espinha de dragão (bomba escada) e eles normalmente bombeam água a alturas inferiores a 1 m [\(FRAENKEL,](#page-99-6) [1986\)](#page-99-6).

Figura 4 – Bomba de vento chinesa

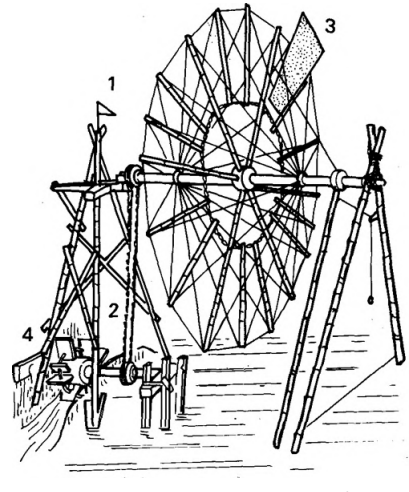

Fonte: [\(FRAENKEL, 1986\)](#page-99-6)

<span id="page-26-1"></span>Na região do mediterrâneo, existe um tipo de rotor a vela conhecido como moinho de vento de creta (Figura [5\)](#page-26-1). Ele têm um rotor de 6 metros de diâmetro e a maior parte de sua construção é feita de madeira. Através de um mecanismo específico, o rotor aciona uma bomba de pistão (um movimento rotativo é convertido em um movimento alternado linear). Isso permite que o moinho bombeie água de 15 metros de profundidade. Com uma velocidade do vento de 4 m/s, o moinho fornecerá 15 litros de água por minuto a uma altura de 10 metros [\(TECHNIEKEN,](#page-100-6) [1977a\)](#page-100-6).

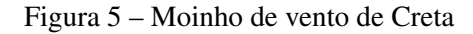

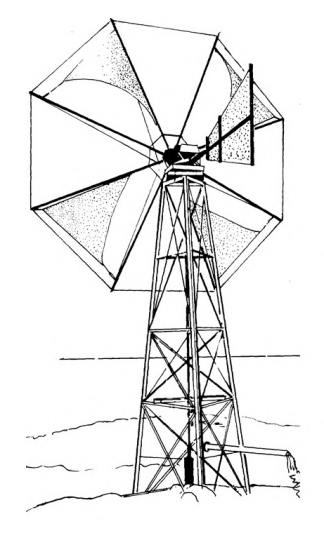

Fonte: [\(FRAENKEL, 1986\)](#page-99-6)

O Diever 450 (Figura [6\)](#page-27-0) é um moinho de vento para bombeamento de água em velocidades de vento lentas ( $\lambda = 1$  na velocidade do vento projetada  $V = 3$  m/s). Ele é dotado de um rotor com diâmetro de 4,5 metros que hospeda 18 pás curvadas (de metal), onde, cada uma contêm um comprimento de 1 metro e largura de 400 mm. A altura do cubo é de aproximadamente 11 metros, contudo, outras alturas de cubo podem ser escolhidas. A torre tem quatro pernas. O moinho de vento tem um sistema de segurança automático que vira o rotor gradualmente para fora do vento com o aumento da velocidade do vento e vira o rotor de volta para o vento quando a velocidade do vento diminui. A velocidade do vento de sobrevivência do Diever 450 é de 40 m/s. Acima disso, podem ocorrer danos ao moinho de vento [\(VOS, 2018\)](#page-100-7).

<span id="page-27-0"></span>Figura 6 – Moinho de vento Diever 450

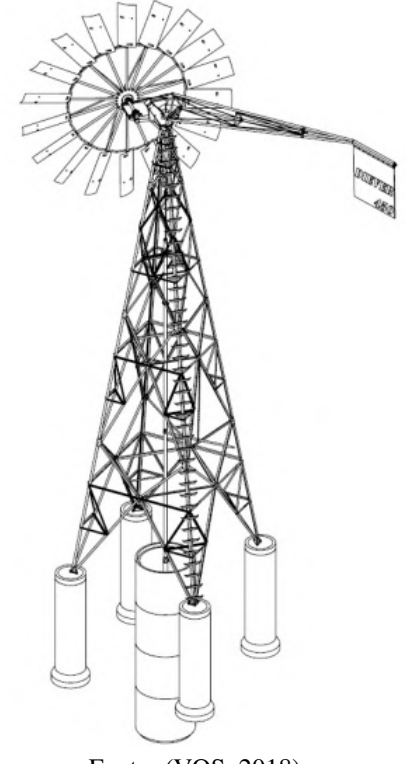

Fonte: [\(VOS, 2018\)](#page-100-7)

### <span id="page-27-1"></span>2.2 Potencial Eólico do Brasil

A energia eólica no Brasil foi marcada por um crescimento virtuoso na última década, saltando de 1 GW em 2011 para 21 GW em janeiro de 2022. Hoje, o vento é a segunda maior fonte de geração de energia do país, representando 13% da matriz elétrica [\(LEE et al., 2022\)](#page-100-8). Segundo o relatório anual de ventos emitido pelo *Global Wind Energy Council* (GWEC), o Brasil ocupa a 6ª posição do ranking mundial de capacidade instalada de energia eólica. O pais acumula 70% do potencial de geração eólica na América Latina, onde 80% dessa força produtiva está no nordeste brasileiro (Tabela [1\)](#page-28-1), região que tem um dos melhores ventos do mundo, por serem constantes e dificilmente mudarem de direção.

<span id="page-28-1"></span>

| Unidade Federativa | Potência (MW) | QTD de Parques | QTD de Aerogeradores |
|--------------------|---------------|----------------|----------------------|
| <b>RN</b>          | 7.872,43      | 248            | 2.991                |
| BA                 | 7.633,37      | 276            | 2.828                |
| PI                 | 3.583,95      | 108            | 1.246                |
| <b>CE</b>          | 2.568,34      | 98             | 1.138                |
| <b>RS</b>          | 1.835,89      | 80             | 830                  |
| PE                 | 1.061,77      | 40             | 472                  |
| <b>PB</b>          | 765,94        | 33             | 282                  |
| MA                 | 426,00        | 15             | 172                  |
| <b>SC</b>          | 242,70        | 15             | 174                  |
| <b>SE</b>          | 34,50         |                | 23                   |
| RJ                 | 28,05         |                | 17                   |
| <b>PR</b>          | 2,50          |                | 5                    |
|                    |               |                |                      |

Tabela 1 – Capacidade instalada e número de parques eólicos por estado

Fonte: Adaptado de [\(ABEEOLICA, 2023\)](#page-99-7)

De 2020 para 2023 a eletricidade gerada pelos ventos cresceu fortemente, passando de uma potência instalada de 17,75 GW para 28,8 GW. Isso representa até o momento 15% da matriz energética do sistema interligado nacional (SIN), com uma quantidade de 916 parques eólicos [\(ABEEOLICA, 2023\)](#page-99-7). Conforme pode ser visto na Figura [7,](#page-28-0) em 2022 a energia eólica atingiu a marca de 25,6 GW de capacidade instalada no Brasil – o equivalente a 70% de toda a capacidade eólica da América Latina – após mais de 3 GW instalados apenas em 2021 [\(ABEEOLICA,](#page-99-7) [2023\)](#page-99-7). Este crescimento recorde se deve a um conjunto de fatores, entre eles, podemos incluir a recuperação econômica, aumento da demanda por eletricidade e eficiência de uma indústria de energia eólica mais consolidada. O ano também marcou a chegada de novas fronteiras para a energia eólica, na forma de vento offshore, produção de hidrogênio verde e regulamentação de projetos híbridos [\(LEE et al., 2022\)](#page-100-8).

### Figura 7 – Matriz Elétrica Brasileira em GW

<span id="page-28-0"></span>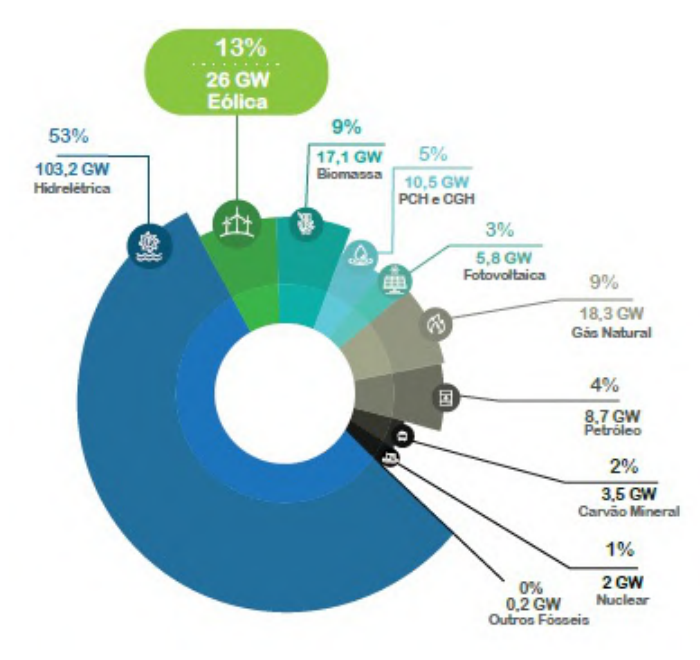

Fonte: [\(ABEEOLICA, 2023\)](#page-99-7)

O ano de 2021 foi desafiador para o setor de energia eólica no Brasil, em grande parte devido à pandemia do COVID-19, mas também trouxe alívio com sinais de recuperação econômica. Segundo a agência nacional de estatísticas e o Banco Central, o PIB do Brasil cresceu 4,6% em 2021, com impacto direto no consumo de energia elétrica que aumentou 4,1% em relação ao ano anterior. As perspectivas de investimentos no país continuam positivas, ancoradas por um aparato regulatório e pelo sólido crescimento do mercado bilateral de energia eólica. De acordo com a Associação Brasileira de Energia Eólica (ABEEolica), o investimento no setor chegou a US\$ 5,8 bilhões em 2022, com até 5 GW instalados neste ano. A Empresa de Pesquisa Energética (EPE) estima investimentos de cerca de US\$ 59 bilhões em geração centralizada de energia e outros US\$ 20,2 bilhões em transmissão e subestações de 2020 a 2029.

Para que a próxima década de crescimento da energia eólica seja tão virtuosa quanto a anterior, é fundamental que a energia eólica ocupe um papel central no planejamento energético, econômico e ambiental do país. O planejamento estratégico e as políticas públicas precisam acompanhar o movimento em direção a uma transição energética limpa, competitiva e justa, visando sempre à diversificação da matriz energética. Novos modelos de negócios estão surgindo e continuarão a atrair o interesse dos investidores, por exemplo: Projetos híbridos considerando a geração eólica e solar foram objeto da recente Resolução Normativa 954/2021. Também há discussões sobre projetos híbridos combinando armazenamento, energia eólica offshore e hidrogênio verde. O decreto eólico offshore já permite a produção de eletricidade através de ilhas tecnológicas, dando espaço a projetos onde a energia eólica offshore produz diretamente o hidrogênio verde.

O Atlas do Potencial Eólico Brasileiro inicialmente publicado em 2001 apresentava dados de velocidades de ventos e suas direções a uma altura de 50 metros [\(NEIVA et al., 2017\)](#page-100-9). Com o passar dos anos, o mercado eólico brasileiro experimentou crescimento significativo, tanto devido à implantação do Programa de Incentivo às Fontes Alternativas de Energia Elétrica - Proinfa, quanto aos resultados alcançados pelos leilões de energia. Além desses pontos, o avanço no desenvolvimento dos aerogeradores disponibilizaram modelos de maiores potências e dimensões para operação em alturas mais elevadas. Devido esses fatores, o então Ministério da Ciência, Tecnologia e Inovação - MCTI, através da Secretaria de Desenvolvimento Tecnológico e Inovação - SETEC e da Coordenação Geral de Tecnologias Setoriais - CGTS, tomou a iniciativa de promover a atualização do Atlas do Potencial Eólico Brasileiro de 2001, considerando alturas superiores a 50 metros e as novas tecnologias disponíveis comercialmente.

Dentre os diversos modelos numéricos utilizados pelo Centro de Previsão de Tempo e Estudos Climáticos (CPTEC) para previsão do tempo, o modelo de mesoescala BRAMS (*Brazilian developments on the Regional Atmospheric Modeling System*) foi escolhido para estimar a velocidade e a direção do vento em todo o país, considerando as alturas de 30, 50, 80, 100, 120, 150 e 200 metros. O caráter inovador da utilização do modelo BRAMS exclusivamente para previsão da velocidade e da direção do vento em todo o território nacional trouxe diversos desafios ao longo do projeto. Para a obtenção de um ano típico, que representasse informações médias de um período e não de um ano específico, decidiu-se que seriam simulados os anos de 2012, 2013, 2014 e 2015. A partir dos dados simulados e, posteriormente, ajustados com dados medidos, seria, então, obtido o ano típico para o período dos quatro anos mencionados [\(NEIVA](#page-100-9) [et al., 2017\)](#page-100-9).

Após todo o processamento de ajuste e consolidação dos resultados do modelo BRAMS em médias anuais, foi possível a confecção de diversos mapas temáticos a partir dos valores processados nas alturas nativas do modelo. A Figura [8](#page-30-0) apresenta o mapa temático da velocidade média anual do vento para uma altura de 30 metros. Outros mapas podem ser encontrados no Atlas de Potencial Eólico Brasileiro.

<span id="page-30-0"></span>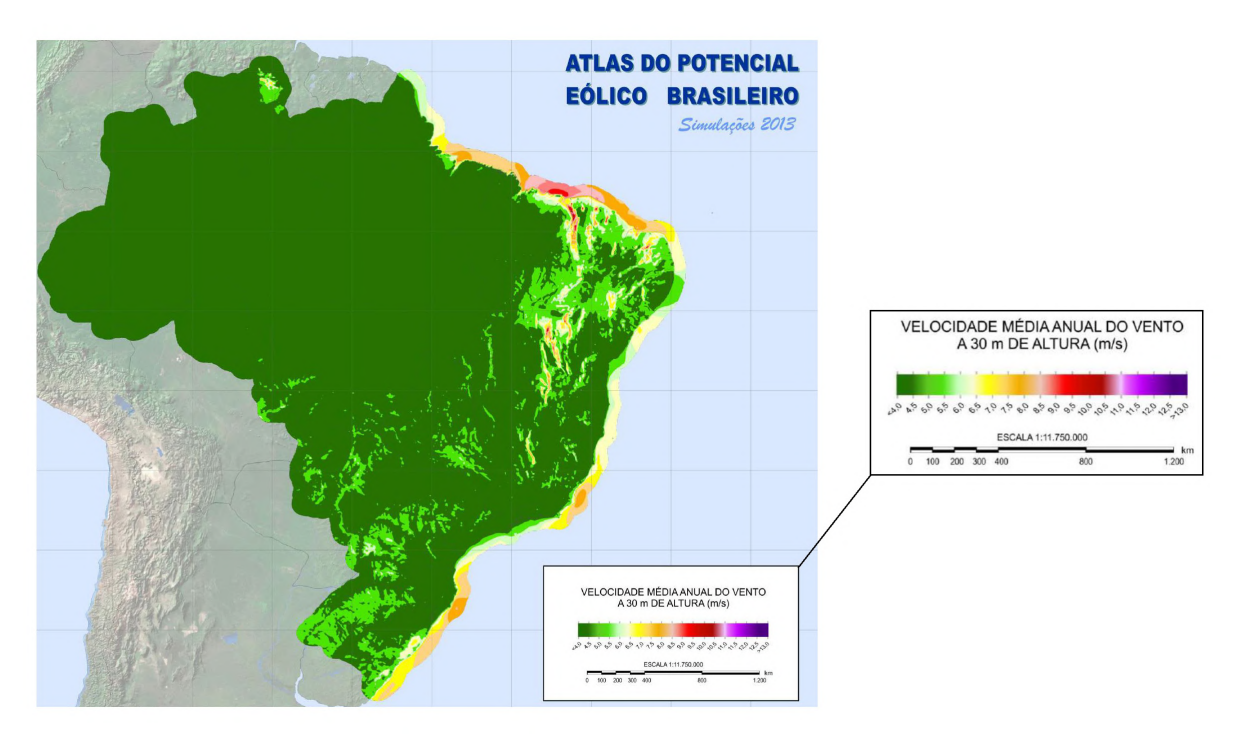

Figura 8 – Mapa temático da velocidade média anual do vento para altura de 30 metros

Fonte: [\(NEIVA et al., 2017\)](#page-100-9)

### <span id="page-30-1"></span>2.3 Descrição do Sistema de Bombeamento utilizando moinhos de vento

Para o bombeamento de água, o moinho de vento geralmente é acoplado a uma bomba de pistão (a forma mais comum e conhecida de bomba volumétrica). Esse dispositivo é responsável por deslocar o fluido através de uma tubulação para um reservatório localizado a uma determinada altura. O funcionamento da bomba de pistão pode ser descrito da seguinte maneira: No curso ascendente, a água é sugada para dentro do cilindro através de uma válvula de retenção e a válvula do pistão é mantida fechada pelo peso da água acima dela. Simultaneamente, a água acima do pistão é expelida para fora da bomba. E no curso descendente, a válvula de retenção inferior é mantida fechada pelo peso e pela pressão da água, enquanto a válvula semelhante no pistão é forçada a abrir quando a água retida é deslocada através do pistão, dessa forma, a

<span id="page-31-0"></span>água se desloca pela tubulação e finaliza um ciclo de funcionamento da bomba. Dessa forma, é possível realizar o deslocamento de uma coluna de água para a superfície.

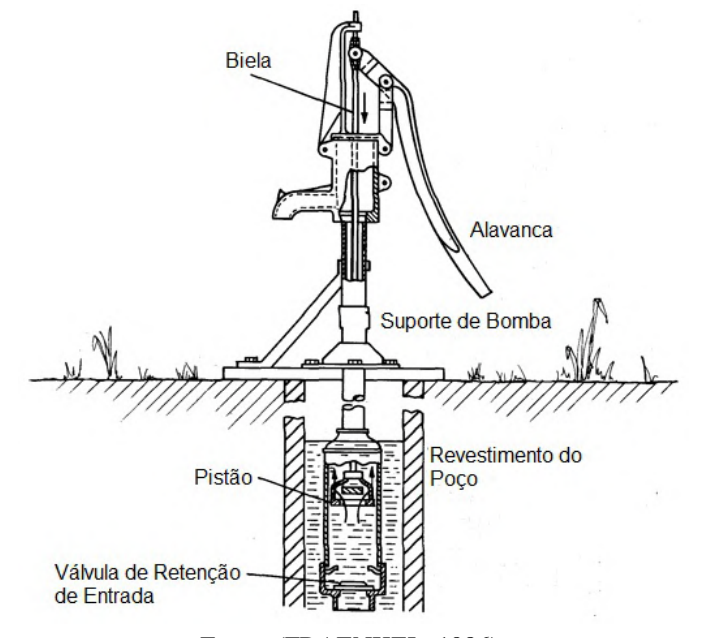

Figura 9 – Bomba manual com pistão de ação simples

Fonte: [\(FRAENKEL, 1986\)](#page-99-6)

Por muitos anos a bomba de pistão é utilizada em combinação com os moinhos de vento para o bombeamento de água em regiões remotas. Contudo, se considerarmos que a água extraída da maioria dos aquíferos da região nordeste contém alta concentração de sólidos dissolvidos totais, estando fora dos padrões estabelecidos para o consumo humano, [Matos et al.](#page-100-3) [\(2021\)](#page-100-3) desenvolveu um sistema que combina um sistema de bombeamento eólico com um sistema de dessalinização por osmose reversa.

Os principais componentes presentes em um moinho de vento são: Torre; Rotor; Cauda e Transmissão (Figura [10\)](#page-32-0). A torre pode ser fabricada em madeira ou perfis metálicos, onde é necessário que essa estrutura possa suportar as forças atuantes tanto na captação dos ventos por parte do rotor como o peso dos demais componentes do moinho. A altura da torre pode variar de acordo com o local de instalação do moinho de vento. O rotor é constituído por um determinado número de aerofólios curvados em chapas finas de aço apresentando um determinado ângulo de inclinação em relação a um plano normal. Sua função é captar a energia dos ventos e converter em energia mecânica cinética. A cauda têm a função de manter o rotor sempre na mesma direção do vento para que se obtenha a captação do vento da melhor forma possível. A transmissão geralmente é um conjunto que contém redutor de engrenagens e eixos de transmissão. Ele é responsável por aumentar o torque do eixo rotor, converter o movimento de rotação do rotor em movimento alternativo linear e transmitir esse movimento para o sistema de bombeamento.

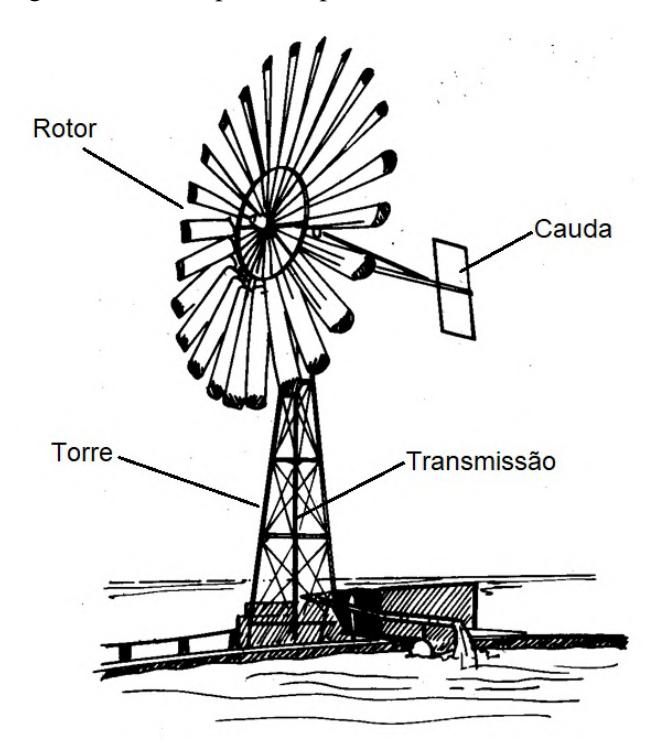

<span id="page-32-0"></span>Figura 10 – Principais componentes do moinho de vento

Fonte: [\(FRAENKEL, 1986\)](#page-99-6)

#### <span id="page-32-1"></span>2.4 Dinâmica dos Fluidos Computacionais

A dinâmica dos fluidos computacionais estuda os fenômenos relacionados a escoamentos dos fluidos e transferências de calor através de simulação numérica. Nos estudos modernos, as análises experimentais e de CFD se complementam. Por exemplo, de forma experimental podemos obter propriedades globais, como: sustentação, arrasto, queda de pressão e queda de potência. Utilizando CFD, obtemos detalhes sobre o campo de escoamento como: as tensões de cisalhamento, os perfis de velocidades, pressão e as linhas de corrente do escoamento. Além disso, os resultados experimentais são muito utilizados para validação das soluções CFD, comparando as quantidades globais determinadas pelos métodos computacionais com os resultados experimentais [\(ÇENGEL; CIMBALA, 2012\)](#page-100-10).

Com relação a viscosidade dos fluidos, os estudos utilizando CFD apresentam boas soluções para escoamentos laminares, mas para solucionar os escoamentos turbulentos é necessário aplicar os modelos de turbulência. Dessa forma, para se obter uma solução próxima a realistica, é necessário realizar uma boa escolha e adequação do modelo de turbulência, pois nenhum modelo de turbulência é universal.

Considerando a natureza do escoamento do fluido (laminar ou turbulento) as equações diferenciais que descrevem o seu comportamento fisico podem ser aplicados de acordo com os parâmetros númericos e os algoritmos de solução selecionados no estudo. Para todos os fluxos, o Ansys Fluent resolve equações de conservação para massa e momento [\(ANSYS, 2023\)](#page-99-8). Para fluxos envolvendo transferência de calor ou compressibilidade, uma equação adicional

para conservação de energia é resolvida. Para escoamentos envolvendo mistura de espécies ou reações, resolve-se uma equação de conservação de espécies ou, se for utilizado o modelo de combustão não pré-misturada, resolvem-se equações de conservação para a fração de mistura e sua variância. Equações de transporte adicionais também são resolvidas quando o fluxo é turbulento [\(ANSYS, 2023\)](#page-99-8).

A Equação [2.1](#page-33-0) de Navier Stokes resolvida via CFD é a equação de transporte da variável de interesse, representada pelo símbolo φ,[\(RODRIGUES, 2019\)](#page-100-11).

<span id="page-33-0"></span>
$$
\frac{\partial}{\partial t} \int_{\nu} \rho \phi \partial V + \oint_{A} \rho \phi V \cdot \partial A = \oint_{A} \Gamma_{\phi} \nabla \phi \cdot \partial A + \int_{V} S_{\phi} \partial V \tag{2.1}
$$

Todas as equações de conservação resolvidas via CFD, possuem a forma acima, com quatro termos: o termo de tempo, o termo advectivo, o termo difusivo e o termo fonte. Com isso, para representar diferentes equações de conservação, alteram-se apenas três componentes da equação: a variável (φ), o coeficiente de difusão (Γ) e o termo fonte (S) [\(RODRIGUES, 2019\)](#page-100-11).

A equação de conservação da massa, ou equação de continuidade, pode ser escrita da seguinte forma [\(ANSYS, 2023\)](#page-99-8):

<span id="page-33-1"></span>
$$
\frac{\partial \rho}{\partial t} + \nabla \cdot (\rho v_x) = S_m \tag{2.2}
$$

A Equação [2.2](#page-33-1) é a forma geral da equação de conservação de massa e é válida para escoamentos imcompressíveis e para escoamentos compressíveis. Para geometrias assimétricas 2D, a equação da continuidade [2.3](#page-33-2) é dada por [\(ANSYS, 2023\)](#page-99-8):

<span id="page-33-2"></span>
$$
\frac{\partial \rho}{\partial t} + \frac{\partial}{\partial x} (\rho v_x) + \frac{\partial}{\partial r} (\rho v_r) + \frac{\rho v_r}{r} = S_m \tag{2.3}
$$

Onde (*x*) é a coordenada axial, (*r*) é a coordenada radial, (υ*x*) é a velocidade axial e (υ*r*) é a velocidade radial.

A Equação [2.4](#page-33-3) da conservação do momento em um referencial inercial é descrita por [\(ANSYS, 2023\)](#page-99-8):

<span id="page-33-3"></span>
$$
\frac{\partial}{\partial t}(\rho \overrightarrow{v}) + \nabla \cdot (\rho \overrightarrow{v} \overrightarrow{v}) = -\nabla p + \nabla \cdot (\overline{\tau}) + \rho \overrightarrow{g} + \overrightarrow{F}
$$
(2.4)

Onde (*p*) é a pressão estática, (τ) é o tensor de tensão, (ρ  $\overrightarrow{g}$ ) e ( $\overrightarrow{F}$ ) respectivamente são, a força gravitacional do corpo e força externa do corpo.

O tensor de tensão  $(\bar{\tau})$  pode ser calculado pela seguinte equação apresentada abaixo [\(ANSYS, 2023\)](#page-99-8):

$$
\overline{\tau} = \mu \left[ \left( \nabla \overrightarrow{v} + \nabla \overrightarrow{v}^T \right) - \frac{2}{3} \nabla \cdot \overrightarrow{v} I \right]
$$
 (2.5)

Onde (µ) é a viscosidade molecular, (*I*) é o tensor unitário, e o segundo termo do lado direito da equação é o efeito da dilatação do volume.

Para solucionar as equações de conservação de fluidos numericamente utilizando um software CFD, é necessário seguir um procedimento de solução. As etapas abaixo apresentam um procedimento de solução numérico CFD.

- 1. Modelar um dominio computacional e uma malha (também chamada de grade). Nesta malha, o domínio é dividido em muitos elementos pequenos, chamados de células. Para os domínios bidimensionais (2D), as células são área, enquanto para os domínios tridimensionais (3D) as células são volumes. A qualidade de uma solução CFD depende bastante da qualidade da malha.
- 2. As condições de contorno são especificadas em cada aresta do domínio computacional (escoamentos 2D) ou em cada face do domínio (escoamentos 3D).
- 3. O tipo de fluído (água, ar, gasolina) é especificado juntamente com as proprieades do fluido (densidade, temperatura, viscosidade).
- 4. Os parâmetros numéricos e os algoritmos de solução são selecionados. Geralmente, as configurações padrões dos códigos comerciais são apropriados para solucionar problemas simples, dessa forma, para problemas complexos geralmente é necessário ajustar alguns parâmetros do algoritmo.
- 5. Na resolução numérica das equações diferenciais, os valores iniciais de todas as variáveis do campo de escoamento são especificados para cada célula. Essas são as condições iniciais necessárias para um ponto de partida.
- 6. Começando pelas hipóteses iniciais, as formas discretizadas das equações são resolvidas iterativamente, em geral no centro de cada célula. A medida que as interações avançam, o resíduo da solução se aproxima mais de zero até o momento que acontece a convergência.
- 7. Depois que a solução convergiu, as variáveis do campo de escoamento (velocidade e pressão) podem ser representadas e analisadas graficamente. O usuário também pode definir e analisar funções personalizadas formadas por combinações algébricas das variáveis do campo de escoamento.
- 8. As propriedades globais (queda de pressão) e as propriedades integrais (forças de sustentação, arrasto e momentos) que agem sobre um corpo, são calculadas a partir da solução após a convergência. Na maioria dos códigos CFD, isso também pode ser feito imediatamente à medida que as interações ocorrem.

## <span id="page-35-0"></span>2.5 Teoria da camada-limite, Distância adimensional *y* <sup>+</sup> e Lei da Parede

A teoria da camada limite desenvolvida por Prandtl têm a capacidade de prever a separação do escoamento quando ocorre os gradientes adversos de pressão. Essas camadas sob cisalhamento podem causar efeitos globais como a separação do escoamento [\(WHITE, 2011\)](#page-100-12). Considerando apenas o escoamento viscoso incompressível bidimensional e permanente com a direção *x* ao longo da parede e *y* normal à parede, as equações completas do movimento consistem nas relações de continuidade (Equação [2.6\)](#page-35-1) e de quantidade de movimento em *x* (Equação [2.7\)](#page-35-2) e *y* (Equação [2.8\)](#page-35-3), conforme apresentado abaixo.

<span id="page-35-1"></span>
$$
\frac{\partial u}{\partial x} + \frac{\partial v}{\partial y} = 0\tag{2.6}
$$

<span id="page-35-2"></span>
$$
\rho \left( u \frac{\partial u}{\partial x} + v \frac{\partial u}{\partial y} \right) = -\frac{\partial p}{\partial x} + \mu \left( \frac{\partial^2 u}{\partial x^2} + \frac{\partial^2 u}{\partial y^2} \right) \tag{2.7}
$$

<span id="page-35-3"></span>
$$
\rho \left( u \frac{\partial v}{\partial x} + v \frac{\partial v}{\partial y} \right) = -\frac{\partial p}{\partial y} + \mu \left( \frac{\partial^2 v}{\partial x^2} + \frac{\partial^2 v}{\partial y^2} \right) \tag{2.8}
$$

Essas equações são resolvidas para *u*, *v* e *p*, e estão sujeitas as condições de contorno típicas de entrada, saída e não escorregamento na parede [\(WHITE, 2011\)](#page-100-12).

Prandtl deduziu que uma camada sob cisalhamento deve ser muito fina se o número de Reynolds for alto, de modo que as velocidades em *u* e *v* são aproximadas, as taxas de variação também são aproximadas e o número de reynolds é aproximado a 1. Em outras palavras, a equação da quantidade de movimento *y* pode ser desconsiderada inteiramente e a pressão varia apenas ao longo da camada-limite [\(WHITE, 2011\)](#page-100-12).

Admitindo que o termo do gradiente de pressão na Equação [2.7](#page-35-2) é previamente conhecido da equação de Bernoulli aplicada ao escoamento não viscoso externo e que nenhum termo da relação da continuidade pode ser desprezado, as equações completas do movimento ficam reduzidas às duas equações de camada-limite de Prandtl para escoamento imcompressível bidimensional, onde, a Equação [2.9](#page-35-4) representa a relação de continuidade e a Equação [2.10](#page-35-5) representa a quantidade de movimento ao longo da parede [\(WHITE, 2011\)](#page-100-12).

<span id="page-35-4"></span>
$$
\frac{\partial u}{\partial x} + \frac{\partial v}{\partial y} = 0\tag{2.9}
$$

<span id="page-35-5"></span>
$$
u\frac{\partial u}{\partial x} + v\frac{\partial u}{\partial y} \approx U\frac{dU}{dx} + \frac{1}{\rho} \cdot \frac{\partial \tau}{\partial y}
$$
 (2.10)

Para escoamentos turbulentos, o (τ) pode ser calculado através da Equação [2.11:](#page-35-6)

<span id="page-35-6"></span>
$$
\tau = \mu \frac{\partial u}{\partial y} - \overline{\rho u' v'} \tag{2.11}
$$
Considerando *U*(*x*) uma função conhecida por meio da análise do escoamento não viscoso externo, essas equações devem ser resolvidas para *u*(*x*, *y*) e *v*(*x*, *y*).

A observação de camadas limites turbulentas com alto número de Reynolds revela uma descrição útil e aproximada das estatísticas de turbulência próximas à superfície [\(WILCOX,](#page-100-0) [2006\)](#page-100-0). Com isso, descobriu-se que os efeitos da inércia do fluido e do gradiente de pressão são pequenos perto da superfície. Consequentemente, as estatísticas do fluxo próximo à superfície em uma camada limite turbulenta são estabelecidas por dois mecanismos principais. O primeiro é a taxa na qual o momento é transferido para a superfície, por unidade de área e por unidade de tempo, que é igual à tensão de cisalhamento local, (τ). O segundo é a difusão molecular do momento, que desempenha um papel importante muito próximo da superfície[\(WILCOX, 2006\)](#page-100-0).

Experimentalmente é possível discernir três regiões distintas da camada limite turbulenta, conforme é mostrado na Figura [11.](#page-36-0) A Sub-camada viscosa, onde o transporte de quantidade de movimento é devido aos efeitos difusivos moleculares e o escoamento é similar ao laminar. A camada logarítmica ou camada de amortecimento, onde os transportes molecular e turbulento se equivalem e a camada defectiva ou turbulenta [\(GARGIONI, 2017\)](#page-99-0).

<span id="page-36-0"></span>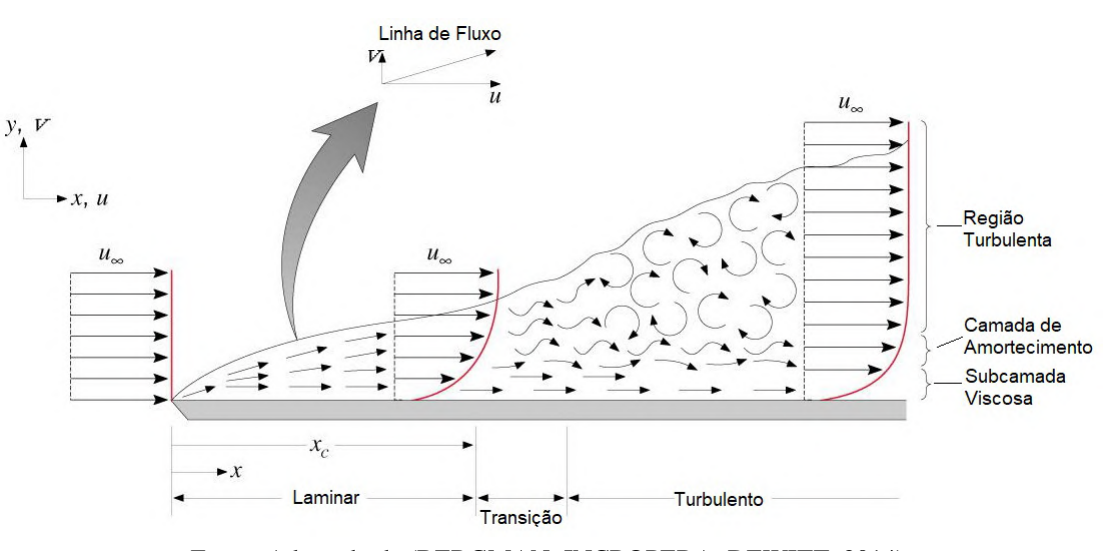

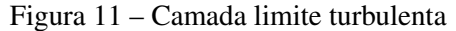

Fonte: Adaptado de [\(BERGMAN; INCROPERA; DEWITT, 2014\)](#page-99-1)

Para trabalhos que envolvem simulações númericas utilizando software CFD em turbinas eólicas, a distância ortogonal à parede, que compreende a subcamada limite viscosa é um fator importante a ser levado em consideração. Pois nessa região, a tensão cisalhante (τ) é linearmente proporcional ao gradiente de velocidade do escoamento [\(NETO, 2019\)](#page-100-1). É recomendado que a primeira camada de elementos da malha, posicionada acima do perfil da pá, esteja compreendida dentro desta distância que pode ser determinada a partir de grandezas fisícas envolvidas e uma distância adimensional da parede, conhecida como o *y* <sup>+</sup> [\(NETO, 2019\)](#page-100-1).

Segundo [Versteeg e Malalasekera](#page-100-2) [\(2007\)](#page-100-2), para determinar a altura aproximada dos elementos, toma-se como referência o valor de *y* <sup>+</sup> aproximadamente igual a 5 ou menor, pois este valor compreende a sub-camada limite viscosa. A definição para a distância adimensional é:

$$
y^{+} = \frac{\rho u_{\tau} \Delta y}{\mu} \tag{2.12}
$$

conhecida por Lei da parede. Onde: *y* <sup>+</sup> é a distância adimensional; ρ é a massa especifica do fluido; ∆*y* é a altura da primeira camada da malha; µ é a viscosidade dinâmica do fluido.

A velocidade de fricção  $(u_\tau)$  pode ser calculada pela Equação [2.13](#page-37-0) apresentada abaixo:

<span id="page-37-0"></span>
$$
u_{\tau} = \sqrt{\frac{\tau_{\omega}}{\rho}}\tag{2.13}
$$

Onde:  $u_{\tau}$  é a velocidade de fricção;  $\tau_{\omega}$  é a tensão cisalhante na parede;  $\rho$  é a massa específica do fluido.

A tensão na parede pode ser calculada de acordo com a Equação [2.14:](#page-37-1)

<span id="page-37-1"></span>
$$
\tau_{\omega} = \frac{C_f \rho U_{pa}^2}{2} \tag{2.14}
$$

O coeficiente de fricção (*Cf*) e o número de Reynolds (*Repa*), em cada pá (ou Reynolds na corda do perfil) da turbina são, respectivamente,

$$
C_f = \frac{0,0026}{Re_{pa}^{1/7}}
$$
 (2.15)

e

$$
Re_{pa} = \frac{U_{pa}c}{v}
$$
 (2.16)

Onde: *Upa* é velocidade relativa da pá; *c* é o comprimento da corda; ν é a viscosidade cinemática do fluido. Aplicando a lei da parede, é possível determinar a altura dos elementos na camada junto a superfície da pá de uma turbina eólica.

#### 2.6 Modelos de Turbulência

A turbulência é inerentemente tridimensional e dependente do tempo. Se desenvolve tipicamente como uma instabilidade do fluxo laminar. A instabilidade resulta da iteração entre os termos inerciais não-lineares e os termos viscosos e, à medida que o número de Reynolds aumenta, o comportamento do escoamento fica cada vez mais dependente das condições iniciais e de contorno que geram esta turbulência [\(LEVICH, 1987\)](#page-100-3). A importância em considerar e tratar o fenômeno da turbulência, está no fato de que, a turbulência intensifica a difusão de massa, calor e quantidade de movimento [\(WILCOX, 2006\)](#page-100-0).

O problema fundamental do cálculo de escoamentos turbulentos está na determinação dos termos do tensor de Reynolds. As expressões envolvendo as flutuações de velocidade, que surgem como consequência do processo de Média de Reynolds, representam o surgimento de novas incógnitas. Desta forma o sistema ainda não é fechado. Então, a função da modelagem da turbulência é, portanto, desenvolver aproximações para estas correlações desconhecidas. Este

tipo de modelo se apoia na hipótese de Boussinesq. A aplicação desta hipótese às equações de conservação de quantidade de movimento consegue fechar o sistema de equações. Assim, no caso do escoamento incompressível, o tensor de Reynolds se relaciona com o tensor taxa de deformação média através da seguinte expressão [\(WILCOX, 2006\)](#page-100-0):

$$
\tau_{ij} = -\overline{\rho u_i' u_j'} = \mu_T \left( \frac{\partial \overline{u_i}}{\partial x_j} + \frac{\partial \overline{u_j}}{\partial x_i} \right) - \frac{2}{3} \delta_{ij} \rho k \tag{2.17}
$$

onde, µ*<sup>T</sup>* é a viscosidade aparente ou viscosidade turbulenta e *k* é a razão de viscosidade turbulenta. Esta equação não é considerada uma boa aproximação para a determinação do tensor de Reynolds. Não pode ser aplicada a escoamentos com mudanças bruscas na taxa de deformação média, superfícies curvas e escoamentos tridimensionais. A aproximação de Boussinesq assume que as tensões normais de Reynolds são iguais e o efeito histórico do fluxo é insignificante,[\(WILCOX, 2006\)](#page-100-0). O uso das equações de Navier-Stokes para derivar as equações de transporte para tensões de Reynolds mostram que elas são transportadas pela velocidade média, bem como pela difusão molecular difusa e por difusão turbulenta, onde esta última geralmente é insignificante. Em coordenadas cartesianas, a equação de transporte para a tensão de Reynolds (τ*i j*), é:

<span id="page-38-0"></span>
$$
\frac{\partial \tau_{ij}}{\partial t} + U_k \frac{\partial \tau_{ij}}{\partial x_k} = -\tau_{ij} \frac{\partial U_j}{\partial x_k} - \tau_{jk} \frac{\partial U_j}{\partial x_k} + \varepsilon_{ij} - \Pi_{ij} + \frac{\partial}{\partial x_k} \left( \mu_t \frac{\partial \tau_{ij}}{\partial x_k} + C_{ijk} \right)
$$
(2.18)

O primeiro termo da Equação [2.18](#page-38-0) é a derivada do tempo local e o segundo termo é a convecção da tensão de Reynolds pelo fluxo médio [\(WILCOX, 2006\)](#page-100-0). O primeiro termo do lado direito é a difusão turbulenta, o segundo termo é a difusão molecular, (ε*i j*) é o tensor de dissipação, (Π*i j*) é o tensor de correlação de deformação de pressão, (*Ci jk*) é o tensor de transporte de turbulência. Estes termos da Equação [2.18](#page-38-0) podem ser calculados pelas Equações [2.19,](#page-38-1) [2.20](#page-38-2) e [2.21,](#page-38-3) respectivamente:

<span id="page-38-1"></span>
$$
\varepsilon_{ij} = 2\mu \frac{\overline{\partial u_i'}}{\partial x_k} \frac{\overline{\partial u_j'}}{\partial x_k}
$$
 (2.19)

<span id="page-38-2"></span>
$$
\Pi_{ij} = p' \left( \frac{\partial u'_i}{\partial x_j} + \frac{\partial u'_j}{\partial x_i} \right) \tag{2.20}
$$

<span id="page-38-3"></span>
$$
C_{ijk} = \left(\rho \overline{u_i' u_j' u_k'}\right) + \left(\overline{p' u_i'}\right) \delta_{jk} + \left(\overline{p' u_j'}\right) \delta_{ik} \tag{2.21}
$$

Onde, (δ*i j*) é a função delta de Kronecker [\(WILCOX, 2006\)](#page-100-0). Embora a Equação [2.18](#page-38-0) forneça uma visão sobre a natureza do modelo de tensão turbulenta, existem vinte e duas variáveis desconhecidas em seis equações [\(VERSTEEG; MALALASEKERA, 2007\)](#page-100-2). Isso é conhecido como fechamento do problema.

#### *2.6.1 Modelo de turbulência k* −ω *(SST)*

O modelo SST (*Shear-Stress Transport*) inclui todos os refinamentos do modelo BSL (*Baseline*) e, além disso, leva em conta o transporte da tensão de cisalhamento turbulenta na definição da viscosidade turbulenta. Esses recursos tornam o modelo *k*−ω SST mais preciso e confiável para uma classe mais ampla de fluxos como, por exemplo, fluxos de gradiente de pressão adverso, aerofólios, ondas de choque transônicas, quando comparado com o modelo *k* −ω padrão e o modelo *k* −ω BSL.

O comportamento do transporte da viscosidade turbulenta pode ser obtido de forma adequada por um limitador para a formulação da viscosidade turbulenta, de acordo com a Equação [2.22.](#page-39-0)

<span id="page-39-0"></span>
$$
\mu_t = \frac{\rho k}{\omega} \frac{1}{\max\left[\frac{1}{\alpha^*}, \frac{SF_2}{a_1 \omega}\right]}
$$
(2.22)

Onde, *S* é a magnitude da taxa de deformação. α ∗ é obtido através da Equação [A.6.](#page-102-0) E *F*<sup>2</sup> é obitdo pela Equação [2.23:](#page-39-1)

<span id="page-39-1"></span>
$$
F_2 = \tanh\left(\phi_2^2\right) \tag{2.23}
$$

$$
\phi_2 = \max\left[2\frac{\sqrt{k}}{0.09\omega y}, \frac{500\mu}{\rho y^2 \omega}\right]
$$
\n(2.24)

onde, *y* é a distância até a próxima superfície.

Além dos valores das constantes aplicados no modelo *k* − ω padrão, o modelo SST contém mais alguns valores de constantes.

$$
\sigma_{k,1} = 1,176, \sigma_{\omega,1} = 2,0, \sigma_{k,2} = 1,0, \sigma_{\omega,2} = 1,168
$$
  

$$
a_1 = 0,31, \beta_{i,1} = 0,075, \beta_{i,2} = 0,0828
$$

# 2.7 Coeficiente de potência e limite de betz

A análise do comportamento aerodinâmico de turbinas eólicas considerando apenas o processo de extração de energia, pode ser elucidado utilizando um dispositivo geral conhecido como disco atuador (Figura [12\)](#page-40-0).

De acordo com [Burton et al.](#page-99-2) [\(2001\)](#page-99-2), a montante do disco, o tubo de fluxo tem uma área de seção transversal menor que a do disco. E a jusante apresenta uma área maior que a do disco. A expansão do tubo de fluxo ocorre porque a vazão de massa deve ser a mesma em todos os lugares. A massa de ar que passa através de uma determinada seção transversal do tubo de fluxo em uma unidade de tempo é ρ*AU*, onde ρ é a densidade do ar, *A* é a área da seção transversal e

<span id="page-40-0"></span>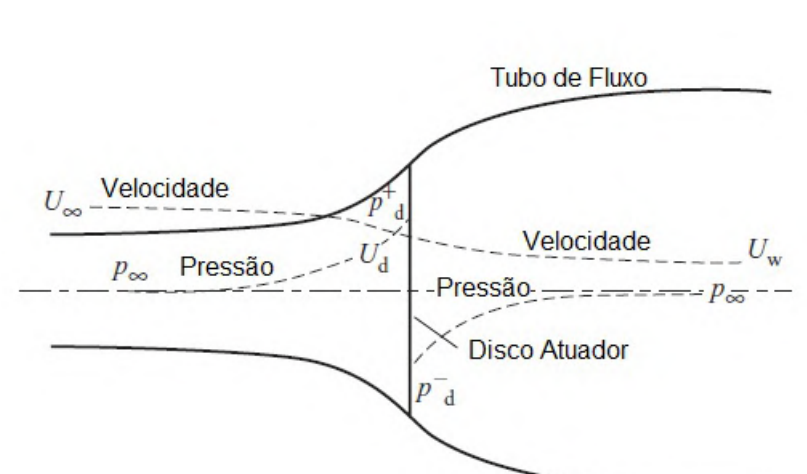

Figura 12 – Conceito de disco atuador

Fonte: Adaptado de [\(BURTON et al., 2001\)](#page-99-2)

*U* é a velocidade do fluxo. Como a taxa de fluxo de massa deve ser a mesma em todos os lugares ao longo do tubo, então:

$$
\rho A_{\infty} U_{\infty} = \rho A_d U_d = \rho A_w U_w \tag{2.25}
$$

O termo ρ*A*∞*U*<sup>∞</sup> representa as condições do fluxo distantes a montante do disco. O termo ρ*AdU<sup>d</sup>* são as condições de fluxo no disco atuador e o termo ρ*AwU<sup>w</sup>* refere-se as condições de vortice distantes a jusante do disco.

É uma prática comum assumir que o disco atuador causa uma alteração na velocidade que precisa ser adicionada à velocidade do vento livre. A componente do fluxo induzido nessa variação de velocidade e na direção do fluxo do disco é expressa como: −*aU*∞, sendo (*a*) conhecido como o fator de indução do fluxo axial ou fator de entrada. Consequentemente, no disco, a velocidade efetiva na direção do fluxo é:

$$
U_d = U_\infty (1 - a) \tag{2.26}
$$

Com isso, o ar que passa pelo disco experimenta uma mudança geral na velocidade (*U*∞−*Uw*) e uma taxa de mudança de momento igual a mudança geral de velocidade multiplicada pela taxa de fluxo de massa pode ser obtida através da Equação [2.27:](#page-40-1)

<span id="page-40-1"></span>
$$
\text{Taxa de mudanca de momento} = (U_{\infty} - U_w) \rho A_d U_d \tag{2.27}
$$

A força que origina essa alteração de momento é derivada exclusivamente da diferença de pressão através do disco atuador, uma vez que o tubo de corrente se encontra completamente envolto por ar à pressão atmosférica, o que resulta em uma força resultante nula. Dessa forma, a diferença de pressão pode ser identificada por meio da Equação [2.28:](#page-41-0)

<span id="page-41-0"></span>
$$
\left(p_d^+ - p_d^-\right) A_d = \left(U_\infty - U_w\right) \rho A_d U_\infty \left(1 - a\right) \tag{2.28}
$$

Para determinar a diferença de pressão  $\left(p_d^+ - p_d^-\right)$  $\binom{-}{d}$ , a equação de Bernoulli é aplicada individualmente às seções a montante e a jusante do tubo de fluxo. Essa abordagem é necessária devido à discrepância na energia total entre as duas seções. A equação de Bernoulli estabelece que, sob condições estacionárias, a soma da energia total presente no fluxo, abrangendo energia cinética, energia de pressão estática e energia potencial gravitacional, se mantém constante, desde que nenhuma forma de trabalho seja exercida pelo fluido ou sobre o fluido. Portanto, para um volume unitário de ar, a equação de Bernoulli é escrita conforme apresentado abaixo:

$$
\frac{1}{2}\rho U^2 + p + \rho gh = \text{constante}
$$
 (2.29)

Logo, a montante do disco atuador, a diferença de pressão pode ser obtida por meio da Equação [2.30:](#page-41-1)

<span id="page-41-1"></span>
$$
\frac{1}{2}\rho_{\infty}U_{\infty}^{2} + \rho_{\infty}gh_{\infty} = \frac{1}{2}\rho_{d}U_{d}^{2} + p_{d}^{+} + \rho_{d}gh_{d}
$$
\n(2.30)

Assumindo que o fluxo seja incompressível ( $\rho_{\infty} = \rho_d$ ) e horizontal ( $h_{\infty} = h_d$ ), então, a montante, a equação pode ser reescrita, ficando dessa forma:

$$
\frac{1}{2}\rho U_{\infty}^2 + p_{\infty} = \frac{1}{2}\rho U_d^2 + p_d^+ \tag{2.31}
$$

Da mesma forma, a jusante:

$$
\frac{1}{2}\rho U_w^2 + p_\infty = \frac{1}{2}\rho U_d^2 + p_d^- \tag{2.32}
$$

Subtraindo essas equações, obtemos:

<span id="page-41-2"></span>
$$
\left(p_d^+ - p_d^- \right) = \frac{1}{2} \rho \left( U_\infty^2 - U_w^2 \right) \tag{2.33}
$$

Substituindo a equação [2.33](#page-41-2) na equação [2.28](#page-41-0) obtemos então:

$$
\frac{1}{2}\rho \left( U_{\infty}^{2} - U_{w}^{2} \right) A_{d} = \left( U_{\infty} - U_{w} \right) \rho A_{d} U_{\infty} (1 - a) \tag{2.34}
$$

E assim,

$$
U_w = (1 - 2a)U_{\infty}
$$
 (2.35)

Isso implica que 50% da perda de velocidade axial no tubo de fluxo, ocorre na região a montante do disco atuador e a outra metade na região a jusante.

A partir da Equação [2.28,](#page-41-0) a força exercida sobre o ar se manifesta da seguinte maneira:

$$
F = (p_d^+ - p_d^-)A_d = 2\rho A_d U_{\infty}^2 a (1 - a)
$$
\n(2.36)

Como essa força está concentrada no disco atuador, a taxa de trabalho realizado pela força (*FUd*), e, portanto, a potência extraída do ar é dada por:

$$
Potencia = FU_d = 2\rho A_d U_{\infty}^3 a (1 - a)^2 \tag{2.37}
$$

O coeficiente de potência é então definido como:

$$
C_P = \frac{\text{Potencia}}{\frac{1}{2}\rho U_{\infty}^3 A_d} \tag{2.38}
$$

Onde, o denominador representa a potência disponível no ar na ausência do disco atuador. Assim, a equação para obtenção do coeficiente de potência pode ser reescrita, como mostrado na Equação [2.39:](#page-42-0)

<span id="page-42-0"></span>
$$
C_P = 4a(1-a)^2
$$
 (2.39)

O valor máximo atingível do coeficiente de potência é referido como o "Limite de Betz,". Até o momento, não foi desenvolvido nenhum aerogerador capaz de ultrapassar esse limite. A limitação não se origina de deficiências no projeto, uma vez que, até o momento, não temos nenhum projeto disponível. O limite se deve, na verdade, à necessidade de expansão do tubo de fluxo a montante do disco atuador. Como resultado, a área da seção transversal do tubo, onde o ar atinge a velocidade completa do fluxo livre, é menor do que a área do disco.

O valor máximo de *C<sup>P</sup>* ocorre quando:

$$
\frac{dC_P}{da} = 4(1-a)(1-3a) = 0
$$
\n(2.40)

Esta situação resulta em um valor de *a* = 1/3. Portanto, o coeficiente de potência máximo é igual a:

$$
C_{Pmax} = \frac{16}{27} = 0,593\tag{2.41}
$$

Para a realização de análises comparativas de desempenho entre diversas tipologias e tamanhos de turbinas eólicas, é prática comum calcular a relação da velocidade na extremidade da pá (*tip speed ratio*). Essa grandeza adimensional quantifica a razão entre a velocidade tangencial no ponto mais distante do eixo de rotação da turbina e a velocidade da corrente de vento incidente livre.

$$
\lambda = \frac{\omega_r R_r}{U_{\infty}} \tag{2.42}
$$

Onde, λ indica a relação da velocidade de ponta, ω*<sup>r</sup>* é a velocidade angular em (rad/s), *R<sup>r</sup>* é o raio máximo do rotor em (m) e *U*<sup>∞</sup> é a velocidade de corrente livre do ar (m/s).

Na Figura [13,](#page-43-0) são ilustradas diversas curvas características de desempenho para diferentes turbinas eólicas existentes na atualidade. Essas curvas fornecem uma representação visual das variações no coeficiente de potência em função da relação de velocidade de ponta, permitindo uma análise comparativa entre diferentes sistemas de conversão de energia eólica.

<span id="page-43-0"></span>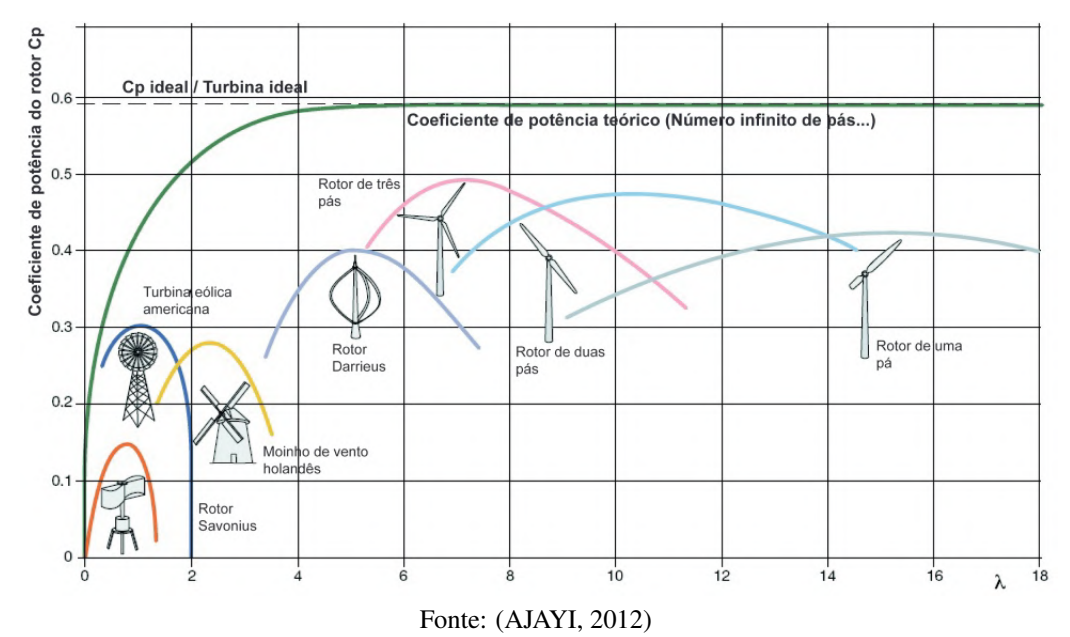

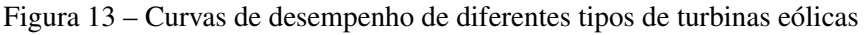

# 2.8 Trabalhos relevantes

Nesta seção são apresentados alguns trabalhos anteriores, voltados para obtenção das forças e das curvas de desempenho dos moinhos de vento com perfis de pás curvadas, aplicando o método experimental e computacional.

Quando se trata de simulações numéricas voltadas para fluidodinâmica, uma série de especificações no modelo computacional podem influenciar nos resultados obtidos, como: o modelo de turbulência, o tipo e refinamento da malha, as condições de contorno aplicada, o tamanho do domínio computacional, a distância adimensional *y* <sup>+</sup>, o método de solução aplicado entre outros pontos. Todas essas definições impactam diretamente na precisão dos resultados e no tempo computacional. Levando em consideração a influência dessas especificações, é proposto um quadro resumo relacionando as principais características desenvolvidas nos estudos anteriores e possíveis lacunas que foram observadas e podem ser levadas em consideração no trabalho proposto.

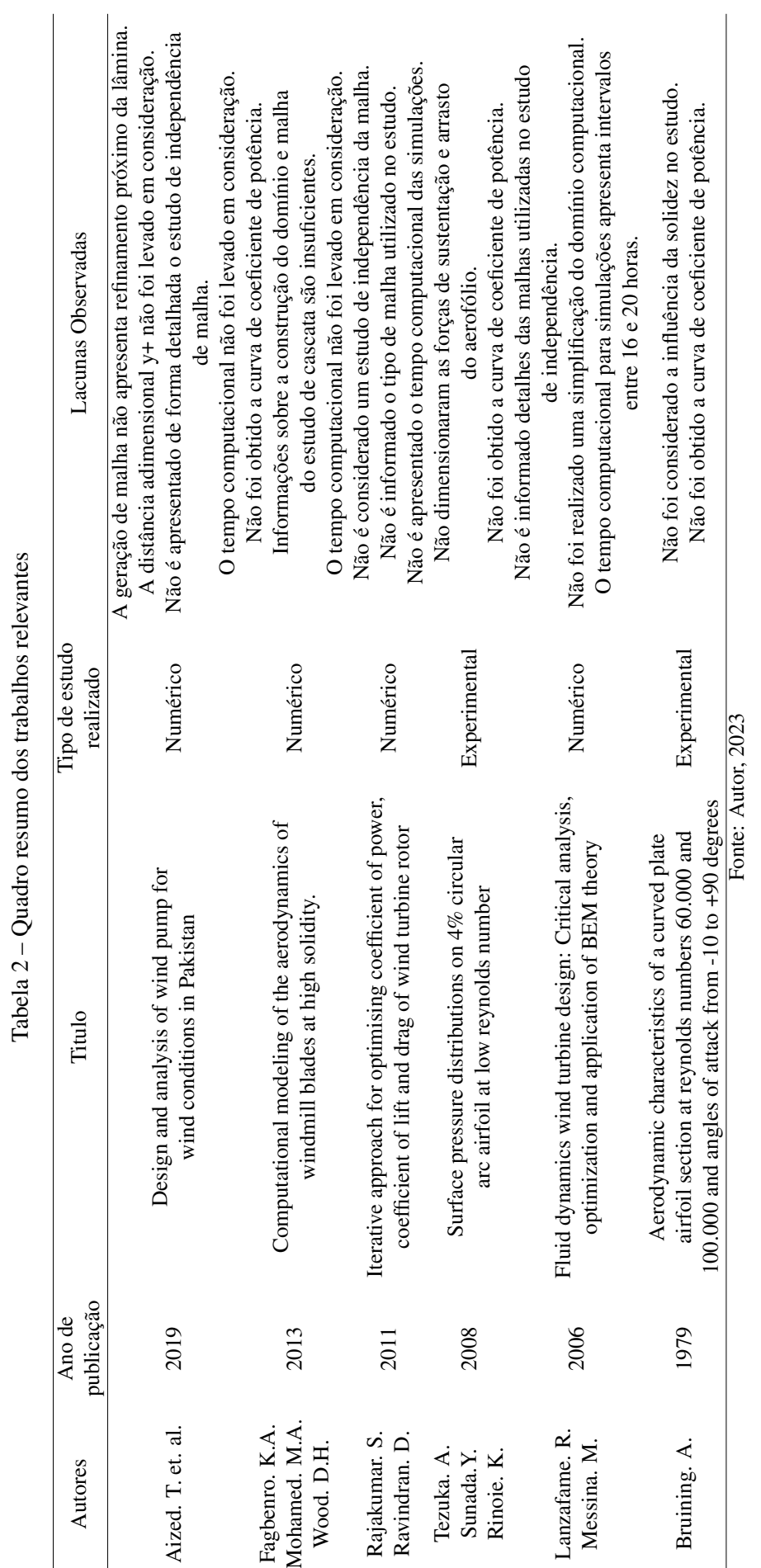

### 3 METODOLOGIA

Este capítulo apresenta a metodologia aplicada na pesquisa, detalhando as atividades executadas na obtenção das curvas de coeficiente de potência em função da relação de velocidade de ponta.

Para obter a curva de desempenho dos moinhos de ventos convencionais, aplicando as técnicas de Fluido dinâmicas computacionais, é necessário seguir uma sequência lógica de passos com intuito de garantir que o fluido apresente um comportamento fisico correto com relação ao objeto de estudo. A metodologia aplicada no trabalho envolve a seguinte sequência:

- Definição dos dados de entrada;
- Modelos computacionais 2D;
- Estudo de independência de malha 2D;
- Validação do estudo 2D;
- Modelos computacionais 3D;
- Estudo de independência de malha 3D;
- Simulações fluido dinâmicas computacionais;
- Construção das curvas de C $p \times \lambda$ .

# 3.1 Definição dos dados de entrada

O ar é um fluido onde suas moléculas são agregações amplamente espaçadas [\(WHITE,](#page-100-4) [2011\)](#page-100-4). Quando é aplicado uma tensão de cisalhamento no ar, isto resulta em um movimento deste fluido. Enquanto persistir essa tensão, o fluido escoa e se deforma continuamente. A situação oposta também é verdadeira. Ou seja, quando um objeto está imerso em um fluido e é aplicado um escoamento continuo, tensões cisalhantes surgem em torno deste objeto. Com isso, a preocupação presente nos estudos de mecânica dos fluidos está no escoamento do fluido em torno de um objeto.

Entre as propriedades do fluido que interagem com o campo de velocidade, temos, a massa especifica ρ, pressão *p* e temperatura *T*. Essas grandezas são consideradas variáveis termodinâmicas primárias. Existem também certas variáveis secundárias que caracterizam o comportamento de um fluido especifico. A mais importante delas é a viscosidade [\(WHITE,](#page-100-4) [2011\)](#page-100-4).

Os resultados dos estudos computacionais são influenciados diretamente pelos valores da massa especifica e da viscosidade aplicada. Dessa forma, a Tabela [3](#page-46-0) apresenta a massa especifica e a viscosidade do ar utilizado nas simulações computacionais do objeto de estudo.

<span id="page-46-0"></span>

| Fluido              |                     |                              | Temperatura Massa especifica Viscosidade Dinâmica Visosidade Cinemática |                           |
|---------------------|---------------------|------------------------------|-------------------------------------------------------------------------|---------------------------|
|                     | $(T)$ - $^{\circ}C$ | $(\rho)$ - kg/m <sup>3</sup> | $(\mu)$ - kg/m.s                                                        | $(v)$ - m <sup>2</sup> /s |
| Ar                  | 25                  | 1.184                        | 1,849e-05                                                               | 1,562e-05                 |
| Fonte: Autor, 2023. |                     |                              |                                                                         |                           |

Tabela 3 – Propriedades termodinâmicas do fluido

O número de reynolds (*Re*) é um parâmetro adimensional que correlaciona o comportamento viscoso do fluido ao seu escoamento. Ele pode ser estimado a partir da Equação  $3.2:$ 

$$
R_e = \frac{\rho c U_{\infty}}{\mu} \tag{3.1}
$$

Onde: *R<sup>e</sup>* é o número de reynols, ρ é a massa especifica, *c* é o comprimento da corda do objeto em estudo, *U*<sup>∞</sup> é a velocidade de escoamento e µ é a viscosidade dinâmica do fluido. O valor do número de reynolds pode indicar o comportamento do fluido como: movimento viscoso muito lento, laminar ou turbulento[.Tezuka, Sunada e Rinoie](#page-100-5) [\(2008\)](#page-100-5) realizou experimentos em um aerofólio circular aplicando baixos números de reynolds (*R<sup>e</sup>* = 31.000, 62.000 e 93.000). Simulações computacionais bidimensionais foram realizadas considerando o perfil geométrico adotado por [Tezuka, Sunada e Rinoie](#page-100-5) [\(2008\)](#page-100-5) e o seu número de Reynolds, visando o ajuste das constantes do modelo de transição adotados no modelo de turbulência. Essa necessidade se deve, ao fato dos modelos de turbulência do software de simulação ANSYS Fluent aplicarem valores das constantes para estudos em placas planas.

O modelo de turbulência selecionado para o estudo númerico foi o *k* − ω SST. Este modelo é responsável pelo transporte do cisalhamento turbulento e retorna previsões precisas no inico da camada limite e da quantidade de separação de fluxo sob gradiente de pressão adverso. O estudo numérico bidimensional considerando os parâmetros adotados por [Tezuka, Sunada e](#page-100-5) [Rinoie](#page-100-5) [\(2008\)](#page-100-5) são utilizados para definir por meio de tentativa e erro as constantes de produção de turbulência (ω) referentes aos termos (α<sup>\*</sup><sub>∞</sub>,α<sup>\*</sup>∞) e o número de prandtl turbulento (σ<sup>*k*</sup>). Abaixo segue tabela com os valores padrões das constantes e os valores aplicados nas simulações.

|                     |      | Parâmetro Valor Padrão Valor modificado |  |  |
|---------------------|------|-----------------------------------------|--|--|
|                     |      | 0.9                                     |  |  |
| $\alpha_{\infty}$   | 0.52 | 0.9                                     |  |  |
|                     |      |                                         |  |  |
| Fonte: Autor, 2023. |      |                                         |  |  |

Tabela 4 – Constantes do modelo de turbulência *k* −ω SST

Os ângulos formados entre a direção do escoamento do fluido e o objeto de estudo, são levados em consideração pelo fato desse ângulo influenciar nas forças atuantes presentes no perfil aerodinâmico. Utilizando o triângulo de velocidades (Figura [14\)](#page-47-0), podemos ilustrar os três

ângulos formados entre a corda do objeto e as componentes de velocidades atuantes no perfil aerodinâmico. O ângulo de ataque  $(\alpha)$  é formado entre a linha de corda do perfil aerodinâmico e o vetor de velocidade relativa (*Urel*). O ângulo de passo (θ) é formado entre o plano transversal de rotação do moinho e a direção da corda do perfil aerodinâmico. O ângulo de fluxo (β) é o ângulo formado entre o plano de rotação do moinho de vento e a velocidade relativa (*Urel*). De acordo com os ângulos utilizados, existe uma variação nas forças de sustentação e arrasto sobre a superficie do perfil aerodinâmico. No trabalho de [Tezuka, Sunada e Rinoie](#page-100-5) [\(2008\)](#page-100-5) foram utilizados ângulos de ataque variando de 0º a 12º. Já no trabalho de [Bruining](#page-99-4) [\(1979\)](#page-99-4) os ângulos de ataque foram empregados em um intervalo de -10º a 90º, para obter os coeficientes de sustentação e arrasto. No trabalho de [Aized et al.](#page-99-5) [\(2019\)](#page-99-5) foi aplicado um ângulo de ataque igual a 0º, contudo, a lâmina continha um ângulo de *pitch* no perfil da pá igual a 10º. O moinho de [Vos](#page-100-6) [\(2018\)](#page-100-6) foi utilizado um perfil aerodinâmico circular com um ângulo de torção igual a 8º. A base inferior do perfil apresenta um ângulo de 38º e a base superior do perfil um ângulo de 30º. No sistema de dessalinização desenvolvido por [Matos et al.](#page-100-7) [\(2021\)](#page-100-7), o moinho utilizou um ângulo de *pitch* na lâmina do catavento igual a 35º. Todos esses ângulos apresentados, foram adotados nas simulações computacionais do presente trabalho.

### Figura 14 – Triângulo das velocidades

<span id="page-47-0"></span>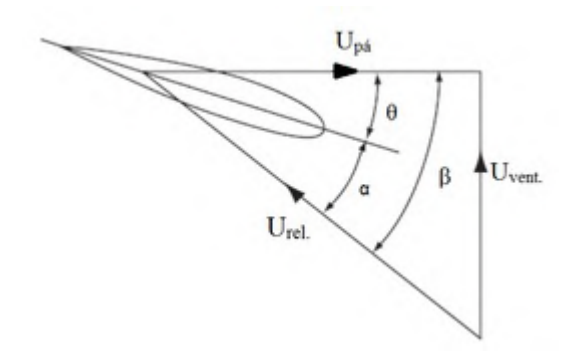

Fonte: https://microeolica.weebly.com/velocidades-e-acircngulos.html

### 3.2 Modelos computacionais 2D

Antes de iniciar as simulações, é necessário virtualizar os modelos geométricos dos perfis aerodinâmicos utilizando um software CAD (*Computer Aided-Design*). Aplicando os recursos de modelagem parametrizados do software DesignModeler Geometry, SpaceClaim ou Solidworks é possível detalhar todos os aspectos geométricos e dimensionais das lâminas.

As lâminas do moinho de vento convencional geralmente são perfis de arco circular produzidas com chapas metálicas de pequenas espessuras. O aerofólio de arco circular é definido na Figura [15.](#page-48-0) A curvatura é representada pela altura (h). A borda dianteira (BD) é a mais avançada do perfil, a borda traseira (BT) é a mais recuada. A espessura do aerofólio é representada pela letra (e), o comprimento da corda pela letra (c), o ângulo de ataque pela letra  $(\alpha)$  e a velocidade relavita pela sigla  $(U_{rel})$ .

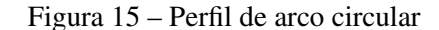

<span id="page-48-0"></span>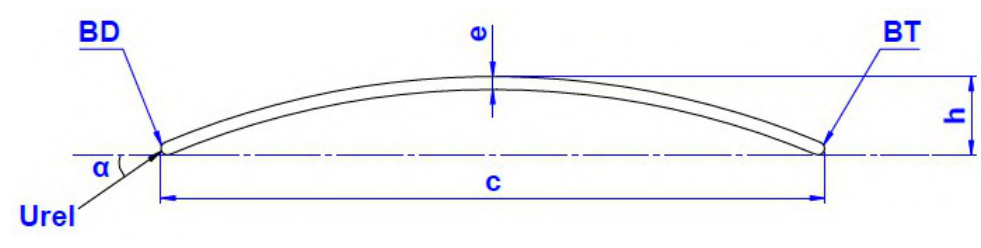

Fonte: Autor, 2023

#### *3.2.1 Perfil geométrico bidimensional da lâmina*

O perfil da lâmina utilizado por [Tezuka, Sunada e Rinoie](#page-100-5) [\(2008\)](#page-100-5) apresenta um comprimento de corda (*c*) igual a 100 mm, uma curvatura (*h*) equivalente a 4 mm, uma espessura de lâmina (*e*) igual a 1 mm e o comprimento total da pá é igual a 300 mm. Como os estudos para obtenção das constantes do modelo de turbulência são realizados utilizando um ambiente bidimensional, no momento iremos detalhar a forma de modelagem da seção transversal do perfil da lâmina.

A linha neutra da espessura da pá é utilizada para posicionar o perfil no sistema de referência do software DesignModeler. Com isso, o fato da espessura da lâmina ser igual a 1 mm e a curvatura igual a 4 mm, a dimensão da altura de curvatura partindo da linha de corda até o ponto médio da linha curvada externa é igual a 4,5 mm. A Figura [16](#page-48-1) apresenta as dimensões e forma geométrica do perfil adotado por [Tezuka, Sunada e Rinoie](#page-100-5) [\(2008\)](#page-100-5).

<span id="page-48-1"></span>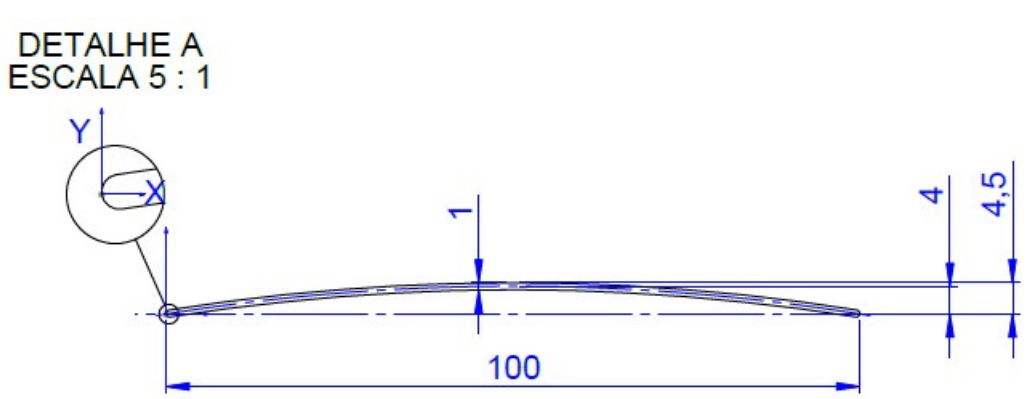

Figura 16 – Perfil de arco circular utilizado por [Tezuka, Sunada e Rinoie](#page-100-5) [\(2008\)](#page-100-5)

Fonte: Adaptado de [\(TEZUKA; SUNADA; RINOIE, 2008\)](#page-100-5)

#### *3.2.2 Forma geométrica e dimensional do domínio computacional 2D*

As simulações aplicadas no estudo de [Tezuka, Sunada e Rinoie](#page-100-5) [\(2008\)](#page-100-5) foram realizadas em ambiente bidimensional. Dessa forma, o domínio é um quadrado bidimensional que foi utilizado para obtenção das constantes do modelo de turbulência *k* −ω *SST* considerando os valores de referência dos coeficientes de pressão de [Tezuka, Sunada e Rinoie](#page-100-5) [\(2008\)](#page-100-5), onde, [Fagbenro, Mohamed e Wood](#page-99-6) [\(2014\)](#page-99-6) obteve de forma analítica os coeficientes de sustentação e de arrasto presentes no perfil de arco circular.

O domínio onde o perfil do arco circular de [Tezuka, Sunada e Rinoie](#page-100-5) [\(2008\)](#page-100-5) está inserido, têm o formato quadrado, em que, o comprimento dos lados é igual a 2000 mm e o canto inferior esquerdo do quadrado está posicionado no ponto (-1000, -1000) em relação ao sistema de coordenadas do software, conforme apresentado na Figura [17.](#page-49-0) O lado esquerdo do domínio é definido como entrada de fluído (INLET), o lado direito como saída (OUTLET) aplicando uma pressão igual a 0 Pa. Os lados superior e inferior são definidos como entrada de fluído (PAR SUP e PAR INF), respectivamente, e o perfil de arco circular (PA) é definido como parede e está inserido com a borda dianteira (BD) posicionada no ponto (0,0) do sistema de referência. O fato do domínio apresentar grandes dimensões em comparação com as dimensões do perfil do aerofólio circular, impede uma possível interferência das extremidades do domínio nos resultados obtidos nas simulações.

<span id="page-49-0"></span>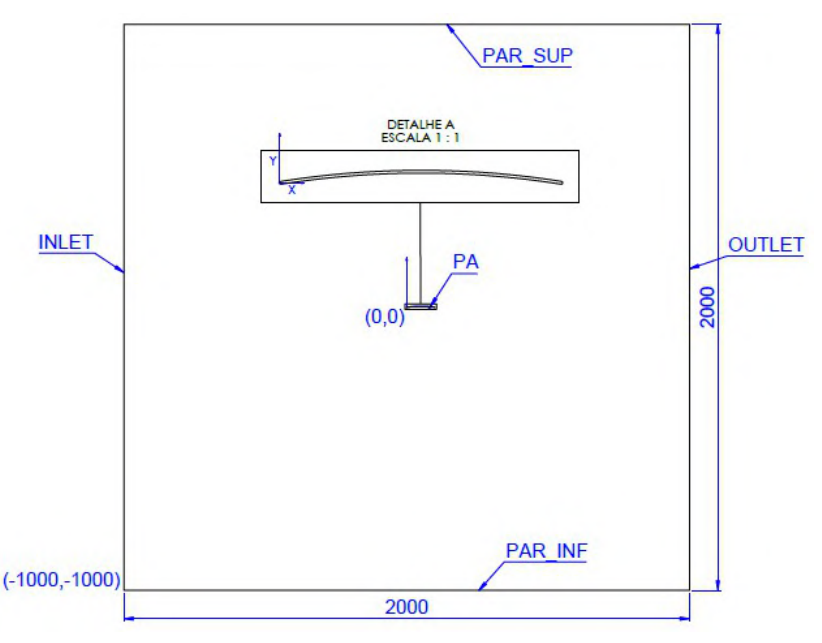

Figura 17 – Domínio computacional bidimensional

Fonte: Adaptado de [\(FAGBENRO; MOHAMED; WOOD, 2014\)](#page-99-6)

### *3.2.3 Construção da malha bidimensional*

A geração da malha computacional pode ser definida como a subdivisão do domínio computacional em muitos elementos finitos, denominados células. Em malhas bidimensionais, as células representam áreas, enquanto em malhas tridimensionais, as células representam volumes. Cada célula pode ser concebida como um minúsculo volume de controle no qual as versões discretizadas das equações de conservação são resolvidas [\(ÇENGEL; CIMBALA, 2012\)](#page-100-8).

Uma etapa fundamental em qualquer processo de simulação envolvendo dinâmica dos fluidos computacional (CFD) é a geração de malha. A determinação da densidade de elementos, o refinamento em regiões de altos gradientes e a qualidade dos elementos são fatores críticos que exercem influência significativa no desempenho e na precisão da simulação.

Os detalhes construtivos da malha utilizada para obter as constantes do modelo de turbulência *k* − ω *SST*, com base nos resultados experimentais de [Tezuka, Sunada e Rinoie](#page-100-5) [\(2008\)](#page-100-5) são apresentados em seguida.

O software ICEM CFD foi empregado na construção da malha bidimensional utilizada no estudo de [Tezuka, Sunada e Rinoie](#page-100-5) [\(2008\)](#page-100-5). Para a geração da malha estruturada, foi selecionado o tipo de bloco O-grid. Nos parâmetros da malha, as arestas identificadas como INLET, OUTLET e todas as arestas paralelas a elas foram definidas com uma lei de malha uniforme, aplicando um total de 31 nós. As arestas nomeadas como PAR SUP, PAR INF e todas as arestas paralelas a elas foram definidas com uma lei de malha uniforme, aplicando um total de 151 nós. As arestas inclinadas obtidas por meio do bloco O-grid foram definidas com uma lei de malha conhecida como Geometric2, na qual a razão de espaçamento entre os nós é de 1,03. A distância entre o contorno do perfil da pá e o primeiro nó da malha foi estabelecida como sendo igual a 2,5 · 10−4*m*. No total, foram aplicados 257 nós nas arestas inclinadas. A altura da primeira camada (2,5 · 10−4*m*) garante que o valor de *y* <sup>+</sup> nesta região se mantenha estável e abaixo de +1. Com essa parametrização, o número total de elementos obtidos na malha estruturada foi de 92.160 elementos. A Figura [18](#page-50-0) ilustra graficamente a malha bidimensional.

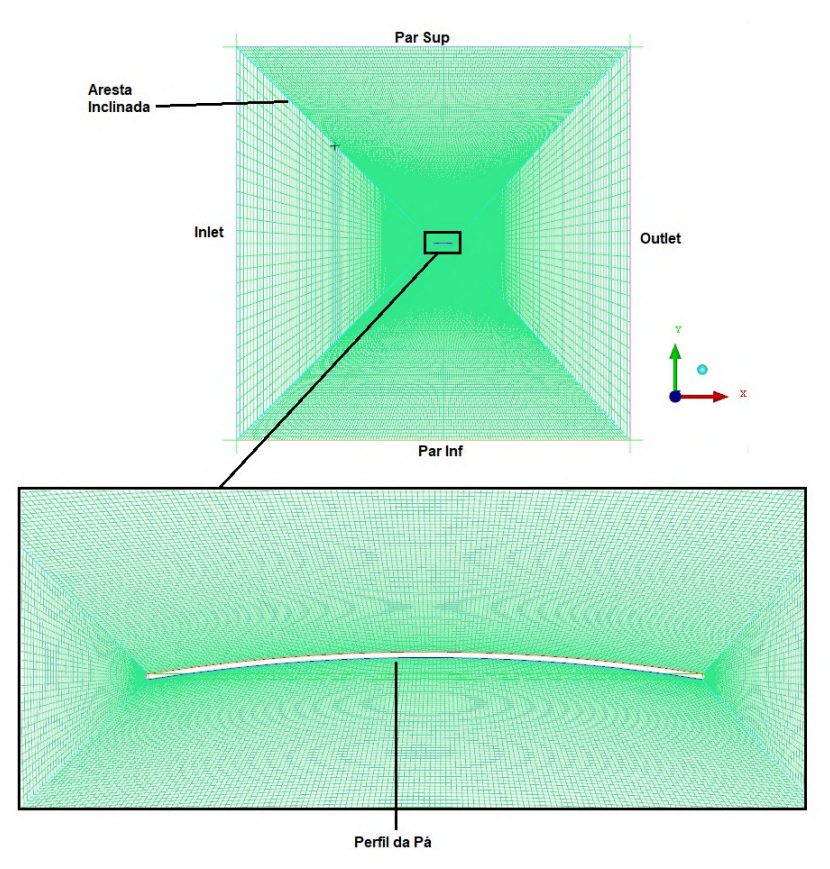

<span id="page-50-0"></span>Figura 18 – Malha Computacional bidimensional do estudo [Tezuka, Sunada e Rinoie](#page-100-5) [\(2008\)](#page-100-5)

Fonte: Autor, 2023

#### 3.3 Estudo de independência de malha 2D

O estudo de independência de malha deve ser realizado para garantir que os resultados obtidos nas simulações não são influenciados pela quantidade de elementos presentes nas malhas. Dessa forma, considerando o mesmo domínio computacional, é necessário comparar os resultados obtidos por malhas com refinamentos distintos. A convergência da malha ocorre quando os resultados entre dois refinamentos diferentes não sofre alteração significativa. Malhas com refinamento significativo, e consequentemente um grande número de elementos, tendem a fornecer resultados mais confiáveis e mais próximos à realidade. Contudo, a utilização de um grande número de elementos implica em uma demanda computacional elevada, resultando em um tempo significativo para a obtenção da solução. Assim, torna-se necessário obter um número mínimo de elementos na malha, desde que os resultados obtidos permaneçam confiáveis.

As malhas do estudo de independência de [Tezuka, Sunada e Rinoie](#page-100-5) [\(2008\)](#page-100-5) utilizaram um refinamento com 61.440, 92.160, 184.320 e 368.640 elementos. O número total de elementos obtidos em cada malha é uma combinação de modificações realizadas na parametrização da mesma. A Tabela [5](#page-51-0) detalha a variação dos elementos de acordo com os parâmetros modificados para malha adotada no estudo de independência.

| Malha          | Qtd de nós  | Qtd de nós Qtd de nós                                               |            | Total de  |
|----------------|-------------|---------------------------------------------------------------------|------------|-----------|
|                | Horizontais | Verticais                                                           | Inclinados | Elementos |
| M1             | 101         | 21                                                                  | 257        | 61.440    |
| M <sub>2</sub> | 151         | 31                                                                  | 257        | 92.160    |
| M <sub>3</sub> | 301         | 61                                                                  | 257        | 184.320   |
| M4             | 601         | 121                                                                 | 257        | 368.640   |
|                |             | <b>PO 2 A 2 2 A 2 2 A 2 2 A 2 2 A 2 2 A 2 2 A 2 2 A 2 2 A 2 2 A</b> | $\sim$     |           |

<span id="page-51-0"></span>Tabela 5 – Parametrização da malha bidimensional do estudo de [Tezuka, Sunada e Rinoie](#page-100-5) [\(2008\)](#page-100-5)

Fonte: Autor, 2023.

#### 3.4 Validação do estudo 2D

Esta etapa do trabalho compreende a avaliação do erro quadrático médio dos resultados obtidos por meio do estudo numérico, em comparação com os resultados obtidos experimentalmente.

Através de experimentos[,Tezuka, Sunada e Rinoie](#page-100-5) [\(2008\)](#page-100-5), quantificaram a distribuição de pressão em um perfil de arco circular, modificando os ângulos de ataque de 0º a 12º. Utilizando o método matemático conhecido como regra do trapézio, [Fagbenro, Mohamed e Wood](#page-99-6) [\(2014\)](#page-99-6) mensurou as forças de arrasto e sustentação presentes no arco circular do estudo de [Tezuka,](#page-100-5) [Sunada e Rinoie](#page-100-5) [\(2008\)](#page-100-5). A partir desses resultados, foram calculados os coeficientes de arrasto e sustentação para os ângulos de ataque de 2º, 3º, 7º e 10º.

Após a verificação da independência de malha, determinou-se que a malha com 92.160 elementos será utilizada na validação do estudo. Essa escolha se justifica pelo fato de que essa malha proporcionou resultados satisfatórios de forma eficiente em termos de tempo computacional. Para validar o presente estudo, foi necessário calcular computacionalmente as forças e coeficientes de arrasto e sustentação para os ângulos de ataque de 2º, 3º, 7º e 10º. Posteriormente, o erro quadrático médio entre os resultados numéricos e os resultados experimentais foram calculados.

### 3.5 Modelos computacionais 3D

Com a parametrização das constantes do modelo de turbulência estabelecidas, a etapa subsequente no escopo do estudo consiste na elaboração dos modelos tridimensionais. Estes modelos desempenham um papel crucial na obtenção das curvas do coeficiente de potência em função da relação de velocidade de ponta.

O software Solidworks é empregado para a concepção do modelo CAD parametrizado da lâmina. Posteriormente, este modelo é importado para o ambiente Ansys Workbench, onde se realiza a construção do domínio computacional, a geração da malha e a execução dos estudos numéricos utilizando a Dinâmica dos Fluidos Computacional (CFD). A subsequente seção oferece uma exposição detalhada dessas atividades.

#### *3.5.1 Perfil geométrico tridimensional da lâmina*

Os modelos de cataventos estudados por [Aized et al.](#page-99-5) [\(2019\)](#page-99-5) e [Vos](#page-100-6) [\(2018\)](#page-100-6) foram empregados com o propósito de efetuar uma comparação de desempenho entre esses dois modelos estabelecidos e o modelo de catavento Kenya, que foi utilizado no sistema de dessanilização desenvolvido por [Matos et al.](#page-100-7) [\(2021\)](#page-100-7). A exposição detalhada das características geométricas e dimensionais das lâminas dos cataventos é fornecida a seguir. Para facilitar o entendimento no momento de identificar essas características, é necessário nomear cada catavento com uma descrição mais adequada. A Tabela [6](#page-52-0) apresenta o nome definido para cada catavento utilizado nas simulações numéricas.

| Descrição           | Referente ao estudo de: |  |  |
|---------------------|-------------------------|--|--|
| Catavento 01        | Aized et al. $(2019)$   |  |  |
| Catavento 02        | Vos(2018)               |  |  |
| Catavento 03        | Catavento Kenya         |  |  |
| Fonte: Autor, 2024. |                         |  |  |

<span id="page-52-0"></span>Tabela 6 – Nomeação dos cataventos utilizados nas simulações

O formato geométrico da pá utilizada nos estudos do Catavento 01 apresentam perfis de lâminas com dimensões de cordas diferentes ao longo do comprimento da pá. O fato do rotor conter 16 lâminas e sua solidez ser igual a 0,8 possibilita um comprimento de corda da base inferior igual a 80 mm e o comprimento de corda da base superior igual a 495 mm. O rotor contém um diâmetro igual a 3.000 mm, o comprimento total da pá é igual a 1.219,2 m, a espessura é igual a 1 mm e foi aplicado um ângulo de passo (*pitch*) igual a 10º em relação ao plano de rotação do rotor. As Figuras [19](#page-53-0) e [20](#page-53-1) ilustram os perfis inferior e superior das lâminas, <span id="page-53-0"></span>respectivamente, e a Figura [21](#page-54-0) apresenta a vista isométrica tridimensional da lâmina utilizada no estudo do Catavento 01.

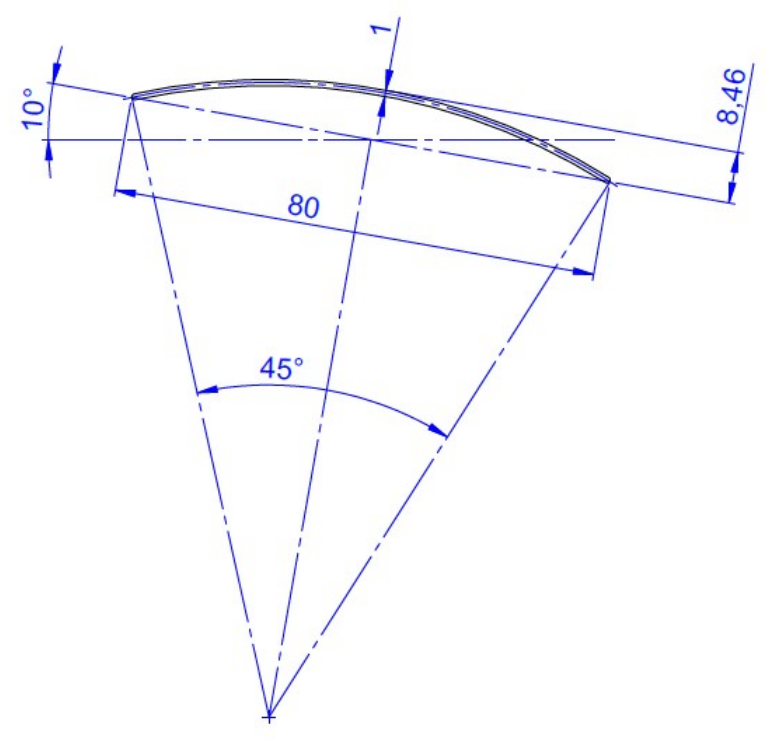

Figura 19 – Perfil inferior da pá utilizada no Catavento 01

Fonte: Autor, 2023

<span id="page-53-1"></span>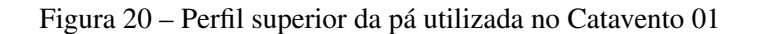

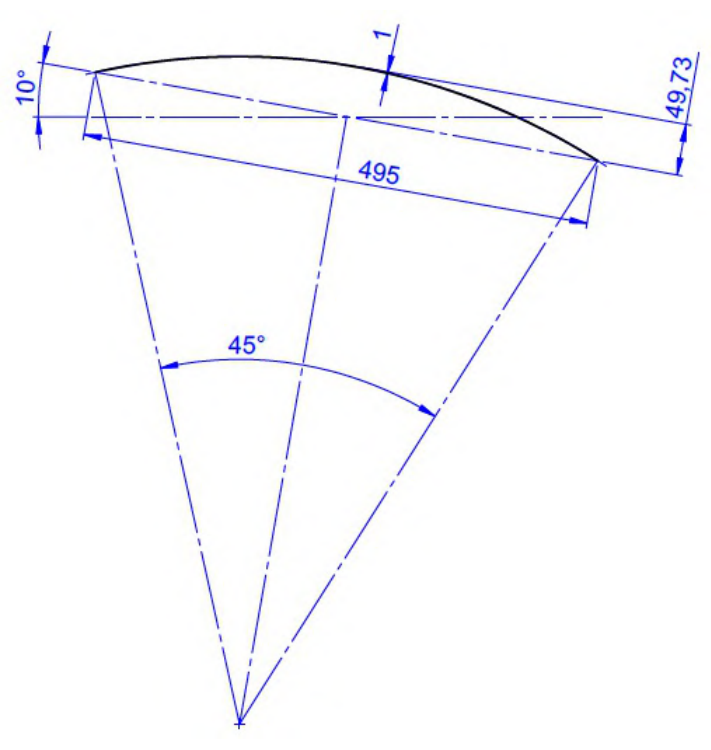

Fonte: Autor, 2023

<span id="page-54-0"></span>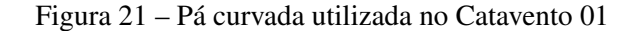

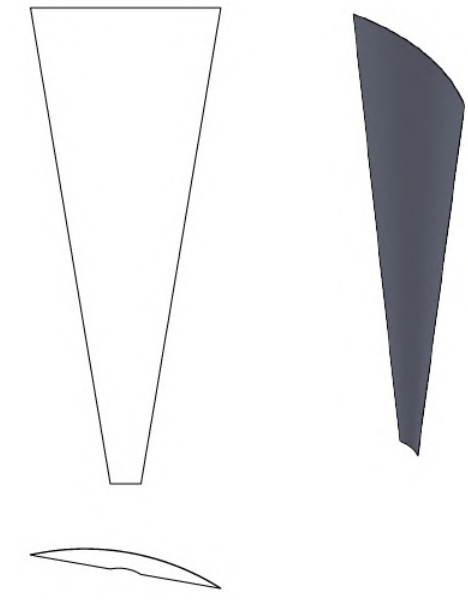

Fonte: Autor, 2023

O Catavento 02 utiliza um perfil de lâmina com a dimensão de corda que não se modifica ao longo de toda a extensão da lâmina. Porém, é aplicado uma torção de 8º entre a base inferior e superior do perfil. O rotor têm um diâmetro igual a 4.500 mm e é composto por 18 lâminas. Cada lâmina é fabricada por uma chapa galvanizada com espessura de 1 mm, um perfil curvado com raio de 500 mm, comprimento da pá de 1.000 mm e comprimento da corda com 400 mm. A pá é instalada a partir de 1.250 mm do centro do rotor com um ângulo de torção igual a 38º e a 1.900 mm a partir do centro do rotor é aplicado um ângulo de torção igual a 30º. As Figuras [22](#page-54-1) e [23](#page-55-0) apresentam os perfis geométricos e dimensionais com ângulo de passo (*pitch*) igual a 38º e 30º, respectivamente. E a Figura [24](#page-55-1) apresenta a vista trimétrica da lâmina.

<span id="page-54-1"></span>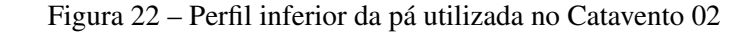

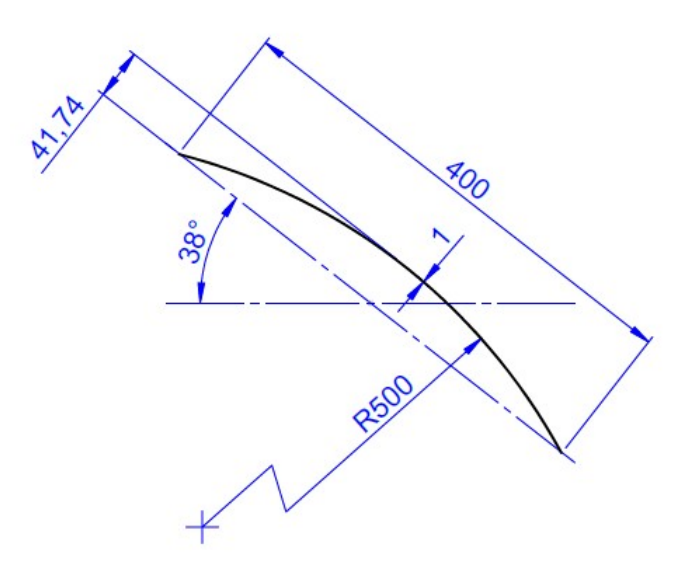

Fonte: Autor, 2023

<span id="page-55-0"></span>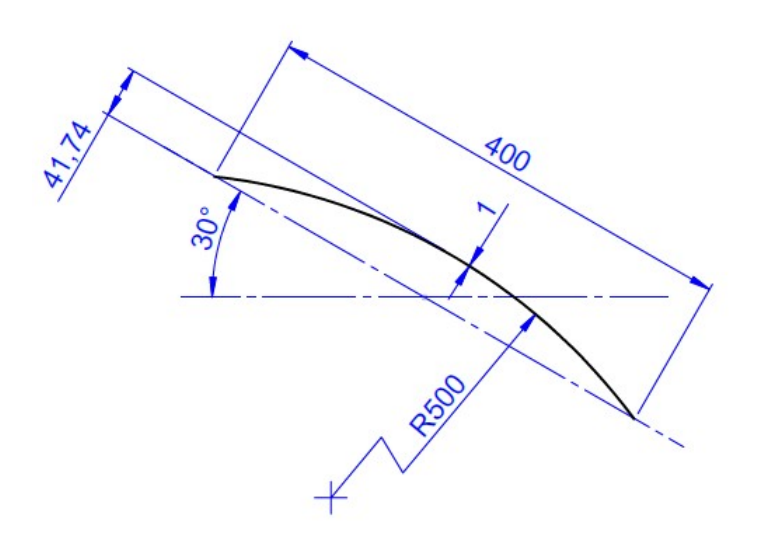

Figura 23 – Perfil superior da pá utilizada no Catavento 02

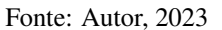

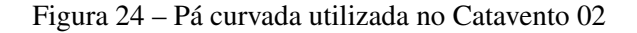

<span id="page-55-1"></span>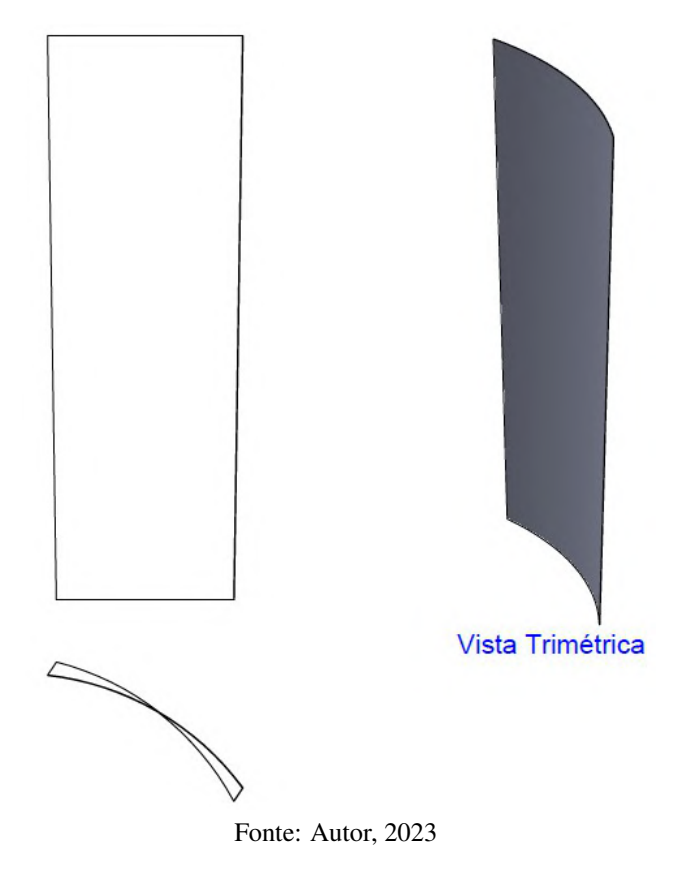

A geometria da pá aplicada no Catavento 03, apresenta um perfil geométrico que contém um comprimento de corda variando ao longo da extensão da lâmina. A lâmina é fabricada em uma chapa galvanizada com espessura igual a 1 mm, o comprimento de corda superior é igual a 310 mm, o comprimento de corda inferior é igual a 135,5 mm ,o comprimento total da lâmina é igual a 1.300 mm e a instalação da lâmina no rotor apresenta um ângulo de passo (*pitch*) igual a 35º. O formato curvado da pá foi obtido utilizando uma dobradeira com comando numérico

computadorizado (CNC), onde foi aplicado uma sequência de dobras com raio igual a 1 mm em determinados pontos com ângulos de inclinação de 10º. A Figura [25](#page-56-0) apresenta o perfil geométrico da base inferior com comprimentos e ângulos de inclinação aplicados para formar o arco circular. A Figura [26](#page-56-1) apresenta o perfil geométrico da base superior e a Figura [27](#page-57-0) ilustra a vista trimétrica da lâmina.

<span id="page-56-0"></span>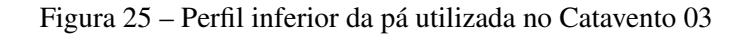

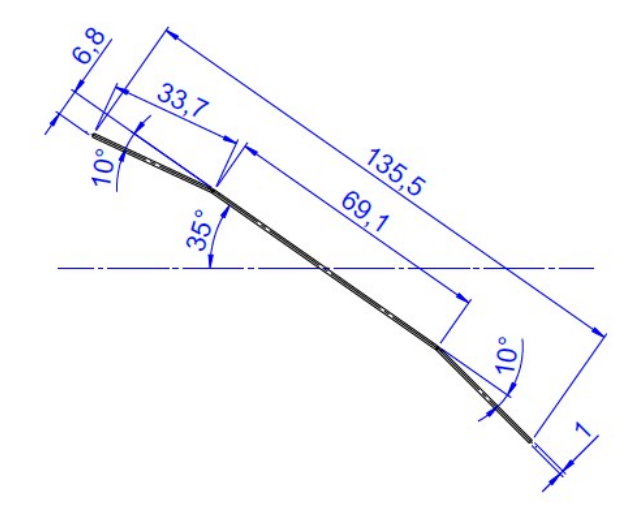

Fonte: Autor, 2023

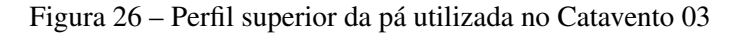

<span id="page-56-1"></span>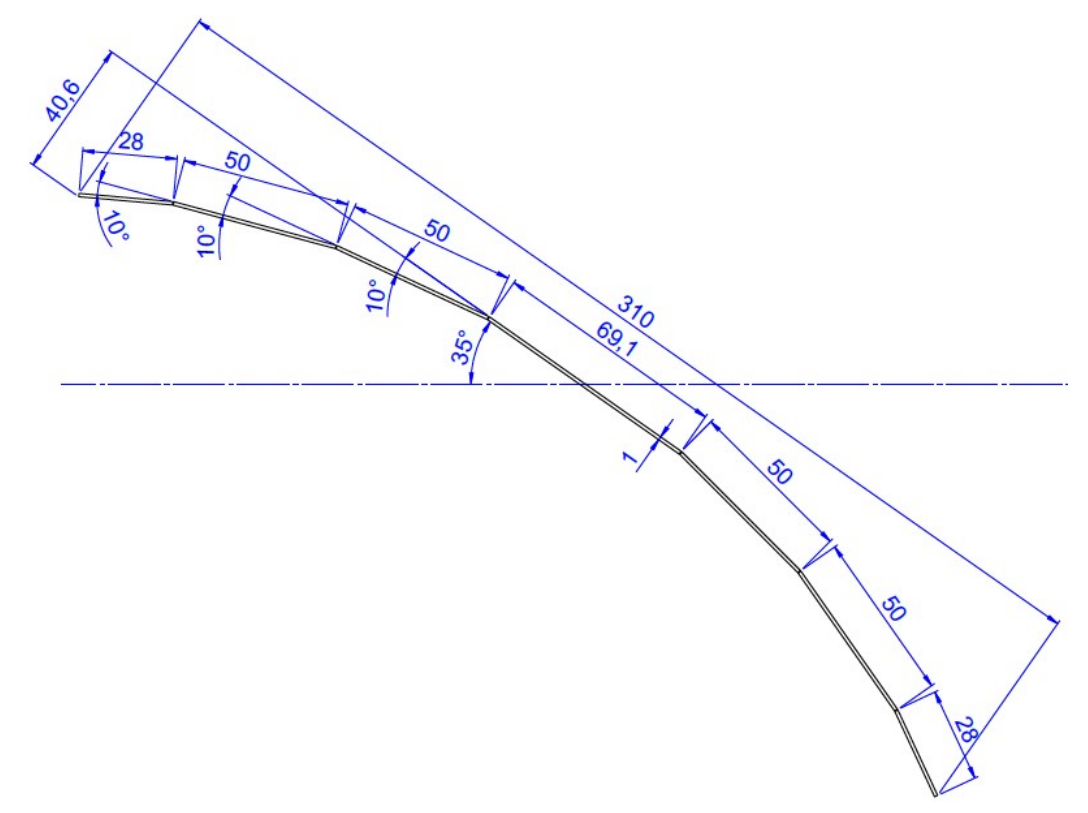

Fonte: Autor, 2023

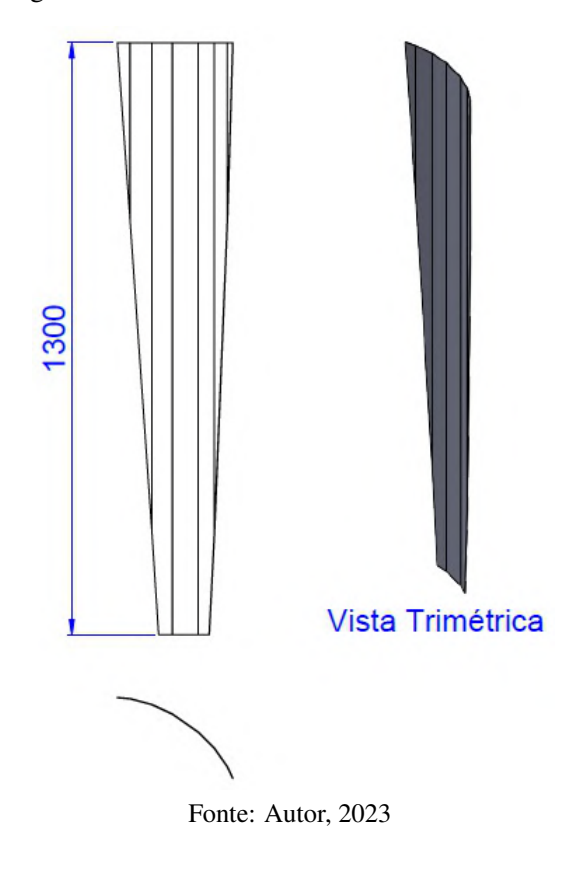

<span id="page-57-0"></span>Figura 27 – Pá curvada utilizada no Catavento 03

#### *3.5.2 Forma geométrica e dimensional do domínio computacional 3D*

A construção desse domínio leva em consideração a dimensão do raio do rotor como uma base para a obtenção das demais dimensões do domínio. O domínio utilizado no estudo de [Garcia-Ribeiro et al.](#page-99-7) [\(2021\)](#page-99-7) serviu como referência para a construção dos domínios no presente estudo. Este domínio apresenta uma seção angular semelhante a um triângulo e foi empregado no estudo para a obtenção das curvas de coeficiente de potência das lâminas utilizadas no Catavento 01, Catavento 02 e Catavento 03, respectivamente.

A geometria do domínio tridimensional é desenvolvido em uma seção cilíndrica delimitada por um ângulo que é calculado através do número de pás do rotor. Além disso, as dimensões gerais para construção do domínio levam em conta uma dimensão base, que é o raio do rotor (*R*). Aplicando uma regra para cálculo do diâmetro externo do domínio e os comprimentos do mesmo em relação a posição da pá, conseguimos identificar todas as medidas do domínio levando em consideração apenas o número de pás e o raio do rotor. Como o raio e o número de pás do rotor para o Catavento 01, Catavento 02 e Catavento 03 são diferentes, é necessário um domínio tridimensional para cada estudo.

A Figura [28](#page-58-0) apresenta um domínio computacional tridimensional com a regra adotada para obtenção dos comprimentos em relação a pá, do diâmetro externo e do ângulo de delimitação da seção cilindrica.

<span id="page-58-0"></span>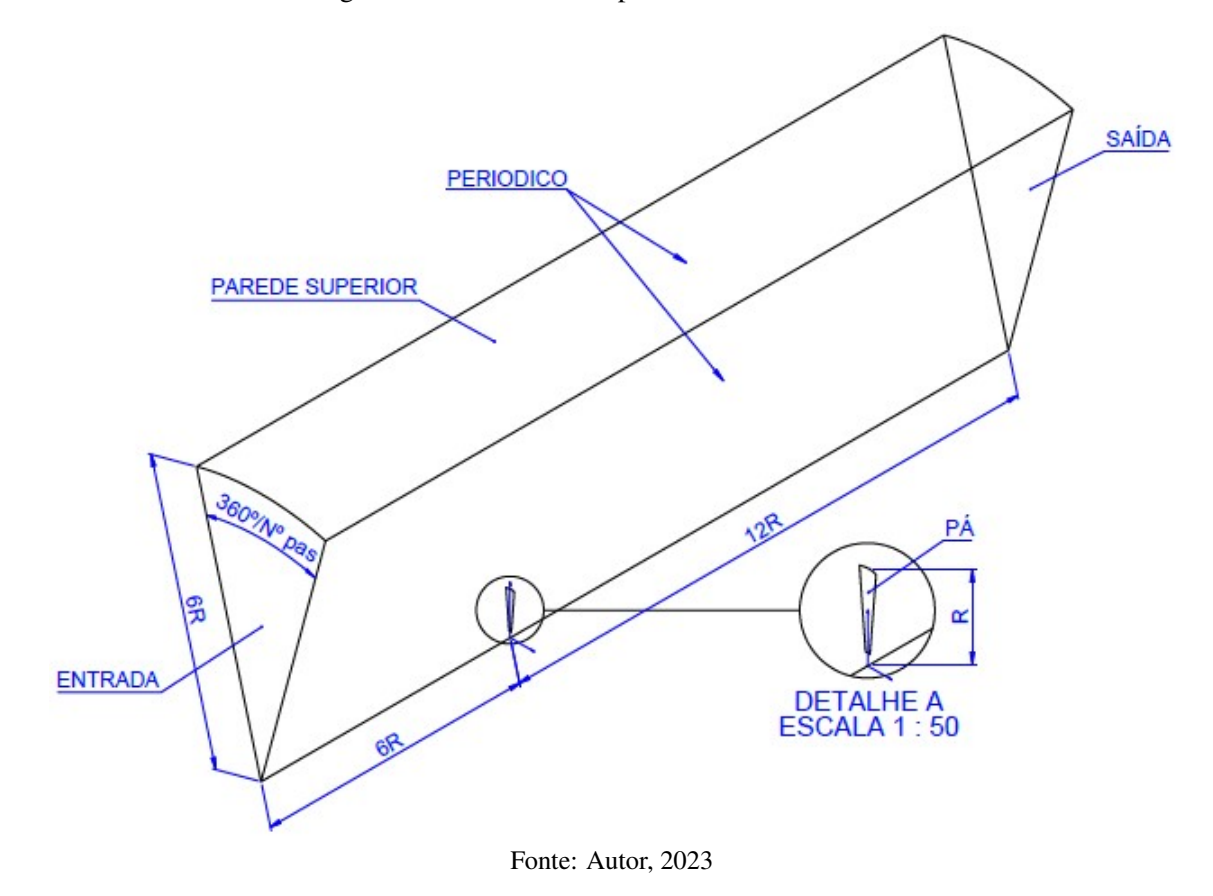

Figura 28 – Domínio computacional tridimensional

O Catavento 01 têm um total de 16 lâminas e o raio do rotor é igual a 1.500 mm. Com isso, o raio externo do domínio é igual a 6∗1.500 = 9.000 *mm*, o ângulo de delimitação da seção cilíndrica é igual a 360°/16 = 22,5°, o comprimento a montante da pá é igual a 6  $\ast$  1.500 = 9.000 *mm* e o comprimento a jusante da pá é igual a 12 ∗ 1.500 = 18.000 *mm*. A Figura [29](#page-58-1) apresenta o domínio utilizado no estudo do Catavento 01.

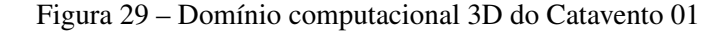

<span id="page-58-1"></span>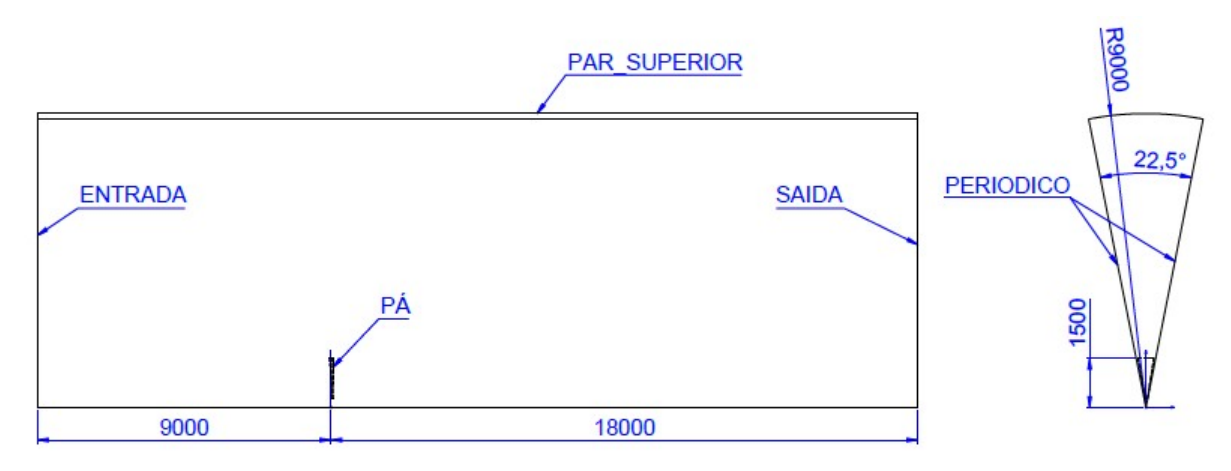

Fonte: Autor, 2023

O Catavento 02 utiliza em seu rotor um total de 18 lâminas e um diâmetro igual a 4.500 mm, o que equivale a um raio igual a 2.250 mm. Considerando a regra aplicada para

calcular as dimensões do domínio, o raio externo é igual a 6 ∗ 2.250 = 13.500 *mm*, o ângulo de delimitação da seção cilíndrica é igual a  $360^{\circ}/18 = 20^{\circ}$ , o comprimento a montante da pá é igual a 6 ∗ 2.250 = 13.500 *mm* e o comprimento a jusante da pá é igual a 12 ∗ 2.250 = 27000 *mm*. A Figura [30](#page-59-0) apresenta a forma geométrica e dimensional do domínio aplicado no estudo de coeficiente de potência do Catavento 02.

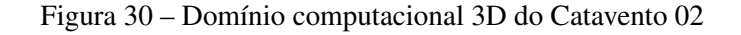

<span id="page-59-0"></span>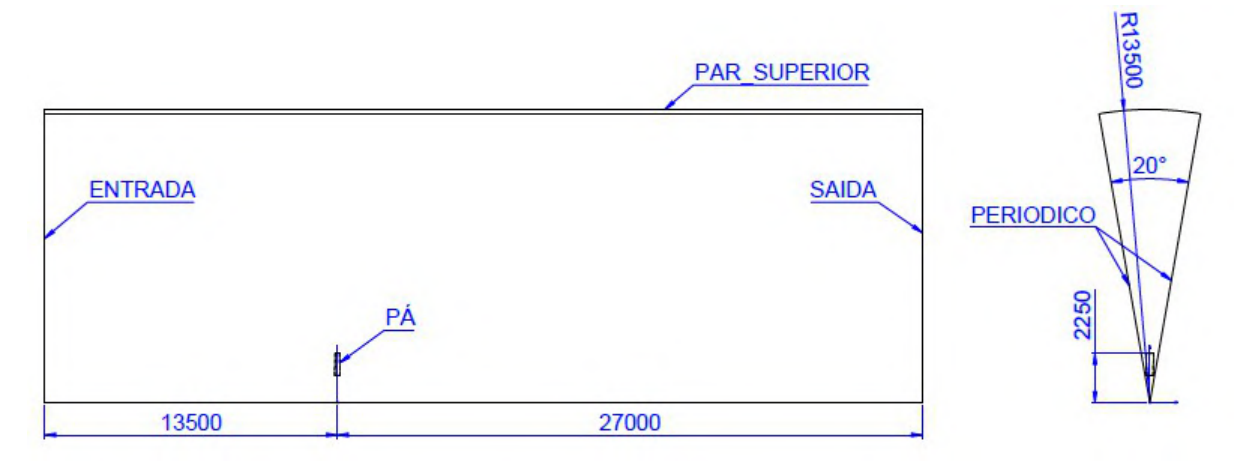

Fonte: Autor, 2023

O Catavento 03 contém 18 lâminas com um diâmetro de rotor igual a 3.700 mm. Dessa forma, o raio do rotor é igual a 1.850 mm. Aplicando a regra para o cálculo das dimensões do domínio, o raio externo é igual a 6 ∗ 1.850 = 11.100 *mm*, o ângulo de delimitação da seção cilíndrica é igual a 360°/18 = 20°, o comprimento a montante da pá é igual a 6 \* 1.850 = 11.100 *mm* e o comprimento a jusante da pá é igual a 12 ∗ 1.850 = 22.200 *mm*. A Figura [31](#page-59-1) ilustra as dimensões e forma geométrica do domínio utilizado no Catavento 03.

Figura 31 – Domínio computacional 3D do Catavento 03

<span id="page-59-1"></span>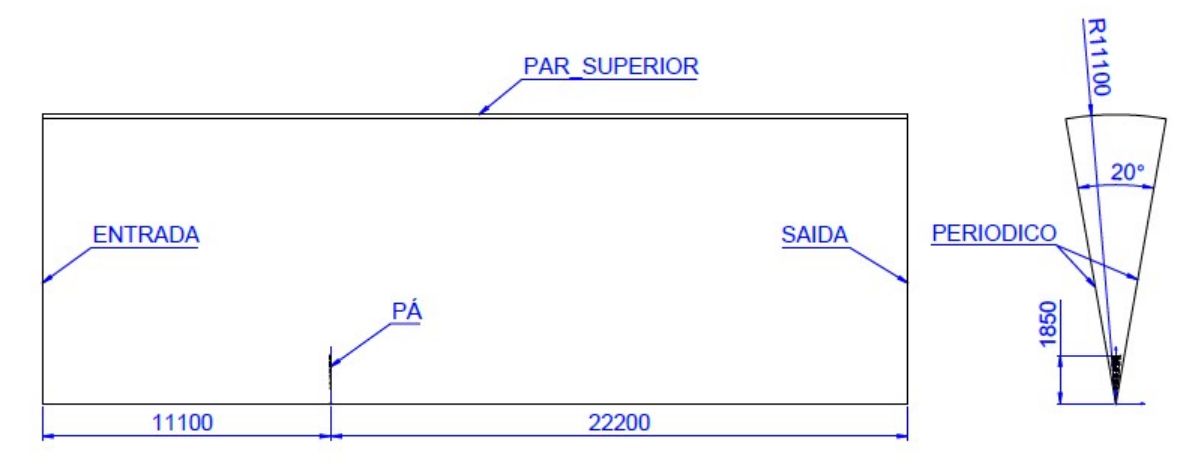

Fonte: Autor, 2023

#### *3.5.3 Construção da malha tridimensional*

Os detalhes construtivos da malha tridimensional utilizada nos estudos do Catavento 01, Catavento 02 e Catavento 03, para obter as curvas de coeficiente de potência (*Cp*) são apresentados em seguida.

A malha tridimensional foi construída no software ANSYS Mechanical aplicando um modelo híbrido (Malha estruturada na camada limite e não estruturada na zona livre). Para garantir um bom refinamento próximo ao perfil da lâmina, recursos de refinamento nas arestas e faces foram aplicados em torno do perfil da lâmina com um tamanho máximo de célula tetraédrica igual a 4 mm. O corpo do domínio foi limitado a um tamanho máximo de célula igual a 500 mm. Para obter uma malha estruturada no contorno do perfil da pá, é necessário transformar os elementos tetraédricos em hexaédricos utilizando o recurso de malha chamado *Inflation*. A altura de primeira camada é igual a 2,5 · 10−4*m* e um total de 20 camadas foram definidas próximo ao contorno do perfil da lâmina. Está altura de primeira camada garante que o termo adimensional *y* <sup>+</sup> é menor do que 1 em todo contorno da lâmina. Considerando que o domínio computacional é modificado de acordo com as características geométricas e dimensionais da lâmina, o número total de elementos presentes na malha também são modificados. O total de elementos obtidos na malha do Catavento 01 é igual a 2.443.244 elementos, a malha do Catavento 02 apresenta um total de 2.424.646 elementos e a malha do Catavento 03 apresenta um total de 2.109.724 elementos. As Figuras [32,](#page-60-0) [34](#page-61-0) e [36](#page-62-0) apresentam as malhas tridimensionais dos estudos do Catavento 01, Catavento 02 e Catavento 03, respectivamente.

<span id="page-60-0"></span>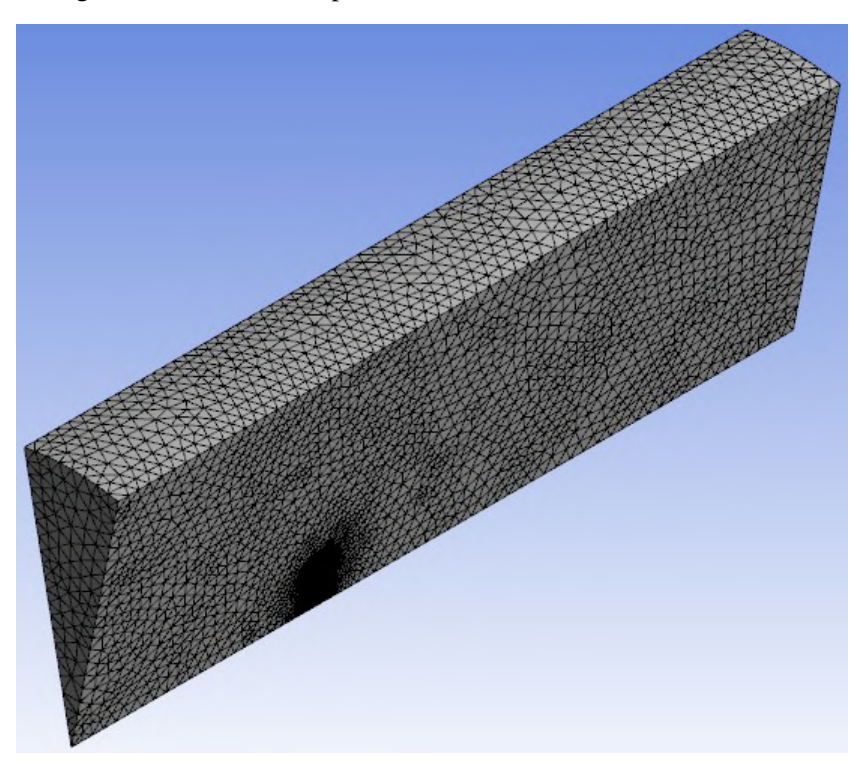

Figura 32 – Malha Computacional 3D do estudo do Catavento 01

Fonte: Autor, 2023

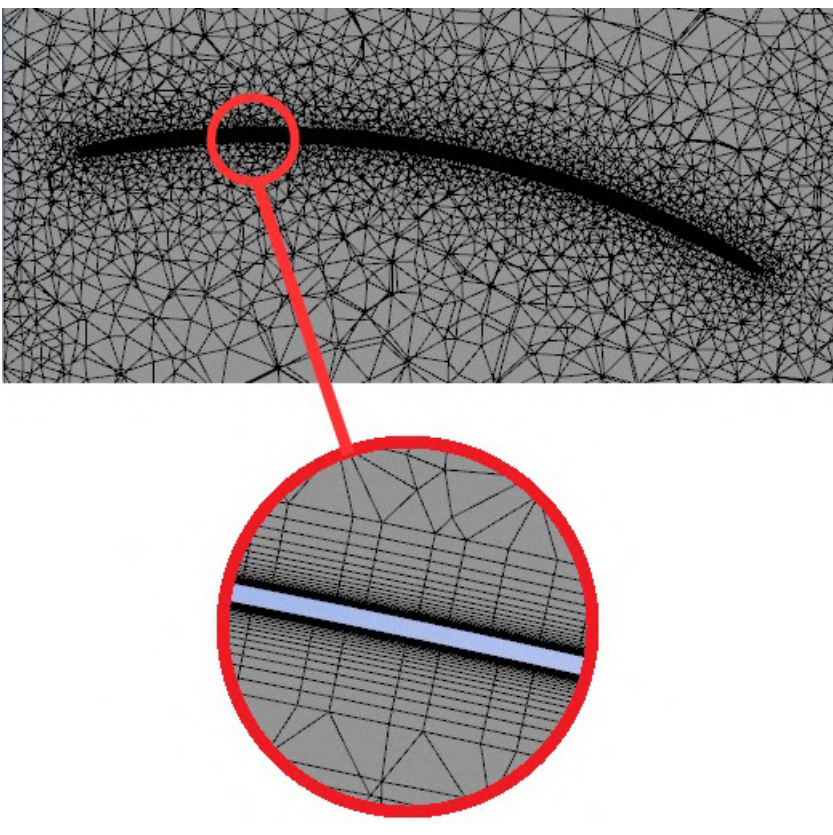

Figura 33 – Detalhe da malha no perfil da pá do Catavento 01

Fonte: Autor, 2023

Figura 34 – Malha computacional 3D do estudo do Catavento 02

<span id="page-61-0"></span>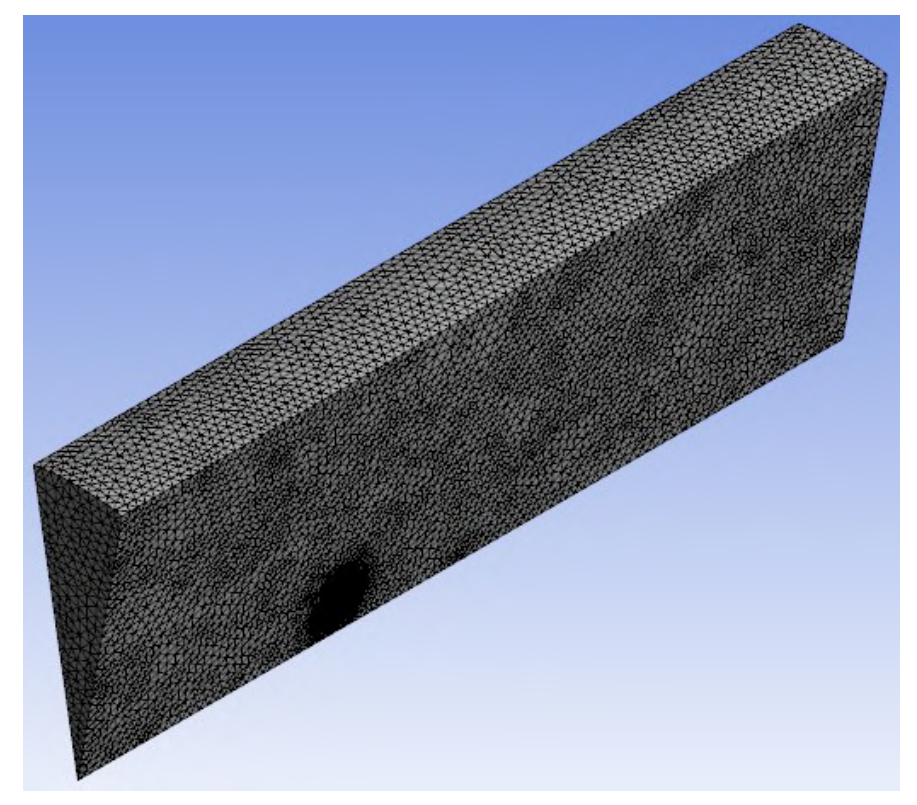

Fonte: Autor, 2023

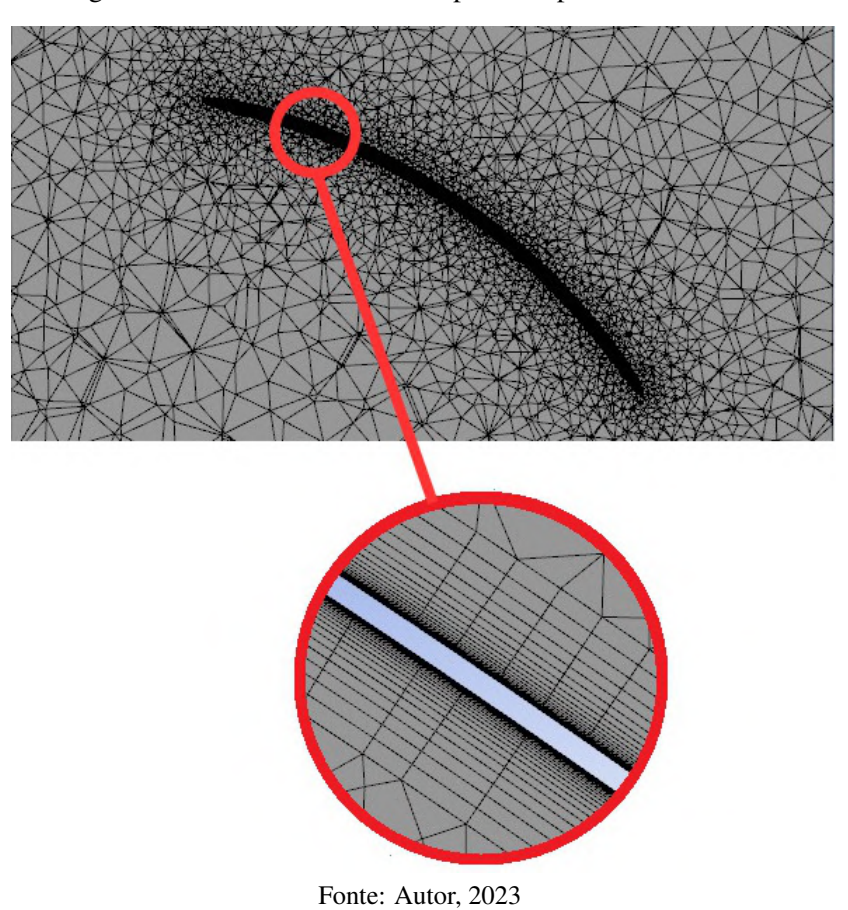

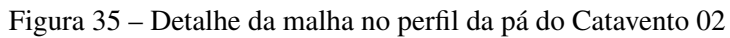

Figura 36 – Malha computacional 3D do estudo do Catavento 03

<span id="page-62-0"></span>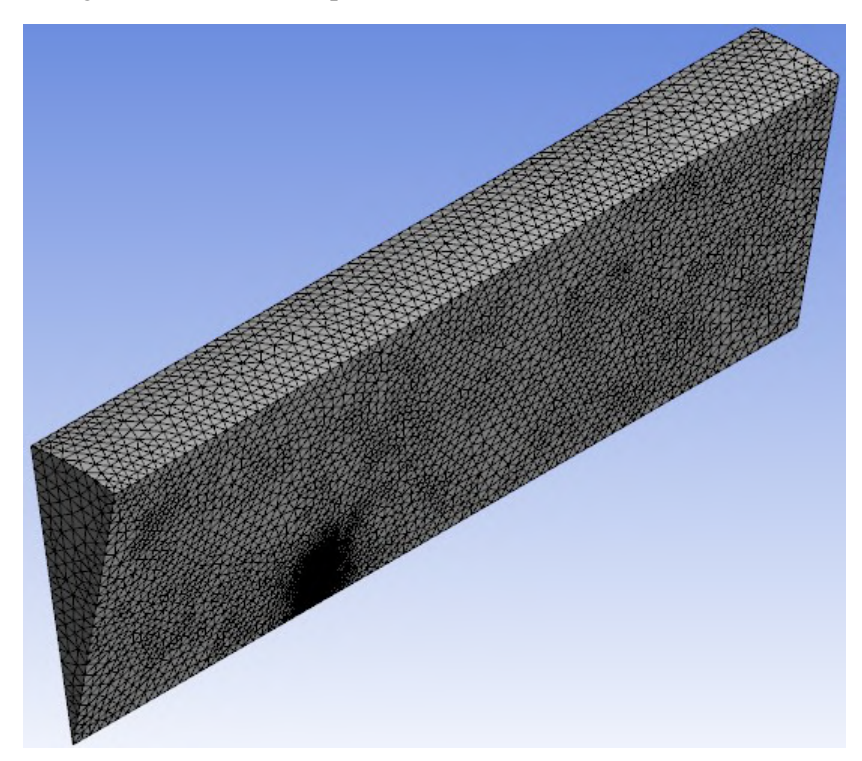

Fonte: Autor, 2023

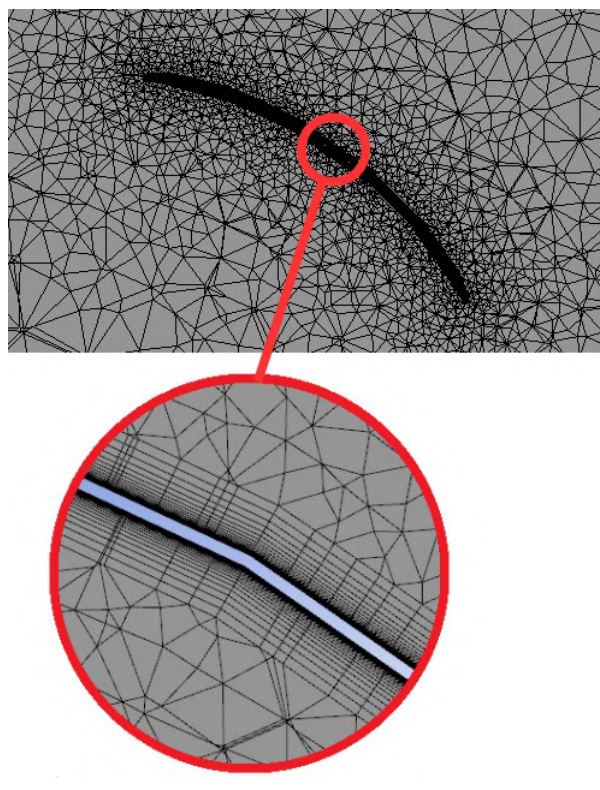

Figura 37 – Detalhe da malha no perfil da pá do Catavento 03

Fonte: Autor, 2023

Próximo a parede do perfil da lâmina, a velocidade do fluido e suas propriedades viscosas são muito acentuadas. A velocidade na superfície do modelo é zero e ela aumenta rapidamente a medida que se afasta da superfície, ou seja, contém grandes gradientes de velocidade. Para capturar estes fenômenos em um cálculo CFD, é necessária uma malha muito fina perto da parede, dessa forma, o *y* <sup>+</sup> definido para as simulações deve ser igual ou menor que 1. O ansys Fluent contém uma ferramenta para checar o valor do *y* <sup>+</sup> em torno do perfil da lâmina. Mantendo a altura da primeira camada igual a 2,5 · 10−4*m* em todas as malhas dos estudos, um mapa de cor com os valores do *y* <sup>+</sup> são apresentados nas figuras abaixo.

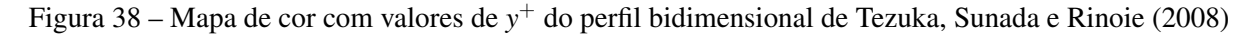

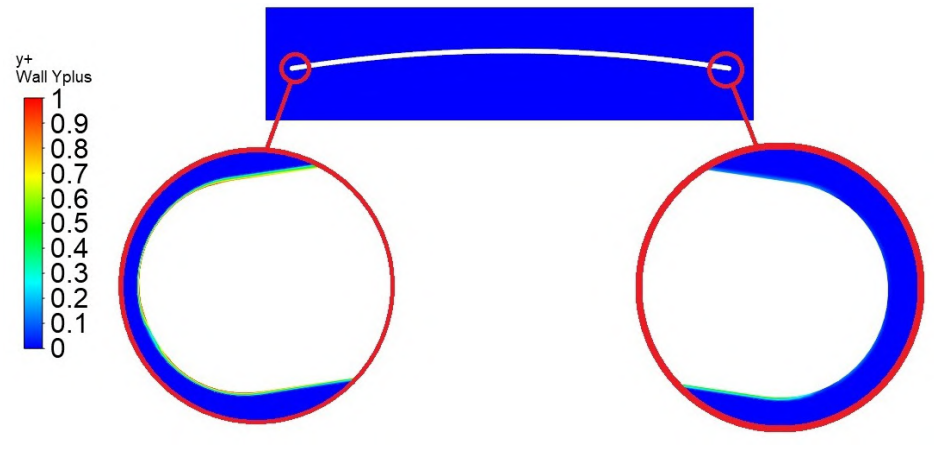

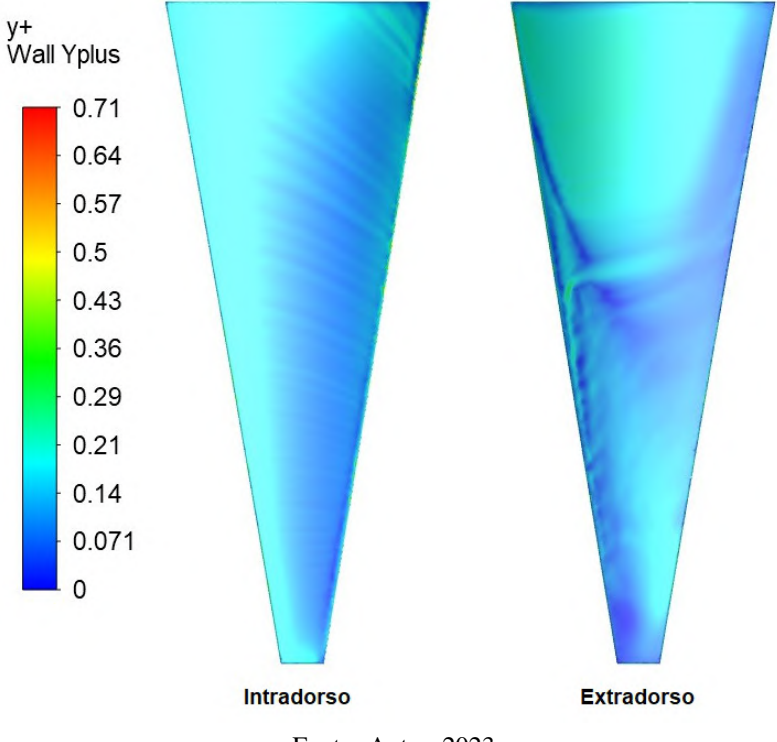

Figura 39 – Mapa de cor com valores de *y* <sup>+</sup> da lâmina do Catavento 01

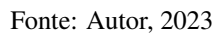

Figura 40 – Mapa de cor com valores de *y* <sup>+</sup> da lâmina do Catavento 02

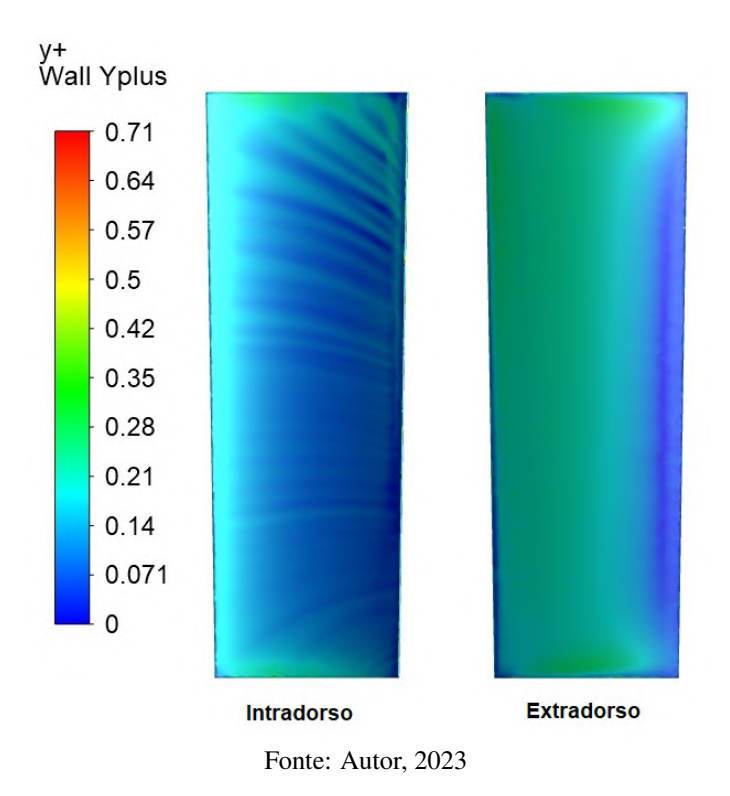

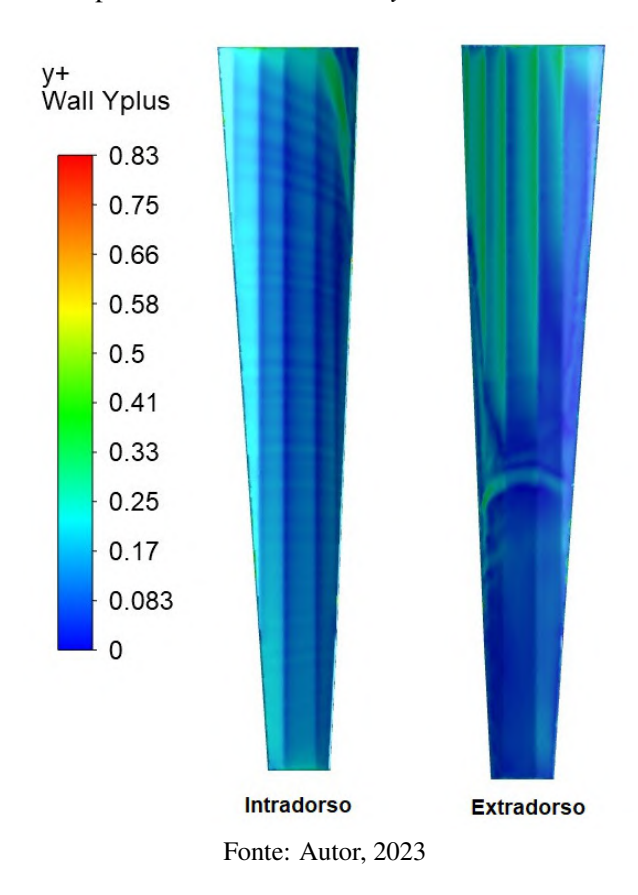

Figura 41 – Mapa de cor com valores de *y* <sup>+</sup> da lâmina do Catavento 03

### 3.6 Estudo de independência de malha 3D

O modelo computacional do Catavento 01 foi aplicado no estudo de independência de malha tridimensional. As malhas aplicadas no estudo para obtenção do torque e do coeficiente de potência utilizaram um refinamento com 474.975, 787.226, 1.037.353, 2.443.244 e 3.367.717 elementos.

O número total de elementos obtidos em cada malha é uma combinação de modificações realizadas na parametrização da mesma. A Tabela [7](#page-65-0) detalha a variação dos elementos de acordo com os parâmetros modificados para malha adotada no estudo de independência.

<span id="page-65-0"></span>

| Malha                                        | Refinamento                      | Refinamento    | Refinamento    | Refinamento     | Refinamento      | Total de  |
|----------------------------------------------|----------------------------------|----------------|----------------|-----------------|------------------|-----------|
|                                              | Comprimento da Pá Corda Superior |                | Corda Inferior | Face da Pá      | Domínio          | Elementos |
| M1                                           | $10 \text{ mm}$                  | $5 \text{ mm}$ | $5 \text{ mm}$ | $25 \text{ mm}$ | $500 \text{ mm}$ | 474.975   |
| M <sub>2</sub>                               | $5 \text{ mm}$                   | $5 \text{ mm}$ | $5 \text{ mm}$ | $20 \text{ mm}$ | $500 \text{ mm}$ | 787.226   |
| M <sub>3</sub>                               | $5 \text{ mm}$                   | $5 \text{ mm}$ | $5 \text{ mm}$ | $10 \text{ mm}$ | 500 mm           | 1.037.353 |
| M <sub>4</sub>                               | 4 mm                             | $4 \text{ mm}$ | $4 \text{ mm}$ | $5 \text{ mm}$  | $500 \text{ mm}$ | 2.443.244 |
| M <sub>5</sub>                               | 4 mm                             | $4 \text{ mm}$ | 4 mm           | $4 \text{ mm}$  | $500 \text{ mm}$ | 3.367.717 |
| $E_{\text{max}} = \lambda$ and $\Delta$ 0000 |                                  |                |                |                 |                  |           |

Tabela 7 – Parametrização da malha tridimensional do estudo do Catavento 01

### 3.7 Simulações CFD

A construção do modelo paramétrico das lâminas, do domínio computacional e da malha são etapas que antecedem a simulação Fluidodinâmica Computacional (CFD). A análise CFD proporciona projeções quantitativas dos fenômenos associados ao escoamento de fluidos. Estes fenômenos manifestam-se sob condições predefinidas, considerando parâmetros como geometria (configuração e dimensões do domínio, entradas e saídas, blocos), propriedades dos fluidos (viscosidade, densidade, condução térmica, entre outras), condições iniciais (quando o escoamento é temporalmente dependente) e condições de contorno (definições de entrada e saída de massa, momento e energia no domínio da simulação). Diversas soluções de software estão disponíveis no mercado para conduzir este tipo de estudo, sendo que, neste contexto, a ferramenta Ansys foi empregada desde a geração do domínio computacional até a resolução do escoamento e apresentação dos resultados. O processo de simulação seguiu o fluxo delineado no diagrama apresentado na Figura [42.](#page-66-0)

<span id="page-66-0"></span>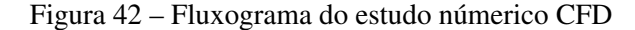

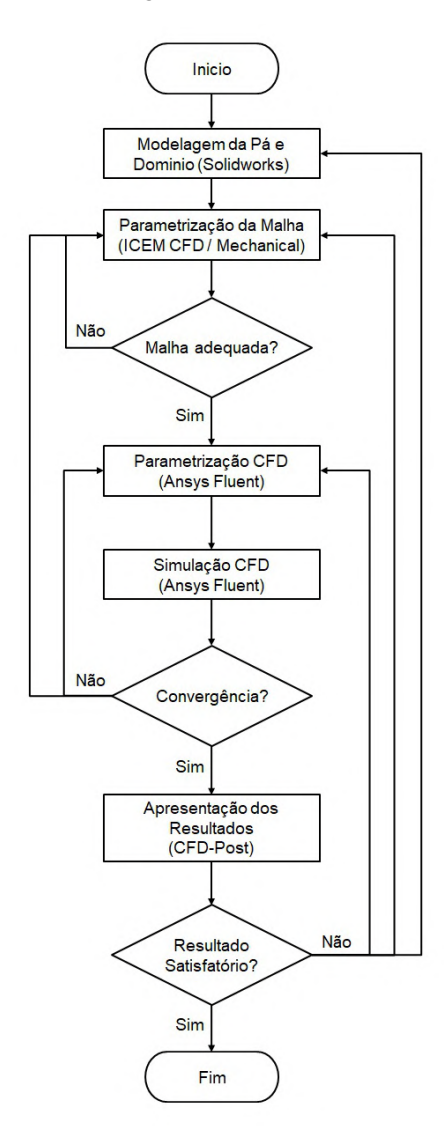

Fonte: Autor, 2023

## *3.7.1 Organização do projeto*

O Ansys workbench é uma plataforma de integração e fluxo de trabalho que conecta todos os softwares da Ansys. Com esse software a organização do projeto possibilita que o usuário configure seu processo de simulação integrando os softwares utilizados para construção do domínio, malha e estudo númerico CFD. Para está pesquisa, cada estudo direcionado para o modelo de turbulência, independência de malha 2D e 3D e obtenção da curva de *C<sup>p</sup>* utilizaram um arquivo de projeto no ambiente Ansys Workbench. As etapas de organização de cada projeto são apresentadas nas Figuras [43,](#page-67-0) [44,](#page-67-1) [45](#page-68-0) e [46.](#page-68-1)

Figura 43 – Organização de projeto para estudo das constantes do modelo de turbulência

<span id="page-67-0"></span>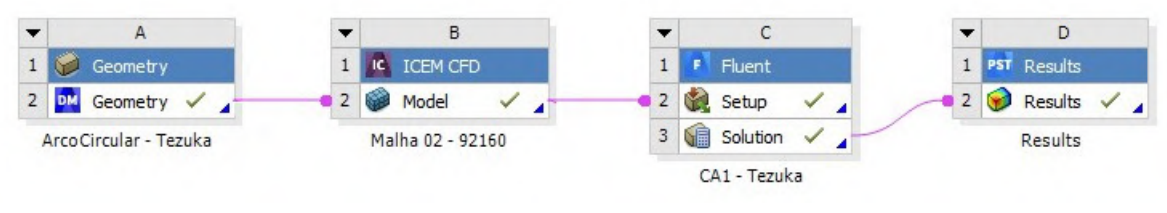

Fonte: Autor, 2023

<span id="page-67-1"></span>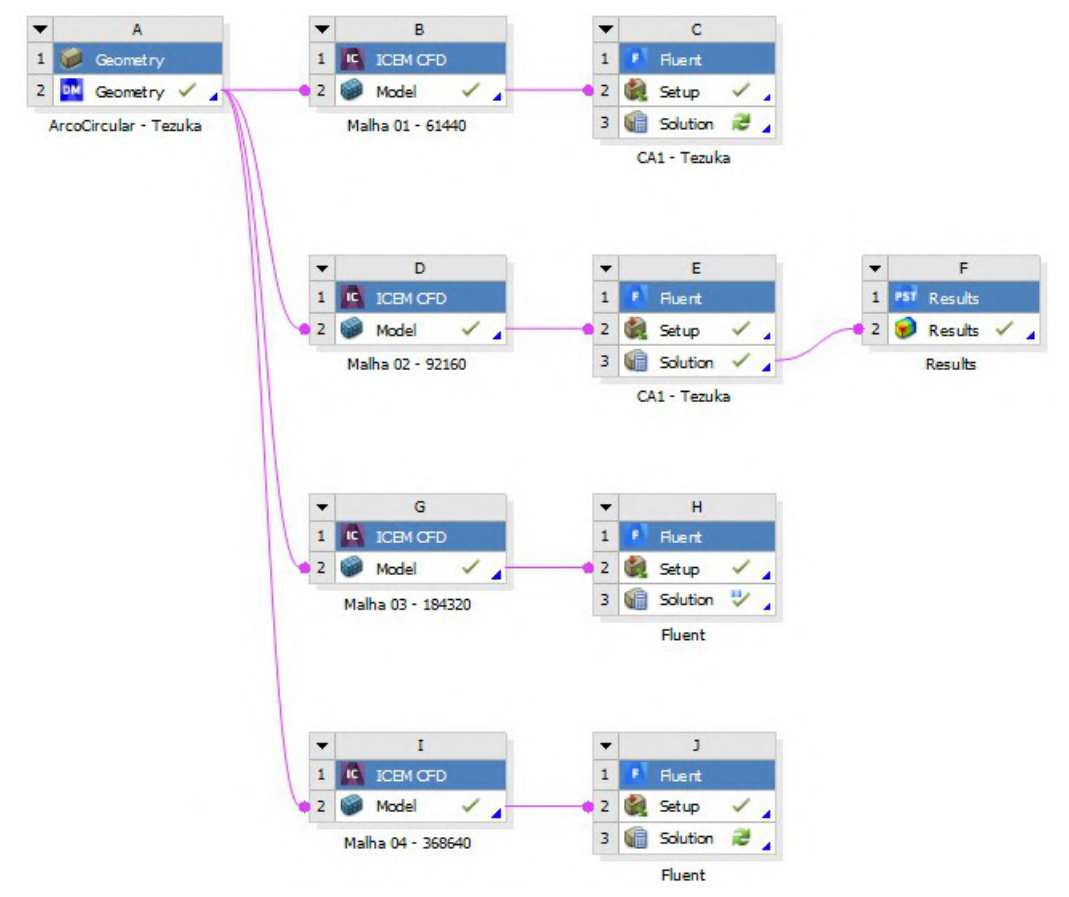

Figura 44 – Organização de projeto para estudo de independência da malha 2D

Fonte: Autor, 2023

# <span id="page-68-0"></span>Figura 45 – Organização de projeto para obtenção das curvas de desempenho dos cataventos (a) - Catavento 01; (b) - Catavento 02; (c) - Catavento 03

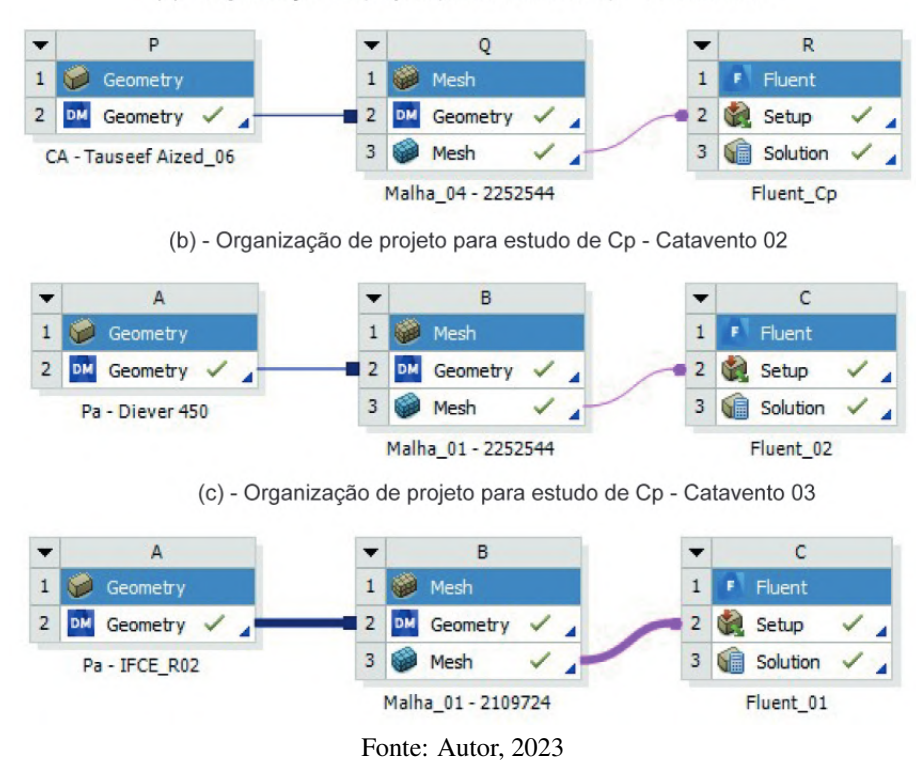

(a) - Organização de projeto para estudo de Cp - Catavento 01

Figura 46 – Organização de projeto para estudo de independência da malha 3D

<span id="page-68-1"></span>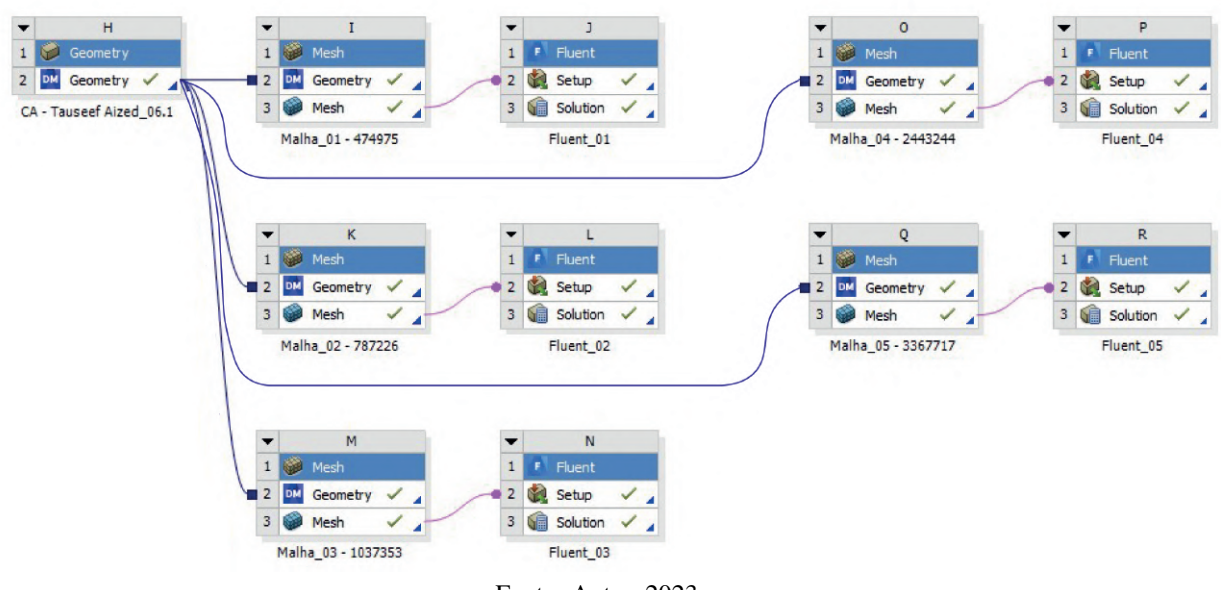

#### Fonte: Autor, 2023

### *3.7.2 Condições de contorno*

As condições de contorno são especificações que definem o comportamento do escoamento em torno das fronteiras do domínio computacional. Elas são cruciais para resolver as equações diferenciais que descrevem o movimento dos fluidos no interior desse domínio. Existem diferentes tipos de condições de contorno em CFD, e a escolha adequada depende do

problema específico em estudo.

No estudo de [Tezuka, Sunada e Rinoie](#page-100-5) [\(2008\)](#page-100-5), para obtenção dos valores das constantes do modelo de turbulência, as condições de contorno bidimensional levam em consideração que o perfil da pá é definido como uma parede (WALL) e está fixo em um ângulo de 0º em relação a linha de referência horizontal.Os elementos do domínio denominados como (INLET / PAR SUP / PAR INF) são definidos como condição de contorno de velocidade (VELOCITY INLET), onde, a direção do fluido é modificada com objetivo de simular ângulos de ataques diferentes aplicados no arco circular. O elemento do domínio denominado como (OUTLET) é definido como condição de contorno de pressão (PRESSURE OUTLET) com valor igual a 0 Pa.

No estudo tridimensional para obtenção das curvas de desempenho do Catavento 01, Catavento 02 e Catavento 03, as condições de contorno utilizadas consideram que a lâmina do moinho de vento é definido como uma parede em movimento (MOVING WALL) com uma velocidade igual a 0 rad/s. O elemento denominado como (INLET) é definido como condição de contorno de velocidade (VELOCITY INLET), onde, a direção do fluido é normal a face do domínio. Os elementos denominados como (PAR SUP / OUTLET) são definidos como condição de contorno de pressão (PRESSURE OUTLET) com valor igual a 0 Pa. E por fim, os elementos denominados como (LAT DIR / LAT ESQ) são definidos como condição de contorno de simetria (INTERFACE), onde, é aplicado uma condição periódico.

#### *3.7.3 Forças atuantes no perfil aerodinâmico*

Quando um fluido se movimenta em torno de um corpo rigido, ele exerce forças de pressão normais à superficie e forças cisalhantes paralelas à superficie ao longo da fronteira externa do corpo. Para escoamentos bidimensionais, essas forças podem ser divididas em duas componentes resultantes: uma na direção normal ao fluxo que é a força de sustentação (L) e a segunda na direção do fluxo que é a força de arrasto (D). Para escoamentos tridimensionais, uma componente de força lateral surge na direção axial ao comprimento do corpo.

As forças de pressão e cisalhamento agindo sobre uma área infinitesimal *dA* na superfície podem ser calculadas pelas seguintes expressões matemáticas *PdA* e σ*wdA*, respectivamente. A força de arrasto diferencial e a força de sustentação diferencial agindo sobre a área infinitesimal *dA* no escoamento bidimensional são representadas pelas seguintes expressões:

<span id="page-69-0"></span>
$$
dD = -PdA\cos\varphi + \sigma_w dA\sin\varphi \qquad (3.2)
$$

<span id="page-69-1"></span>
$$
dL = -PdA\sin\varphi - \sigma_w dA\cos\varphi \tag{3.3}
$$

Onde, ϕ é o ângulo que a normal exterior a *dA* forma com a direção positiva do escoamento. Integrando as Equações [3.2](#page-69-0) e [3.3](#page-69-1) sobre toda a superfície do corpo, é obtido as forças de arrasto e sustentação total.

$$
D = \int_{A} dD = \int_{A} \left( -P \cos \varphi + \sigma_{w} \sin \varphi \right) dA \tag{3.4}
$$

$$
L = \int_{A} dL = -\int_{A} (P\sin\varphi + \sigma_{w}\cos\varphi) dA
$$
 (3.5)

Essas equações são utilizadas para estimar as forças de arrasto e sustentação sobre corpos quando o escoamento é simulado em um estudo numérico CFD.

Figura 47 – Forças atuantes no perfil da lâmina

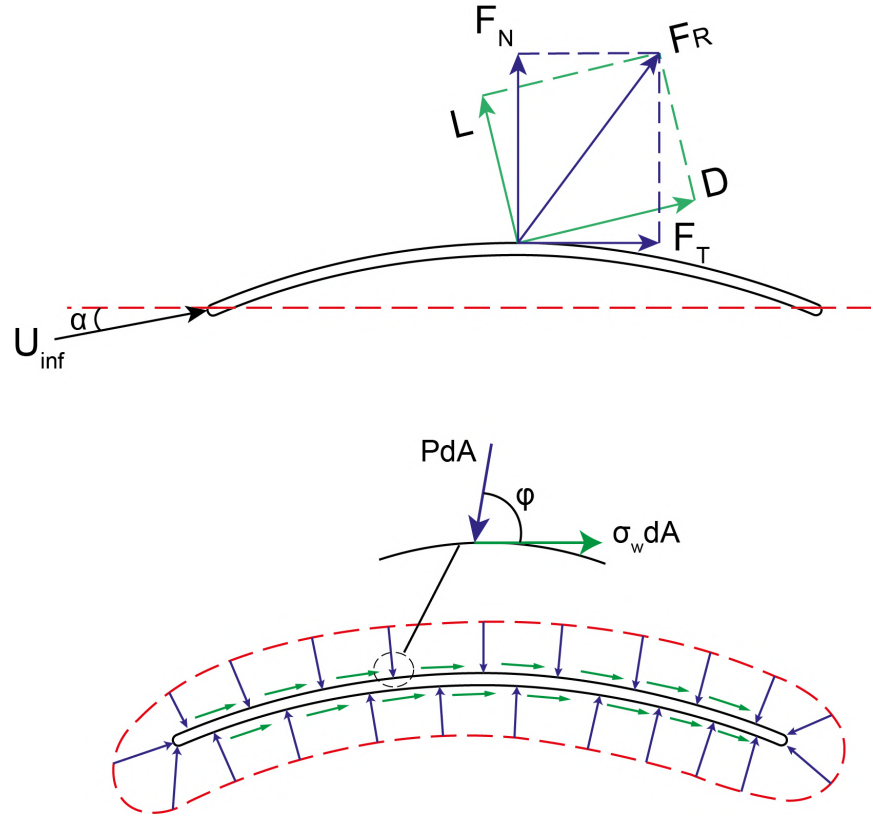

Fonte: Adaptado de [\(ÇENGEL; CIMBALA, 2012\)](#page-100-8)

As forças de arrasto e sustentação dependem da densidade do fluido, da velocidade a montante e do tamanho, forma e orientação do corpo. Portanto, é conveniente apresentar resultados com valores adimensionais para representar as caracteristicas de arrasto e sustentação do corpo. Esses números são o coeficiente de arrasto *C<sup>D</sup>* e o coeficiente de sustentação *CL*. Eles são definidos como:

$$
C_D = \frac{D}{\frac{1}{2}\rho U^2 A} \tag{3.6}
$$

$$
C_L = \frac{L}{\frac{1}{2}\rho U^2 A} \tag{3.7}
$$

Onde, ρ é a densidade do fluido, *U* é a velocidade de fluxo livre do fluido e *A* é a área frontal do corpo.

# 3.8 Construção da curva de *C<sup>p</sup>* x λ

A curva de coeficiente de potência em função da relação de velocidade de ponta é uma medida da eficiência com que um dispositivo converte a energia cinética do fluido em energia mecânica.

Está curva apresenta no eixo das ordenadas os valores dos coeficientes de potência  $(C_p)$  e no eixo das abcissas os valores da relação de velocidade de ponta (λ). Os coeficientes de potência podem ser obtidos através da razão entre a potência mecânica extraida do moinho e a potência eólica do fluido. A relação de velocidade de ponta é uma razão entre a velocidade tangente na ponta da pá pela velocidade de vento incidente. A velocidade tangente (*Vt*) é calculada como o produto da velocidade angular (ω*r*) da pá pela medida do raio do rotor (*Rr*). A análise da curva de *C<sup>p</sup>* pode ajudar a otimizar o perfil das pás de um moinho de vento e a selecionar condições de operações ideais para maximizar a eficiência da conversão de energia.

Com a utilização do software Ansys Fluent, é possível aplicar de forma computacional as condições de velocidades de vento e de rotação na pá. A partir das soluções fornecidas pelas equações governantes do fluido, é possível obter as forças atuantes na lâmina do estudo. A força tangencial da lâmina é utilizada para a obtenção do torque e da potência mecânica. Dessa forma, os estudos para a obtenção das curvas de *C<sup>p</sup>* do Catavento 01, Catavento 02 e Catavento 03, contaram com a aplicação de velocidade do vento com intensidade de 3,5 m/s, e a velocidade angular aplicada na pá foi modificada de acordo com o valor de lambda  $(\lambda)$ . A partir dos torques obtidos em cada situação, calculou-se a potência mecânica e, por fim, o coeficiente de potência em cada caso.

Abaixo, são apresentadas as tabelas com as velocidades aplicadas nos estudos para a obtenção das curvas de  $C_p$  em função de  $\lambda$ .

| Lambda $(\lambda)$ | Velocidade Angular | Velocidade Tangente | Velocidade de Vento |
|--------------------|--------------------|---------------------|---------------------|
|                    | $(Pá) - rad/s$     | $(Pá) - m/s$        | $(Pá) - m/s$        |
| 0,00               | 0,00000            | 0,000               | 3,50                |
| 0,25               | 0,58333            | 0,875               | 3,50                |
| 0,50               | 1,16667            | 1,750               | 3,50                |
| 0,75               | 1,75000            | 2,625               | 3,50                |
| 1,00               | 2,33333            | 3,500               | 3,50                |
| 1,25               | 2,91667            | 4,375               | 3,50                |
| 1,50               | 3,50000            | 5,250               | 3,50                |
| 1,75               | 4,08333            | 6,125               | 3,50                |
| 2,00               | 4,66667            | 7,000               | 3,50                |
|                    |                    |                     |                     |

Tabela 8 – Velocidades utilizadas nos casos do Catavento 01

Fonte: Autor, 2023.
| Lambda $(\lambda)$ | Velocidade Angular | Velocidade Tangente                | Velocidade de Vento |
|--------------------|--------------------|------------------------------------|---------------------|
|                    | $(Pá) - rad/s$     | $(Pá) - m/s$                       | $(Pá) - m/s$        |
| 0,00               | 0,00000            | 0,000                              | 3,50                |
| 0,25               | 0,38889            | 0,875                              | 3,50                |
| 0,5                | 0,77778            | 1,750                              | 3,50                |
| 0,75               | 1,16667            | 2,625                              | 3,50                |
| 1,00               | 1,55556            | 3,500                              | 3,50                |
| 1,25               | 1,94444            | 4,375                              | 3,50                |
| 1,50               | 2,33333            | 5,250                              | 3,50                |
| 1,75               | 2,72222            | 6,125                              | 3,50                |
| 2,00               | 3,11111            | 7,000                              | 3,50                |
|                    |                    | $\mathbf{r}$ $\mathbf{r}$<br>0.000 |                     |

Tabela 9 – Velocidades utilizadas nos casos do Catavento 02

Fonte: Autor, 2023.

Tabela 10 – Velocidades utilizadas nos casos do Catavento 03

| Lambda $(\lambda)$ | Velocidade Angular | Velocidade Tangente | Velocidade de Vento |
|--------------------|--------------------|---------------------|---------------------|
|                    | $(Pá) - rad/s$     | $(Pá) - m/s$        | $(Pa) - m/s$        |
| 0,00               | 0,00000            | 0,000               | 3,50                |
| 0,25               | 0,47297            | 0,875               | 3,50                |
| 0.50               | 0,94595            | 1,750               | 3,50                |
| 0,75               | 1,41892            | 2,625               | 3,50                |
| 1,00               | 1,89189            | 3,500               | 3,50                |
| 1,25               | 2,36486            | 4,375               | 3,50                |
| 1,50               | 2,83784            | 5,250               | 3,50                |
| 1,75               | 3,31081            | 6,125               | 3,50                |
| 2,00               | 3,78378            | 7,000               | 3,50                |
|                    |                    | Fonte: Autor, 2023. |                     |

## 4 RESULTADOS E DISCUSSÕES

No presente capítulo serão vistos os resultados obtidos de forma numérica nas diversas etapas do trabalho. Entre as etapas executadas estão: o estudo de independência de malha bidimensional, as curvas de coeficiente de pressão, os coeficientes de sustentação e arrasto, os resultados de validação numérico bidimensional, estudo de independência de malha tridimensional, curvas de coeficiente de potência em função da relação de velocidade de ponta e os campos de pressões e de velocidades atuando em torno dos perfis das lâminas.

### 4.1 Estudo de independência da malha bidimensional

Para o estudo de independência de malha bidimensional, foi verificada a influência do refinamento das malhas nos resultados numéricos dos coeficientes de arrasto, sustentação e pressão, aplicando uma velocidade de vento com intensidade de 9,68226 m/s, que corresponde a número de Reynolds igual a 62.000. As malhas apresentadas na Tabela [5](#page-51-0) foram submetidas a estudos numéricos, utilizando ângulos de ataques distintos, variando entre 2º, 3º, 7º e 10º. Os resultados obtidos nestas simulações correspondem as forças atuantes em torno do perfil aerodinâmico de [Tezuka, Sunada e Rinoie](#page-100-0) [\(2008\)](#page-100-0).

O critério aplicado para definir a convergência dos resultados é por meio do cálculo do erro médio absoluto entre os valores numéricos dos coeficientes de arrasto e sustentação, que não podem ser superiores a 5%. O cálculo deste erro é realizado através da diferença entre os resultados da Malha M2 em relação a malha M1, os resultados obtidos na malha M3 em relação a malha M2 e por fim, os resultados obtidos na malha M4 em relação a malha M3. As Tabelas [11](#page-73-0) e [12](#page-73-1) apresentam os valores dos coeficientes de arrasto e de sustentação, respectivamente.

<span id="page-73-0"></span>

| Coeficientes de arrasto $(C_D)$ |            |                        |             |             |  |  |  |
|---------------------------------|------------|------------------------|-------------|-------------|--|--|--|
| Ângulo de ataque                | M1 (61440) | M <sub>2</sub> (92160) | M3 (184320) | M4 (368640) |  |  |  |
| $2^{\circ}$                     | 0,02276    | 0,02241                | 0,02194     | 0,02159     |  |  |  |
| $3^{\circ}$                     | 0,02575    | 0,02524                | 0,02455     | 0,02407     |  |  |  |
| 70                              | 0,06752    | 0,06490                | 0,06310     | 0,06143     |  |  |  |
| 10°                             | 0,13589    | 0,13358                | 0,13113     | 0,13014     |  |  |  |

Tabela 11 – Resultados numéricos referente ao coeficiente de arrasto

Fonte: Autor, 2023.

Tabela 12 – Resultados numéricos referente ao coeficiente de sustentação

<span id="page-73-1"></span>

| Coeficientes de sustentação $(C_L)$                                                    |         |         |         |         |  |  |  |
|----------------------------------------------------------------------------------------|---------|---------|---------|---------|--|--|--|
| Ângulo de ataque<br>M3 (184320)<br>M <sub>2</sub> (92160)<br>M4 (368640)<br>M1 (61440) |         |         |         |         |  |  |  |
| $2^{\circ}$                                                                            | 0,61109 | 0,61105 | 0,61118 | 0,61113 |  |  |  |
| 3 <sup>o</sup>                                                                         | 0,70754 | 0,70783 | 0,70833 | 0,70827 |  |  |  |
| 70                                                                                     | 1,00701 | 1,00725 | 1,00558 | 1,00347 |  |  |  |
| 10°                                                                                    | 0,99382 | 1,00433 | 0,99574 | 1,00061 |  |  |  |

Fonte: Autor, 2023.

<span id="page-74-0"></span>As Tabelas [13](#page-74-0) e [14](#page-74-1) apresentam os resultados do erro médio absoluto referentes ao coeficiente de arrasto e de sustentação, respectivamente.

| Erro Médio Absoluto - Coeficiente de Arrasto |                     |       |       |  |  |  |  |
|----------------------------------------------|---------------------|-------|-------|--|--|--|--|
| Angulo de Ataque                             | M2/M1               | M3/M2 | M4/M3 |  |  |  |  |
| $2^{\circ}$                                  | 1,52%               | 2,09% | 1,62% |  |  |  |  |
| z°                                           | 1,99%               | 2,73% | 1,95% |  |  |  |  |
| 70                                           | 3,88%               | 2,77% | 2,65% |  |  |  |  |
| 10 <sup>o</sup>                              | 1,70%               | 1,83% | 0,76% |  |  |  |  |
| 1,74%<br>Média<br>2,36%<br>2,27%             |                     |       |       |  |  |  |  |
|                                              | Fonte: Autor, 2023. |       |       |  |  |  |  |

Tabela 13 – Erro médio absoluto referente aos coeficientes de arrasto

<span id="page-74-1"></span>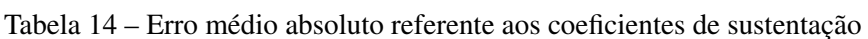

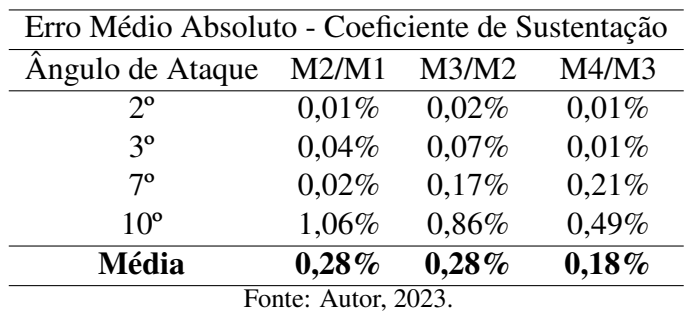

O tempo computacional também é analisado neste estudo. Para isso, o critério de convergência adotado é a quantidade de iterações necessárias para a convergência da simulação, aplicando um valor residual de 1 ·  $10^{-5}$ . Este resíduo é adotado em todas as equações do estudo numérico. A Tabela [15](#page-74-2) apresenta a quantidade de interações necessárias para convergência de cada estudo numérico, levando em consideração o ângulo de ataque e o total de elementos presentes nas malhas.

<span id="page-74-2"></span>Tabela 15 – Quantidade de interações utilizadas no estudo de independência bidimensional

| Malha M1 - 61440                                                        |                     |             |                |                 |  |  |  |  |
|-------------------------------------------------------------------------|---------------------|-------------|----------------|-----------------|--|--|--|--|
| Angulo de Ataque                                                        | $2^{\circ}$         | $3^{\circ}$ | $7^\mathrm{o}$ | 10 <sup>o</sup> |  |  |  |  |
| Qtd de Interações                                                       | 538                 | 550         | 3733           | 21115           |  |  |  |  |
|                                                                         | Malha M2 - 92160    |             |                |                 |  |  |  |  |
| $2^{\circ}$<br>$3^{\rm o}$<br>10 <sup>o</sup><br>70<br>Angulo de Ataque |                     |             |                |                 |  |  |  |  |
| Qtd de Interações                                                       | 650                 | 628         | 3328           | 17334           |  |  |  |  |
|                                                                         | Malha M3 - 184320   |             |                |                 |  |  |  |  |
| Angulo de Ataque                                                        | $2^{\circ}$         | $3^{\rm o}$ | 70             | 10 <sup>o</sup> |  |  |  |  |
| Qtd de Interações                                                       | 976                 | 980         | 4890           | 70355           |  |  |  |  |
| Malha M4 - 368640                                                       |                     |             |                |                 |  |  |  |  |
| Angulo de Ataque                                                        | $2^{\circ}$         | $3^{\rm o}$ | 70             | 10 <sup>o</sup> |  |  |  |  |
| Qtd de Interações                                                       | 1616                | 1550        | 7508           | 121194          |  |  |  |  |
|                                                                         | Fonte: Autor, 2023. |             |                |                 |  |  |  |  |

As figuras abaixo apresentam, de forma gráfica, a variação dos coeficientes de arrasto e sustentação em função do número de elementos da malha. Nota-se que, nos ângulos de 2º e 3º, essa variação é muito pequena. Contudo, nos ângulos de 7º e 10º, é possível observar uma variação um pouco maior entre os coeficientes. Isso pode ser explicado pelo fato de a distribuição de pressão em ângulos de ataque maiores produzir maiores diferenças entre a região extradorso e intradorso do perfil da lâmina. Com o refinamento da malha, este fato pode contribuir diretamente para essas variações nas forças de arrasto e sustentação em torno do perfil.

Figura 48 – Variação dos coeficientes de sustentação e arrasto em função do número de elementos da malha aplicando ângulo de ataque de 2º e 3º

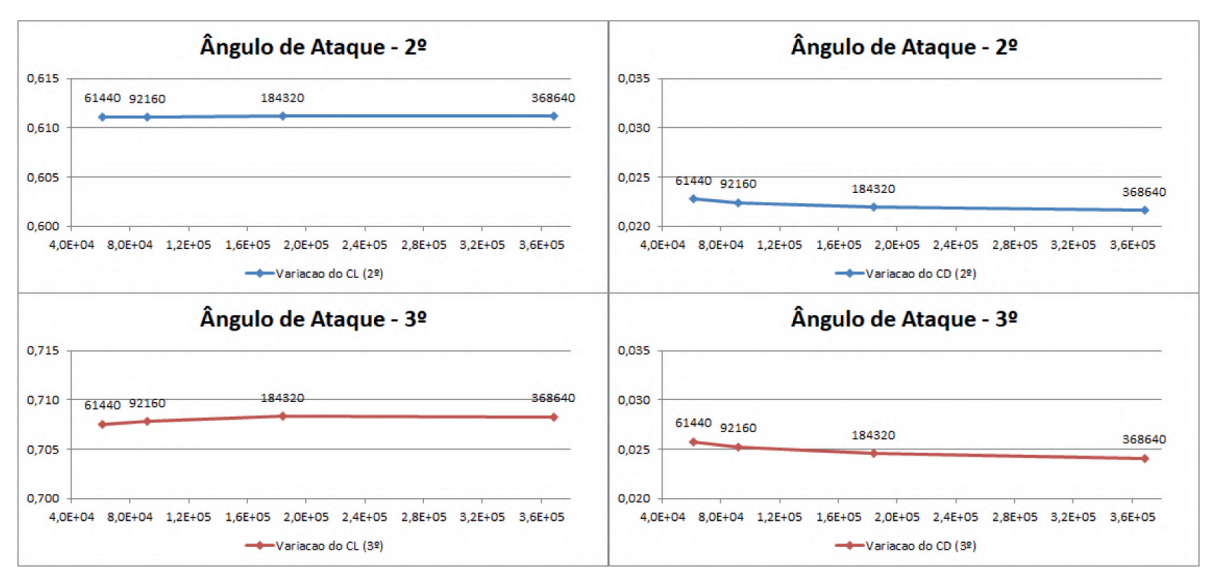

Fonte: Autor, 2023

Figura 49 – Variação dos coeficientes de sustentação e arrasto em função do número de elementos da malha aplicando ângulo de ataque de 7º e 10º

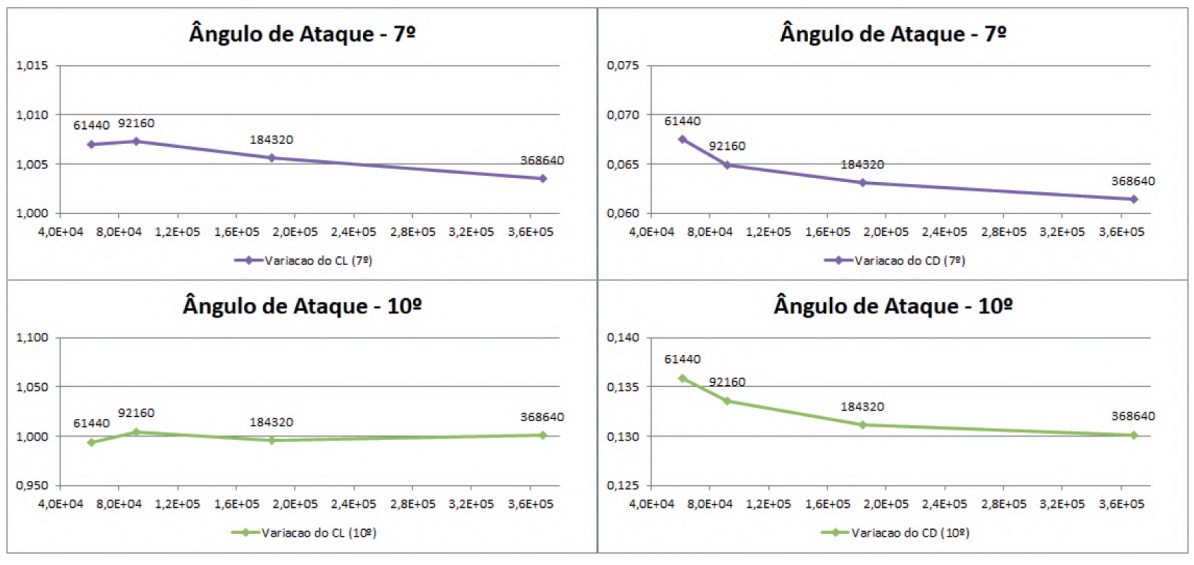

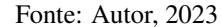

Tanto para o coeficiente de arrasto como para o coeficiente de sustentação, o erro médio absoluto da malha M2 em relação a malha M1 está abaixo de 3%, e o tempo computacional necessário para este estudo não é muito diferente do tempo utilizado no estudo da malha M1. Logo, para o propósito do estudo, este erro já é considerado como aceitável.

### 4.2 Curvas de Coeficiente de pressão

Os estudos numéricos utilizados para obtenção dos coeficientes de arrasto e sustentação, também foram adotados na obtenção da distribuição de pressão atuando em torno do perfil da lâmina. A distribuição de pressão ao redor de um perfil aerodinâmico é geralmente expresso em termos do coeficiente de pressão (*cp*). A equação utilizada para obter este coeficiente é apresentada abaixo:

$$
c_p = \frac{P - P_0}{\frac{1}{2} \cdot \rho \cdot U^2} \tag{4.1}
$$

Onde, *P* é a pressão local ao redor do perfil, *P*<sup>0</sup> é a pressão de referência igual a 0 Pa, ρ é a densidade do fluido e *U* é a velocidade de fluxo livre do fluido.

As figuras abaixo apresentam os resultados experimentais e numéricos de [Tezuka, Su](#page-100-0)[nada e Rinoie](#page-100-0) [\(2008\)](#page-100-0), referente a variação do coeficiente de pressão em função da distância horizontal adimensionalizada pela corda, (*X*/*C*), para ângulos de ataques iguais a 2º, 3º, 7º e 10º, respectivamente. Estes resultados foram obtidos através das simulações onde se aplicou a malha M2, que contém 92.160 elementos. Os detalhes em destaque nas figuras, apresentam os pontos onde acontece a separação do fluxo da condição laminar para turbulenta e sua reconexão para a condição laminar.

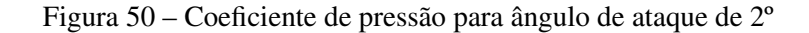

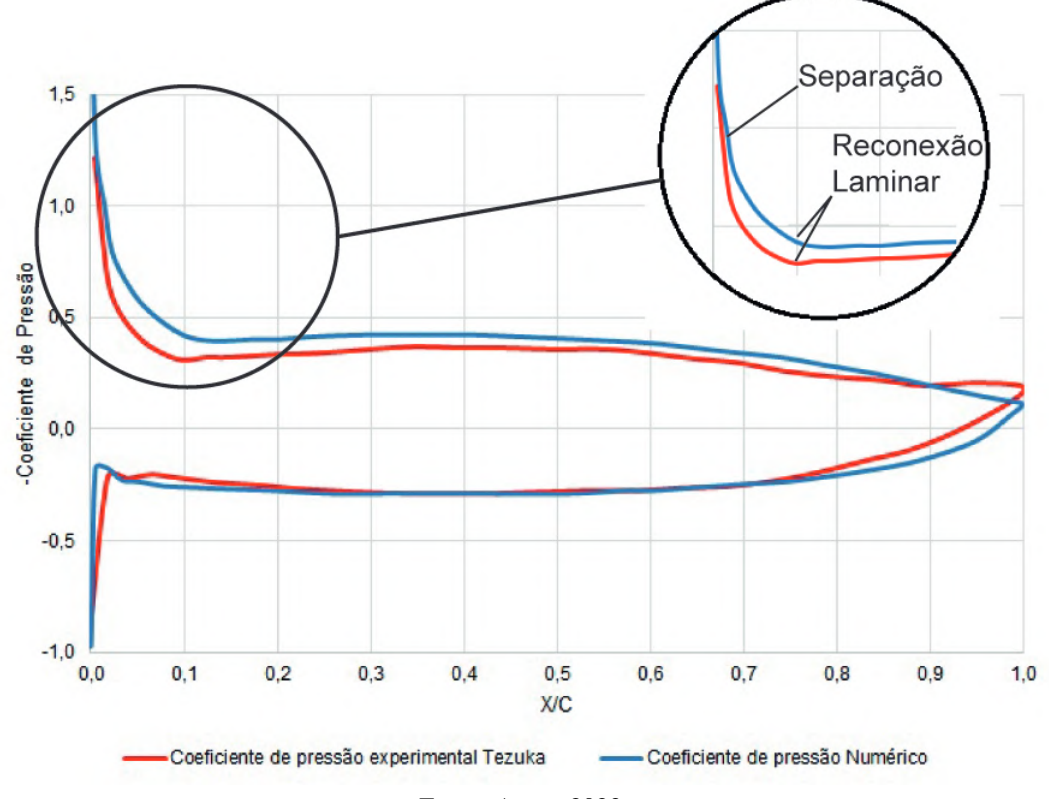

Fonte: Autor, 2023

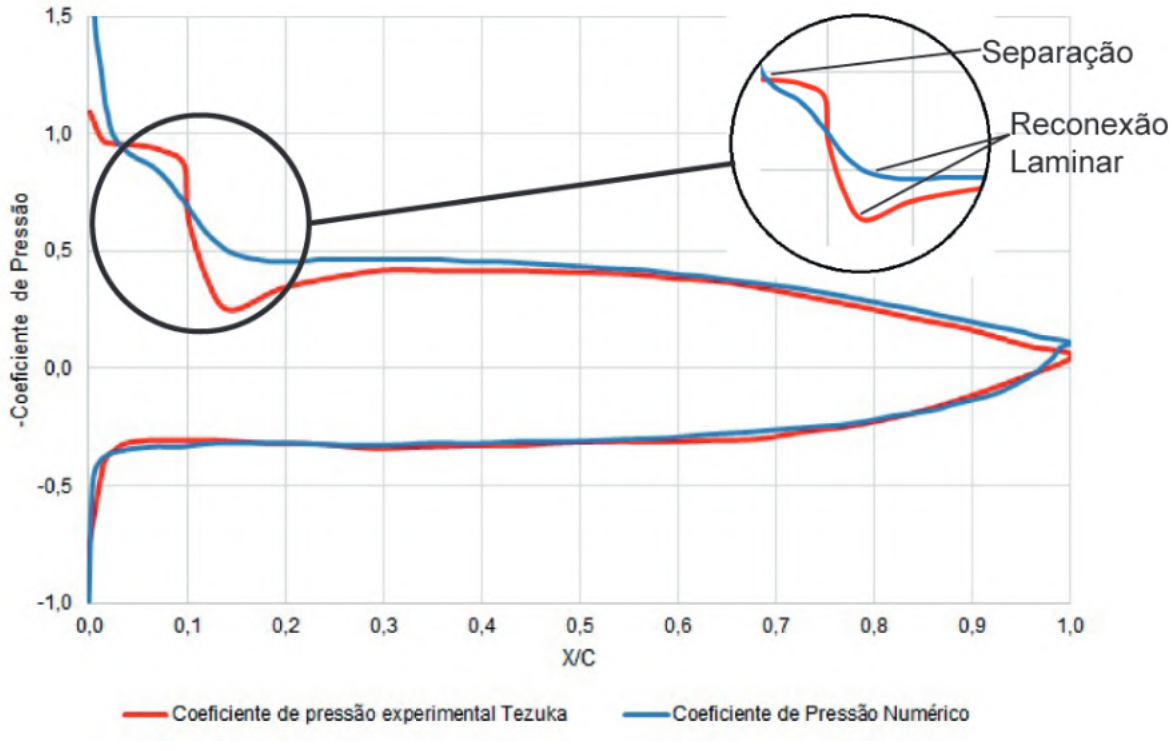

Figura 51 – Coeficiente de pressão para ângulo de ataque de 3º

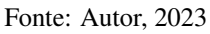

Figura 52 – Coeficiente de pressão para ângulo de ataque de 7º

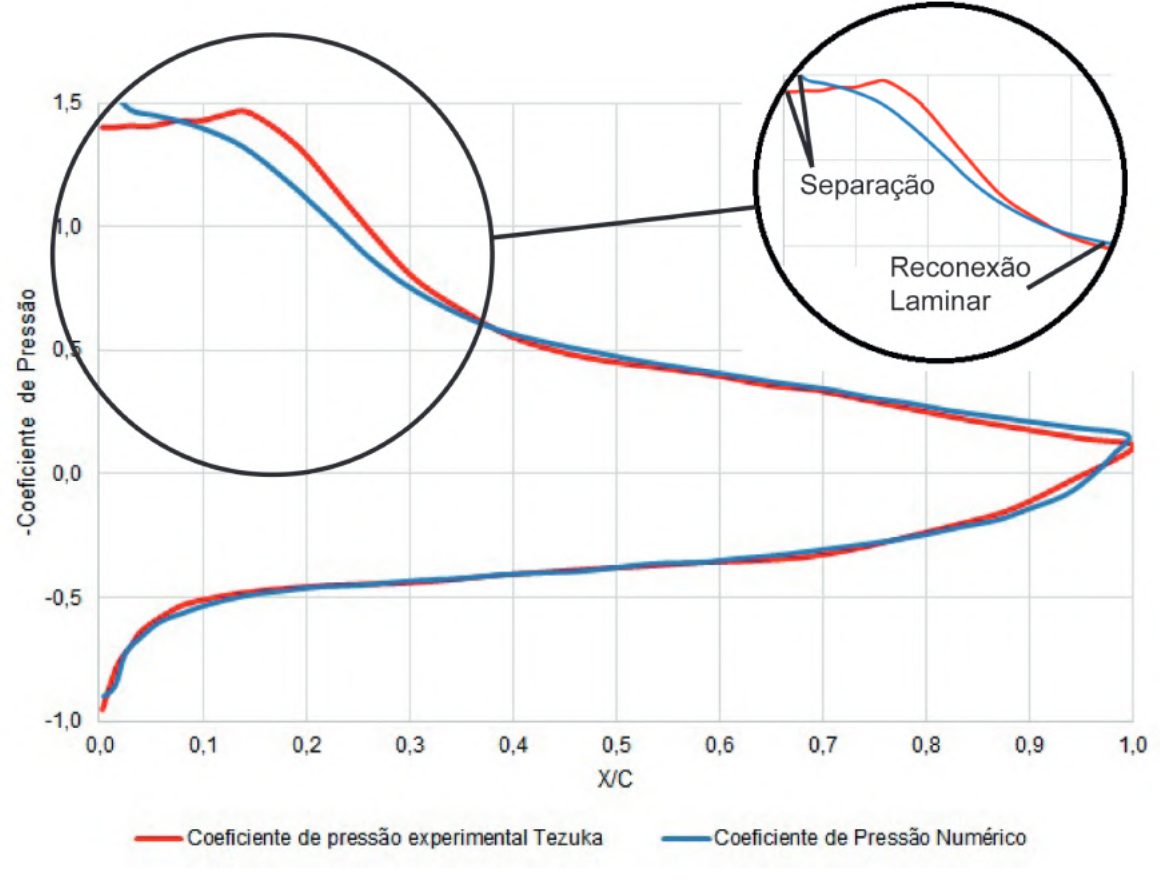

Fonte: Autor, 2023

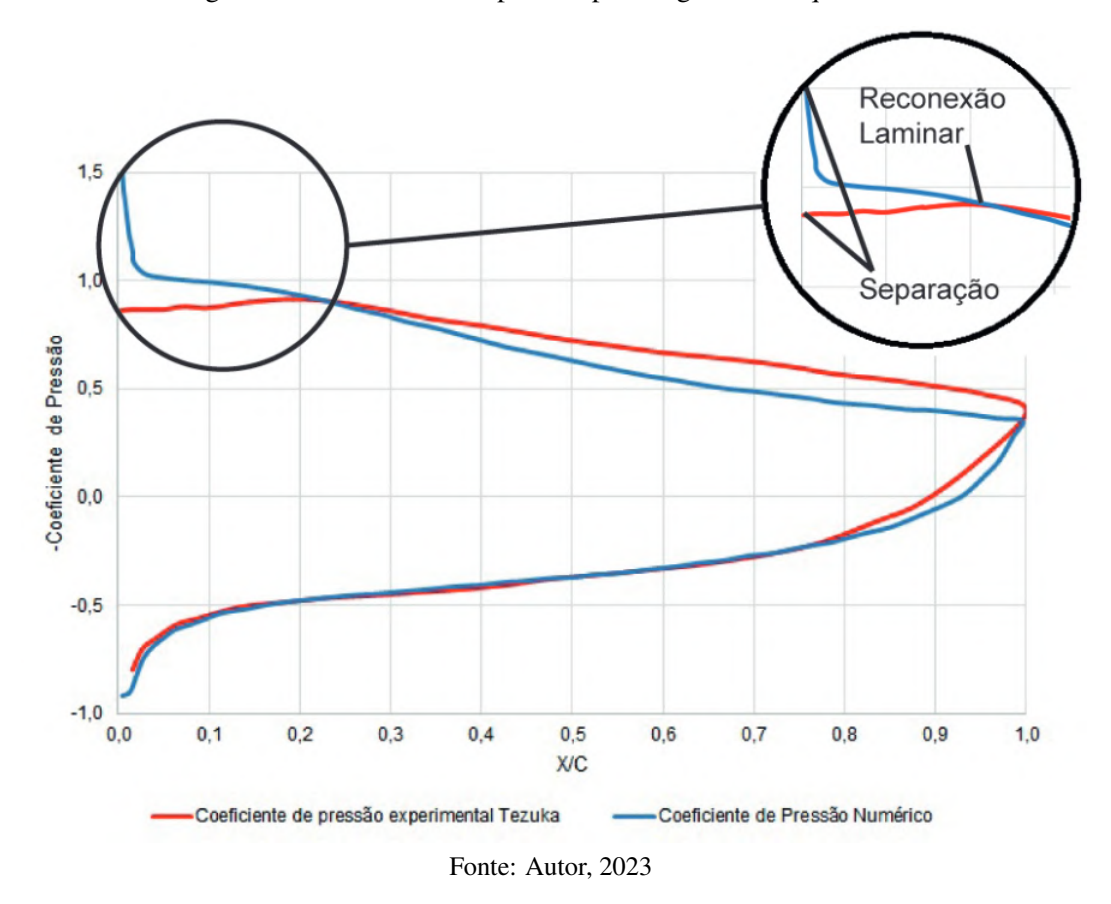

Figura 53 – Coeficiente de pressão para ângulo de ataque de 10º

Estes resultados demonstram uma aproximação entre os valores obtidos experimentalmente e os resultados numéricos. Além disso, é possível estabelecer uma ligação direta entre as forças de sustentação e arrasto com a distribuição de pressão. Ao observar a distribuição de pressão nas regiões extradorso e intradorso do perfil, são obtidos valores menores de pressão para ângulos de ataque de 2º e 3º em comparação com ângulos de ataque de 7º e 10º. Dessa forma, as forças de sustentação para ângulos de 2º e 3º são inferiores às observadas para ângulos de 7º e 10º.

### 4.3 Validação do estudo numérico bidimensional

Dado que os resultados dos coeficientes de arrasto e sustentação não apresentam variações significativas e que, adicionalmente, o tempo computacional proporciona uma otimização nos estudos numéricos, a malha M2 com 92.160 elementos foi escolhida para a validação do estudo numérico bidimensional. Neste ponto, as diferenças entre os resultados experimentais são comparados com os resultados numéricos por meio do cálculo do erro quadrático médio.

Através de solução matemática utilizando a regra do trapézio, [Fagbenro, Mohamed](#page-99-0) [e Wood](#page-99-0) [\(2014\)](#page-99-0) adquiriu os coeficientes de sustentação e de arrasto do perfil aerodinâmico modelado por [Tezuka, Sunada e Rinoie](#page-100-0) [\(2008\)](#page-100-0) levando em conta a distribuição de pressão em torno do perfil da lâmina. Os resultados destes coeficientes são apresentados na Tabela [16.](#page-79-0)

|                                                     |        | Angulo de Ataque ( $\alpha$ ) Coeficiente de Arrasto ( $C_D$ ) Coeficiente de Sustentação ( $C_L$ |  |  |
|-----------------------------------------------------|--------|---------------------------------------------------------------------------------------------------|--|--|
| ാ                                                   | 0,0171 | 0,547                                                                                             |  |  |
| 3 <sup>o</sup>                                      | 0,0246 | 0,712                                                                                             |  |  |
| 70                                                  | 0,0788 | 1,056                                                                                             |  |  |
| 10 <sup>o</sup>                                     | 0,1494 | 1,038                                                                                             |  |  |
| Fonte: Adaptado de: (FAGBENRO; MOHAMED; WOOD, 2014) |        |                                                                                                   |  |  |

<span id="page-79-0"></span>Tabela 16 – Coeficientes de arrasto e sustentação experimentais para ângulos de ataques iguais a: 2º, 3º, 7º e 10º

Os resultados numéricos obtidos por meio da simulação no Ansys Fluent, estão representados nos gráficos abaixo, em comparação com os resultados experimentais calculados por [Fagbenro, Mohamed e Wood](#page-99-0) [\(2014\)](#page-99-0).

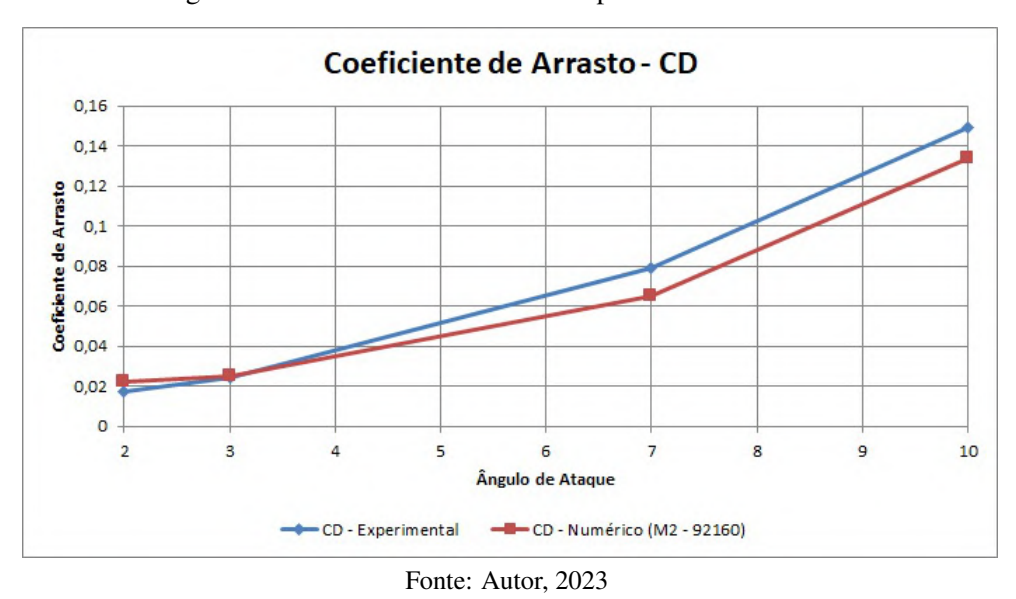

Figura 54 – Coeficiente de arrasto Experimental e numérico

Figura 55 – Coeficiente de sustentação Experimental e numérico

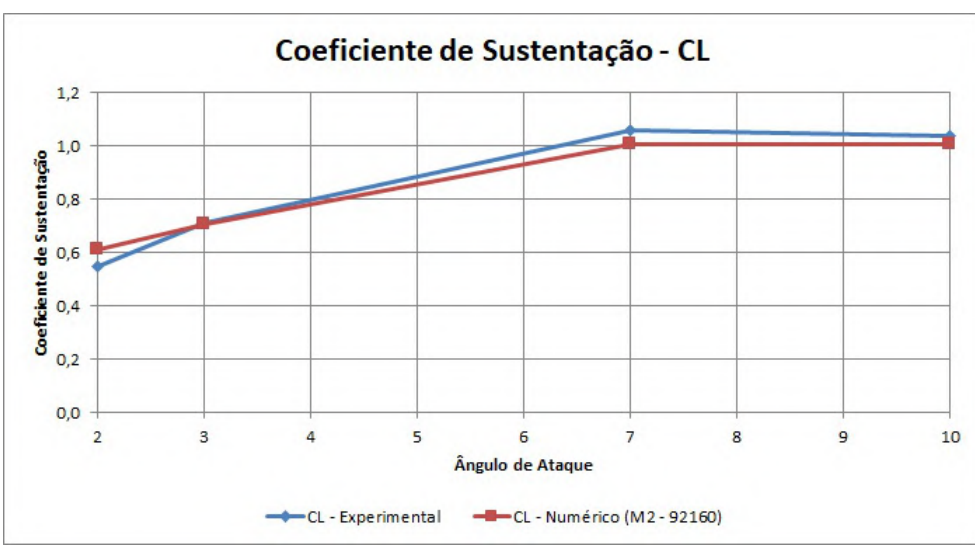

Fonte: Autor, 2023

Aplicando o erro quadrático médio para mensurar as diferenças entre os valores estimados na simulação numérica e os valores experimentais, é possível elevar cada erro ao quadrado. Isso proporciona uma maior precisão nos resultados obtidos por meio das simulações. As Tabelas [17](#page-80-0) e [18](#page-80-1) apresentam esse resultado, onde, é evidenciado um excelente ajuste dos resultados numéricos em relação aos resultados experimentais.

<span id="page-80-0"></span>

| Erro quadrático médio - $C_D$ |                                                       |                          |       |  |  |  |
|-------------------------------|-------------------------------------------------------|--------------------------|-------|--|--|--|
|                               | $\hat{A}$ ngulo $C_D$ - Experimental $C_D$ - Numérico | Erro Quadrático<br>Médio |       |  |  |  |
| $2^{\circ}$                   | 0,0171                                                | 0,02241                  |       |  |  |  |
| $3^{\circ}$                   | 0,0246                                                | 0,02524                  | 0.27% |  |  |  |
| $7^{\circ}$                   | 0,0788                                                | 0,06490                  |       |  |  |  |
| 10 <sup>o</sup>               | 0,1494                                                | 0,13358                  |       |  |  |  |
|                               |                                                       | Fonte: Autor. 2023       |       |  |  |  |

Tabela 17 – Erro quadrático médio do Coeficiente de Arrasto

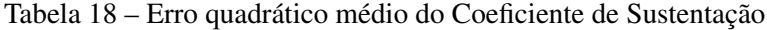

<span id="page-80-1"></span>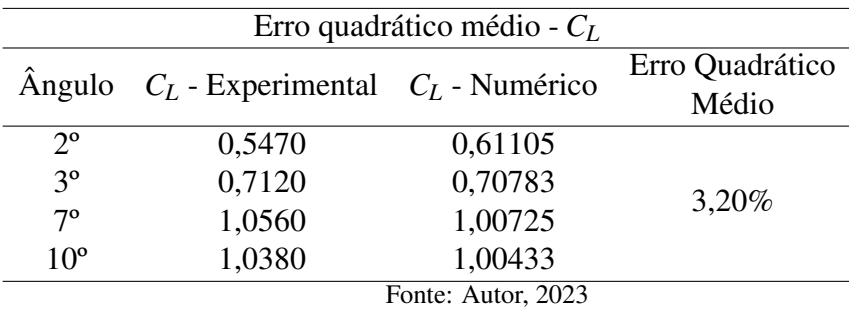

Com base nos resultados obtidos nesta validação, onde, os erros médios quadráticos foram inferiores a 5%, os termos adotados no modelo de turbulência (*k* −ω *SST*) referentes a produção de turbulência ( $\alpha_{\infty} = \alpha_{\infty}^* = 0,9$ ) e o número de prandtl turbulento ( $\sigma_k = 3$ ) devem ser utilizados nas simulações voltadas para construção das curvas de coeficiente de potência em função da relação de velocidade de ponta.

#### 4.4 Estudo de independência da malha tridimensional

As simulações computacionais em um ambiente bidimensional negligenciam a consideração da formação de vórtices em planos paralelos ao eixo Z. Portanto, é pouco provável que, mesmo com configurações gerais altamente precisas em uma simulação bidimensional, os resultados das forças atuantes no perfil da pá se aproximem dos valores reais. Dada esta consideração, as simulações tridimensionais tornam-se imprescindíveis para a obtenção das curvas de coeficiente de potência em moinhos de vento.

Como o domínio computacional e o tipo de malha nos estudos tridimensionais são diferentes, é necessário realizar um novo estudo de independência de malha. Aplicando malhas hibridas, onde, o número de elementos para cada malha visa obter um maior refinamento, a parametrização da malha 3D apresentada na Tabela [7](#page-65-0) foi submetida ao estudo de independência, onde, é possível quantificar o torque e o coeficiente de potência presente na pá. Para este estudo, a velocidade de vento com intensidade de 10 m/s e um lambda  $(\lambda)$  igual a 1 foram adotados.

O critério aplicado para definir a convergência da malha é por meio do cálculo do erro absoluto entre os resultados numéricos do torque que são obtidos na malha M2 em relação à malha M1, os resultados obtidos na malha M3 em relação à malha M2, os resultados obtidos na malha M4 em relação à malha M3 e, por fim, os resultados obtidos na malha M5 em relação à malha M4. Quando esse erro médio for igual ou inferior a 5%, dizemos que a malha está convergente e apta a ser utilizada como uma boa solução numérica.

A Tabela [19](#page-81-0) apresenta o torque e o coeficiente de potência atuando na lâmina do Catavento 01 para o caso em que a velocidade de vento é igual a 10 m/s e o lambda  $(\lambda)$  é igual a 1, levando em consideração os refinamentos das malhas M1, M2, M3, M4 e M5.

Tabela 19 – Resultados do estudo de independência de malha tridimensional

<span id="page-81-0"></span>

| Estudo de Independência de Malha 3D                                     |       |       |       |       |       |  |  |
|-------------------------------------------------------------------------|-------|-------|-------|-------|-------|--|--|
| M1 - 474975 M2 - 787226 M3 - 1037353 M4 - 2443244 M5 - 3367717<br>Malha |       |       |       |       |       |  |  |
| Torque $(N.m)$                                                          | 2.812 | 2.469 | 2.239 | 2.226 | 2.259 |  |  |
| Coeficiente de Potência                                                 | 0.072 | 0.063 | 0.057 | 0.057 | 0.058 |  |  |
| Fonte: Autor, 2023                                                      |       |       |       |       |       |  |  |

Na Figura [56,](#page-81-1) é possível constatar que a partir da malha M4, os valores do torque e do coeficiente de potência demonstram estabilidade, evidenciando uma variação inferior a 5%.

<span id="page-81-1"></span>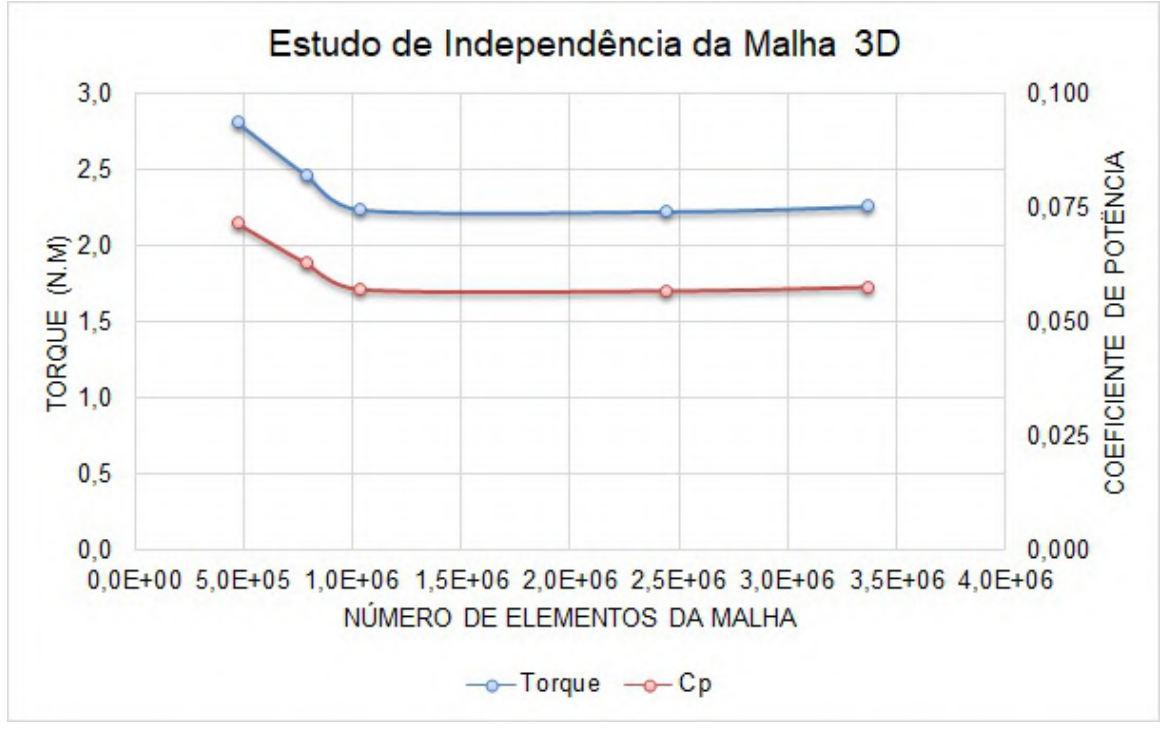

Figura 56 – Resultados do estudo de independência de malha 3D

Fonte: Autor, 2023

<span id="page-82-0"></span>A partir dos resultados obtidos no estudo de independência de malha, o cálculo do erro absoluto é apresentado na Tabela [20.](#page-82-0)

| Erro absoluto                                  |  |  |  |  |  |
|------------------------------------------------|--|--|--|--|--|
| Malha M2/M1 M3/M2 M4/M3 M5/M4                  |  |  |  |  |  |
| Torque $12,20\%$ $9,33\%$ $0,58\%$<br>$1.51\%$ |  |  |  |  |  |
| Fonte: Autor, 2023                             |  |  |  |  |  |

Tabela 20 – Resultados do erro absoluto

A discrepância entre os resultados da malha M4 em relação à malha M3 apresenta um erro de 0,58%. Consequentemente, inferimos que a partir da malha M4, os estudos numéricos exibem uma convergência satisfatória nas simulações computacionais. Com base nesse entendimento, optaremos pela utilização da malha M4, composta por 2.443.244 elementos, para as simulações destinadas à construção das curvas de desempenho dos moinhos de vento.

# **4.5** Curvas de  $C_p$  x  $\lambda$

Nesta seção, os resultados obtidos através das simulações computacionais, são apresentados em uma curva que exibe os coeficientes de potência para a relação de velocidade de ponta variando de 0 a 2. As mudanças de geometria, dimensões, ângulos de *pitch* e demais características dos três moinhos de ventos que foram estudados, refletem nos resultados das forças atuantes para cada um deles. Isso têm impacto direto nos valores dos coeficientes de potência em função da relação de velocidade de ponta.

<span id="page-82-1"></span>A Figura [57](#page-82-1) apresenta as curvas de coeficiente de potência de forma consolidada, demonstrando que o Catavento 03 utilizado no sistema de dessanilização de [Matos et al.](#page-100-1) [\(2021\)](#page-100-1) retorna o maior valor de *C<sup>p</sup>* para a relação de velocidade de ponta (λ) igual a 1.

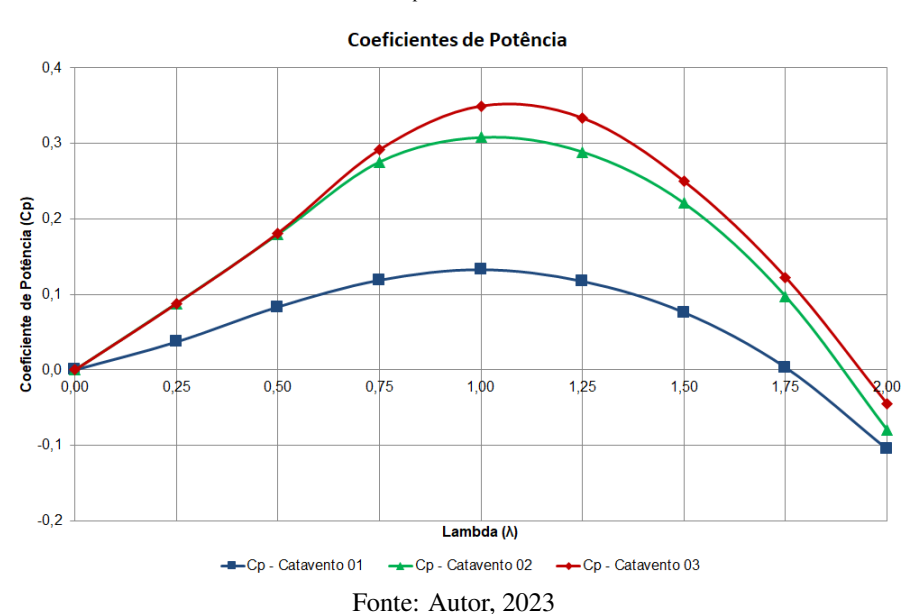

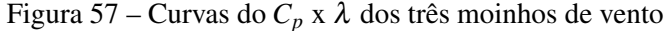

### *4.5.1 Curva C<sup>p</sup> x* λ *do Catavento 01*

O perfil da lâmina utilizado no Catavento 01, conforme estudado por [Aized et al.](#page-99-1) [\(2019\)](#page-99-1), resultou nos menores valores de torque e coeficiente de potência entre os três modelos analisados. O valor máximo de *C<sup>p</sup>* alcançado foi de 0,133, ocorrendo na relação de velocidade de ponta (λ) igual a 1. Embora as tensões cisalhantes em torno do perfil não sejam significativas para esse resultado, a distribuição de pressão é o principal elemento a ser considerado. A Figura [58](#page-83-0) ilustra a distribuição de pressão ao redor do perfil da lâmina, expressa em termos de coeficiente de pressão para o caso onde se obteve o coeficiente de potência (*Cp*) igual a 0,133.

<span id="page-83-0"></span>Figura 58 – Distribuição do Coeficiente de pressão em torno do centro da lâmina do Catavento 01

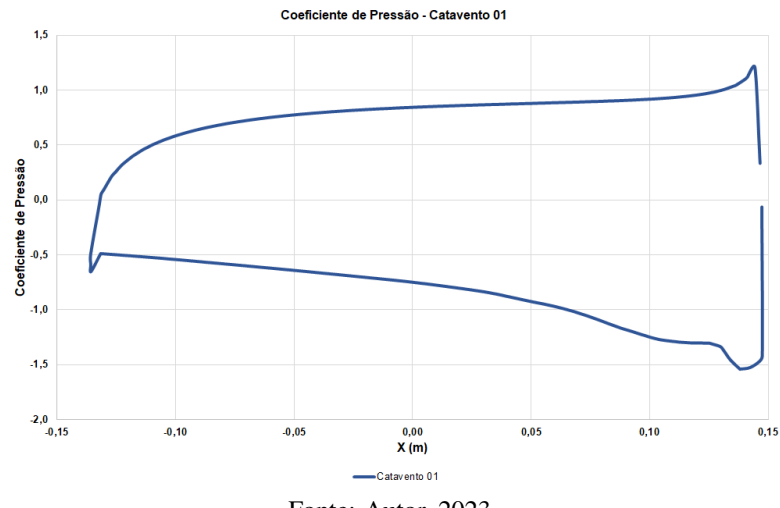

Fonte: Autor, 2023

<span id="page-83-1"></span>A Figura [59](#page-83-1) exibe a curva do coeficiente de potência em função da relação de velocidade de ponta, destacando as velocidades nas quais ocorre a máxima extração de potência.

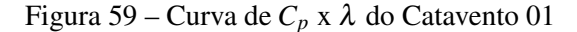

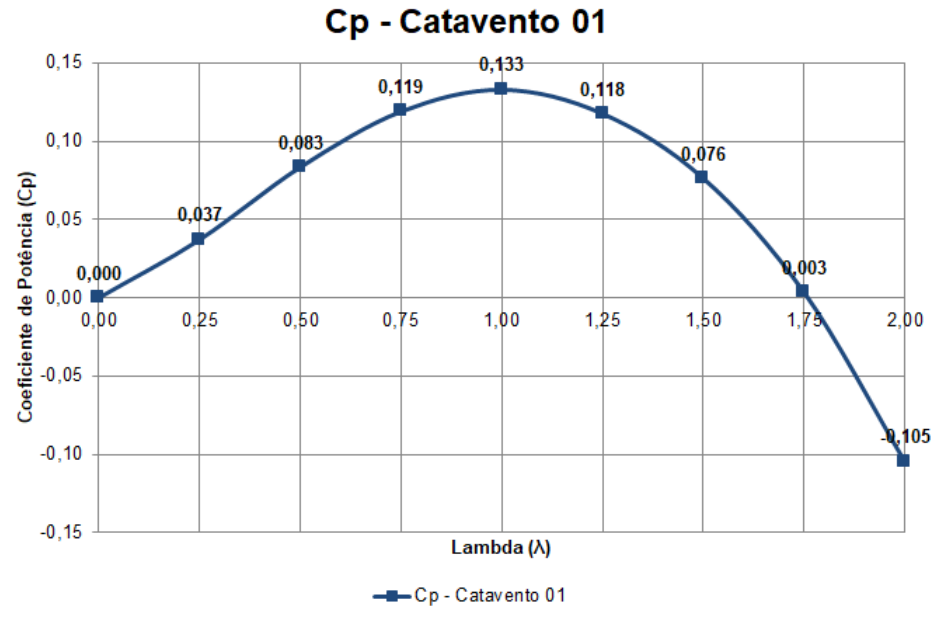

Fonte: Autor, 2023

## *4.5.2 Curva C<sup>p</sup> x* λ *do Catavento 02*

Os resultados da lâmina utilizada no Catavento 02 apresentaram maiores coeficientes de potência em todos os valores de λ, quando comparamos com a lâmina utilizada no Catavento 01. No ponto de máximo *Cp*, é obtido um aumento de 131,84% em relação ao *C<sup>p</sup>* da lâmina do Catavento 01.

A Figura [60](#page-84-0) apresenta a distribuição de pressão ao redor do perfil da lâmina, expressa em termos de coeficiente de pressão para o caso onde se obteve o coeficiente de potência (*Cp*) igual a 0,308.

<span id="page-84-0"></span>Figura 60 – Distribuição do Coeficiente de pressão em torno do centro da lâmina do Catavento 02

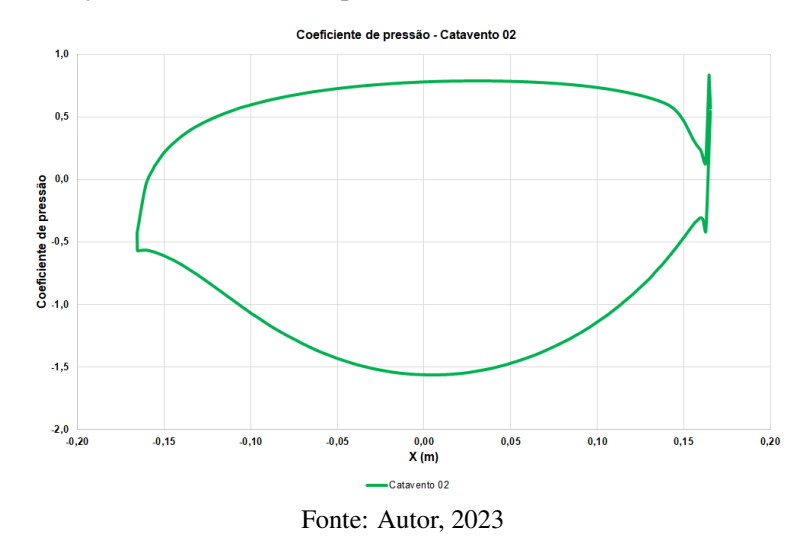

<span id="page-84-1"></span>A Figura [61](#page-84-1) exibe a curva do coeficiente de potência em função da relação de velocidade de ponta.

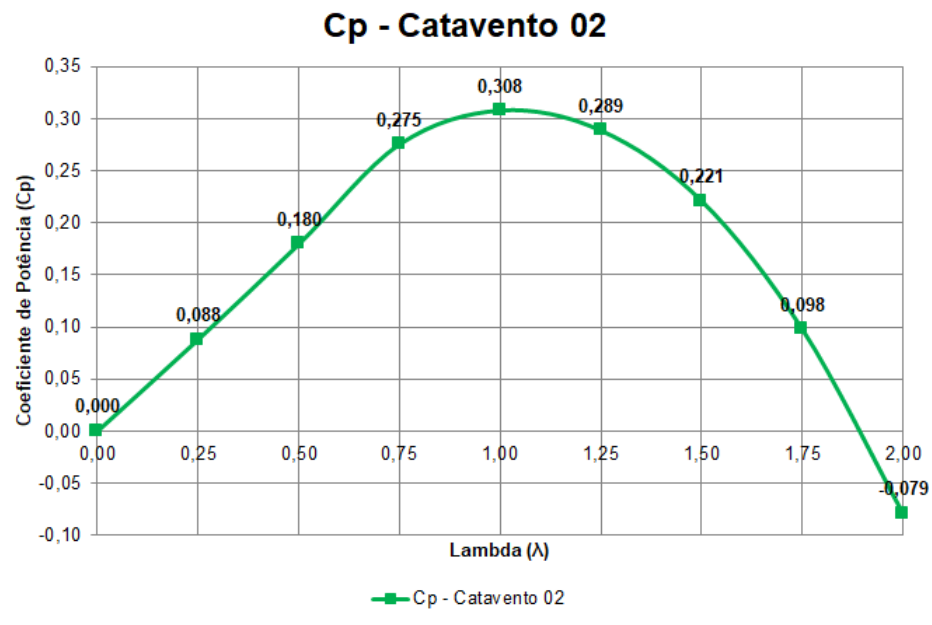

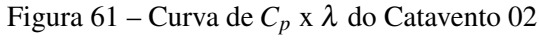

Fonte: Autor, 2023

### *4.5.3 Curva C<sup>p</sup> x* λ *do Catavento 03*

Neste estudo, a lâmina do Catavento 03, que é aplicado no sistema de dessalinização de [Matos et al.](#page-100-1) [\(2021\)](#page-100-1), obteve excelentes resultados. Com um diâmetro de rotor igual a 3,7 m e um ângulo de *pitch* igual a 35º, além de obter a curvatura da lâmina utilizando uma dobradeira CNC, os coeficientes de potência  $(C_p)$  em função da relação de velocidade de ponta  $(\lambda)$  retornam os maiores valores quando comparados com os outros dois moinhos estudados.

Levando em consideração que os resultados da curva de *C<sup>p</sup>* da lâmina do Catavento 03 serão comparados com os resultados da curva de *C<sup>p</sup>* da lâmina do Catavento 02, podemos apresentar as seguintes considerações:

- No caso onde a relação de velocidade de ponta  $(\lambda)$  é igual a 0,25, o coeficiente de potência apresenta uma redução de 0,37%.
- Nos casos onde a relação de velocidade de ponta  $(\lambda)$  são iguais a 0,5 e 0,75, foi obtido um aumento dos *Cps* em torno de 0,85% e 5,93%, respectivamente.
- O valor de  $C_p$  no ponto máximo da curva ( $\lambda = 1$ ) apresentou um aumento de 13,51% em relação ao *C<sup>p</sup>* da lâmina do Catavento 02.
- Nos casos onde a relação de velocidade de ponta  $(\lambda)$  são iguais a 1,25, 1,5 e 1,75, foi obtido um aumento dos coeficientes de potência (*Cps*) em torno de 15,6%, 13,15% e 25,82%, respectivamente.

A Figura [62](#page-85-0) apresenta a distribuição de pressão ao redor do perfil da lâmina, expressa em termos de coeficiente de pressão para o caso onde se obteve o coeficiente de potência (*Cp*) igual a 0,350.

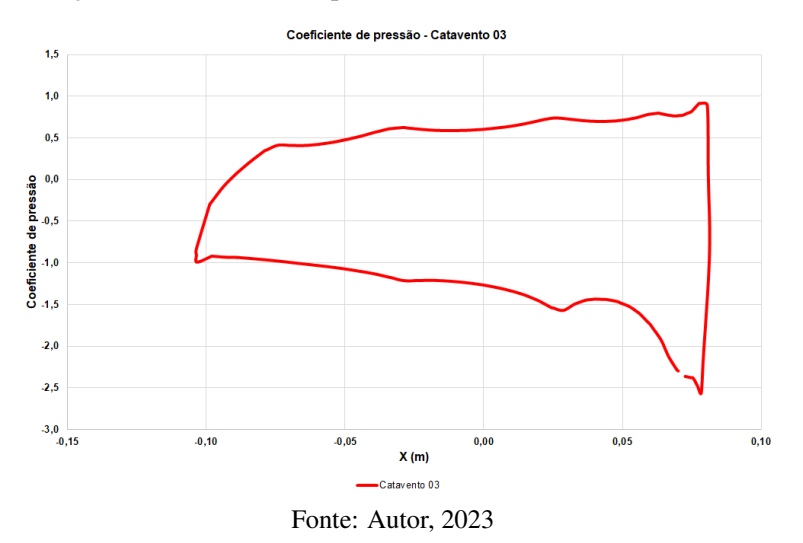

<span id="page-85-0"></span>Figura 62 – Distribuição do Coeficiente de pressão em torno do centro da lâmina do Catavento 03

Na Figura [63](#page-86-0) é apresentado um gráfico com a consolidação de todas as curvas de distribuição do coeficiente de pressão. Com está imagem é possível verificar a intensidade de

<span id="page-86-0"></span>pressão nas regiões intradorso e extradorso do perfil da lâmina, considerando seu ângulo de *pitch* e seu comprimento de corda.

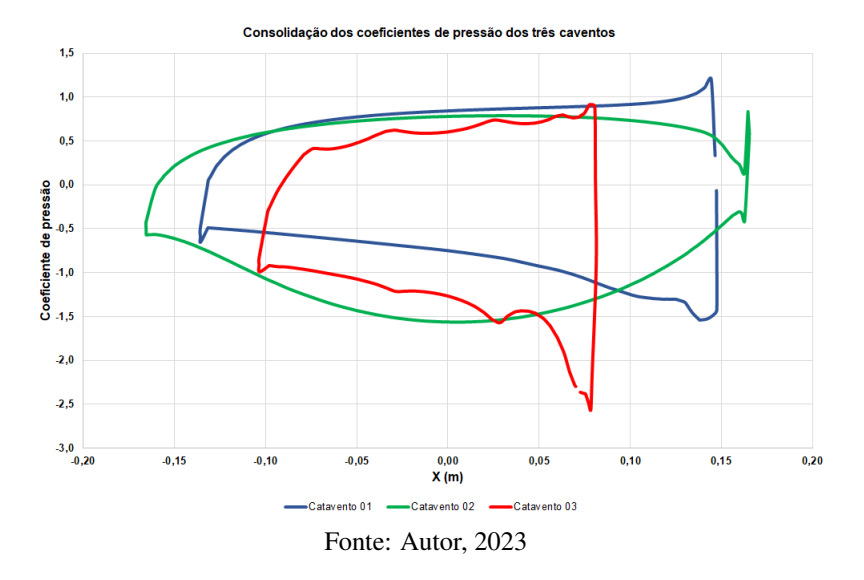

Figura 63 – Distribuição do Coeficiente de pressão consolidado dos três cataventos

<span id="page-86-1"></span>A Figura [64](#page-86-1) exibe a curva do coeficiente de potência em função da relação de velocidade de ponta, destacando as velocidades nas quais ocorre a máxima extração de potência do moinho de vento.

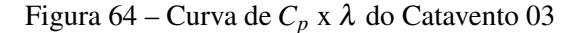

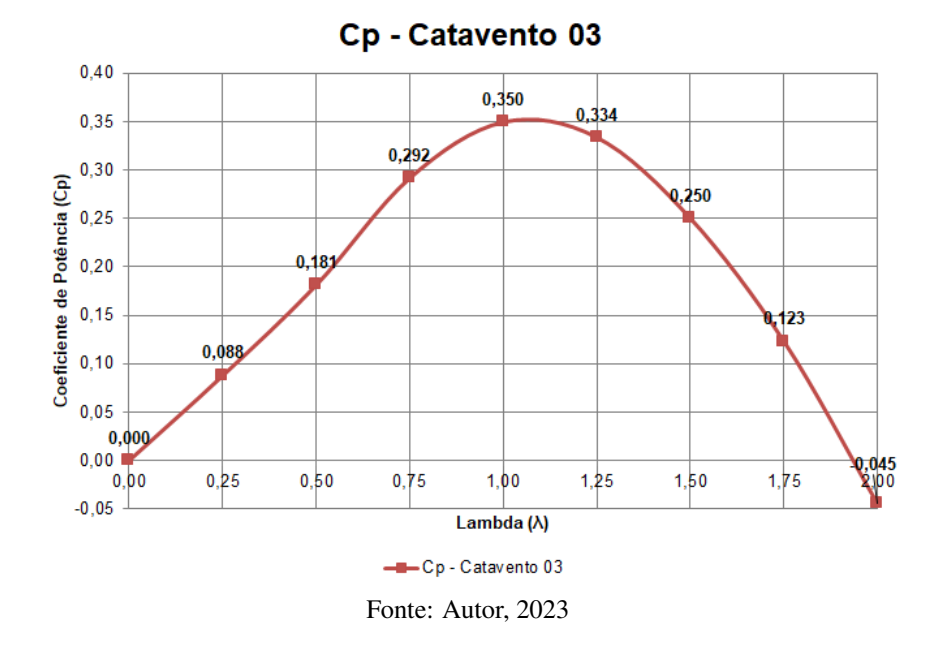

As Tabelas [21,](#page-87-0) [22](#page-87-1) e [23](#page-87-1) apresentam os resultados consolidados de todas as grandezas físicas mensuradas a partir das simulações computacionais no que se refere ao: torque, potência mecânica, potência eólica, velocidade angular e coeficiente de potência.

<span id="page-87-0"></span>

| Lambda $(\lambda)$ | Vel. Vento | Vel. Angular     | Torque                        | Pot. Mec    | Pot. Eol  |            |
|--------------------|------------|------------------|-------------------------------|-------------|-----------|------------|
|                    | (m/s)      | $\text{(rad/s)}$ | (N.m)                         | (W)         | (W)       | $C_p$      |
| 0.00               |            | 0,00000          | 0,00000                       | 0,00000     |           | 0,00000    |
| 0,25               |            | 0,58333          | 11,40628                      | 6,65366     |           | 0,03709    |
| 0,50               |            | 1,16667          | 12,83340                      | 14,97230    |           | 0,08345    |
| 0,75               |            | 1,75000          | 12,19402                      | 21,33953    |           | 0,11894    |
| 1,00               | 3,5        | 2,33333          | 10,21596                      | 23,83725    | 179,41479 | 0,13286    |
| 1,25               |            | 2,91667          | 7,22941                       | 21,08578    |           | 0,11753    |
| 1,50               |            | 3,50000          | 3,90554                       | 13,66940    |           | 0,07619    |
| 1,75               |            | 4,08333          | 0,14401                       | 0,58805     |           | 0,00328    |
| 2,00               |            | 4,66667          | $-4,02994$                    | $-18,80637$ |           | $-0,10482$ |
|                    |            |                  | $E_{\text{out}}$ , Autor 0002 |             |           |            |

Tabela 21 – Coeficiente de potência e relação de velocidade de ponta do Catavento 01

Fonte: Autor, 2023

Tabela 22 – Coeficiente de potência e relação de velocidade de ponta do Catavento 02

<span id="page-87-1"></span>

| Lambda $(\lambda)$ | Vel. Vento | Vel. Angular | Torque             | Pot. Mec    | Pot. Eol  |            |
|--------------------|------------|--------------|--------------------|-------------|-----------|------------|
|                    | (m/s)      | (rad/s)      | (N.m)              | (W)         | (W)       | $C_p$      |
| 0,00               |            | 0,00000      | 0,00000            | 0,00000     |           | 0,00000    |
| 0,25               |            | 0,38889      | 91,38769           | 35,53966    |           | 0,08804    |
| 0,50               |            | 0,77778      | 93,25639           | 72,53275    |           | 0,17968    |
| 0,75               |            | 1,16667      | 95,31054           | 111,19563   |           | 0,27545    |
| 1,00               | 3,5        | 1,55556      | 79,93504           | 124,34339   | 403,68327 | 0,30802    |
| 1,25               |            | 1,94444      | 59,94462           | 116,55898   |           | 0,28874    |
| 1,50               |            | 2,33333      | 38,23147           | 89,20677    |           | 0,22098    |
| 1,75               |            | 2,72222      | 14,48428           | 39,42943    |           | 0,09767    |
| 2,00               |            | 3,11111      | $-10,28396$        | $-31,99454$ |           | $-0,07926$ |
|                    |            |              | Fonte: Autor, 2023 |             |           |            |

Tabela 23 – Coeficiente de potência e relação de velocidade de ponta do Catavento 03

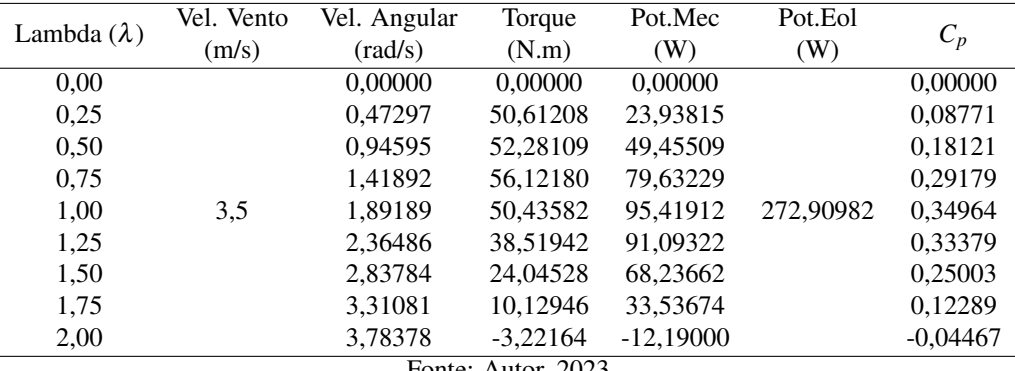

Fonte: Autor, 2023

## 4.6 Campos de pressão

A distribuição de pressão em torno da lâmina é apresentado em duas condições distintas. Uma de forma local no centro da lâmina, onde, é possível visualizar no mapa de cor as pressões presentes neste ponto. E outra de forma global, onde, as pressões em torno de toda a lâmina são apresentadas em um único plano.

As Figuras [65,](#page-88-0) [66](#page-88-1) e [67](#page-88-2) mostram as pressões locais e globais para cada lâmina do moinho de vento em questão.

<span id="page-88-0"></span>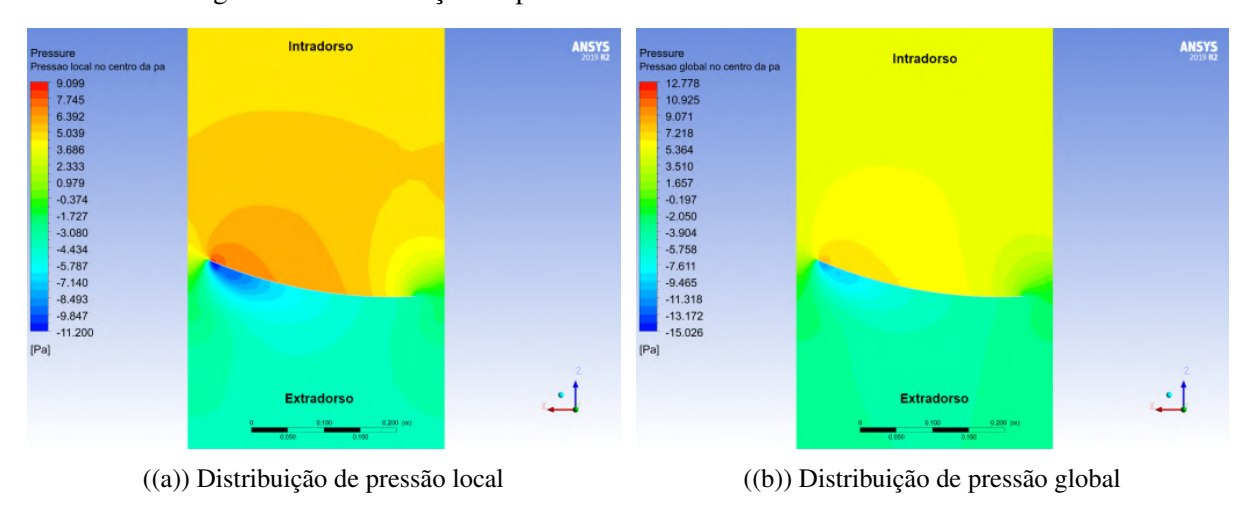

Figura 65 – Distribuição de pressão intradorso e extradorso do Catavento 01

Fonte: Autor, 2023

<span id="page-88-1"></span>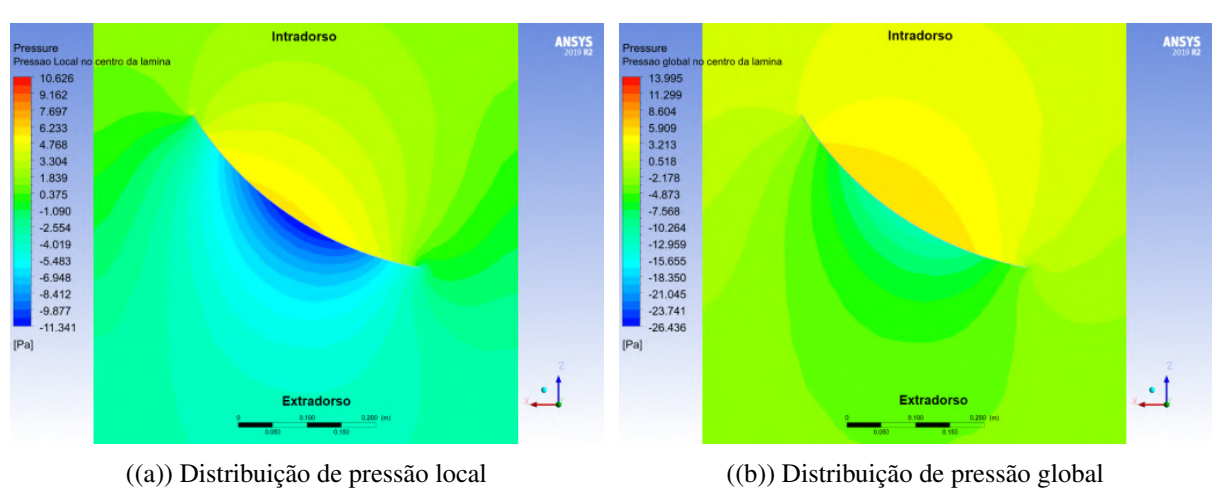

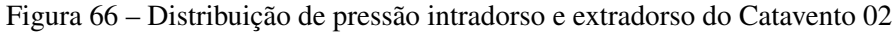

Fonte: Autor, 2023

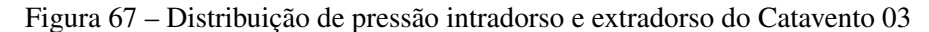

<span id="page-88-2"></span>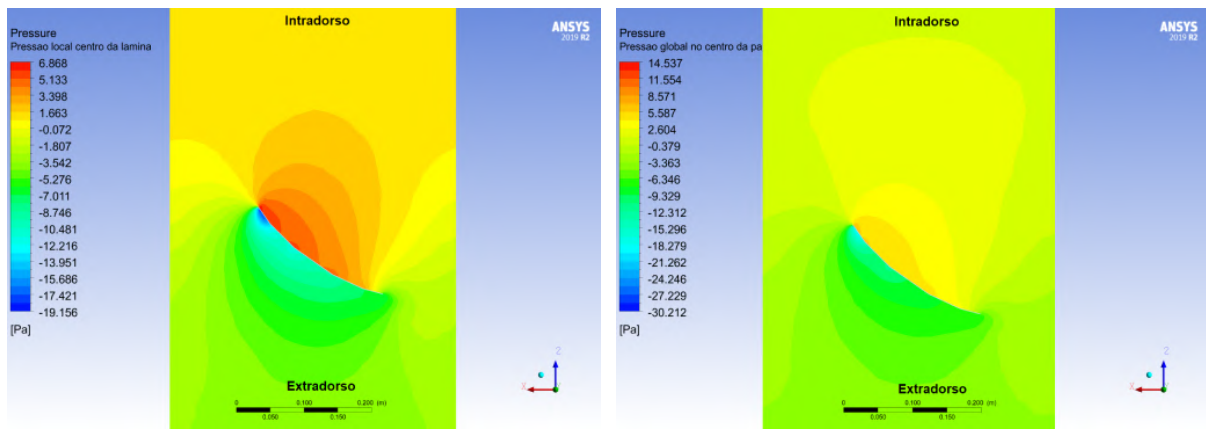

((a)) Distribuição de pressão local ((b)) Distribuição de pressão global

Fonte: Autor, 2023

Ao longo do plano YZ podemos observar a distribuição de pressão no sentido longitudinal da lâmina. Estes resultados são apresentados em condições locais e globais, assim como a distribuição de pressão no centro da lâmina. As Figuras [68,](#page-89-0) [69](#page-89-1) e [70](#page-90-0) apresentam essas distribuições de pressões locais por meio dos mapas de cores. Os mapas de cores com as distribuições de pressões globais ao longo do plano YZ são apresentadas no anexo A.

<span id="page-89-0"></span>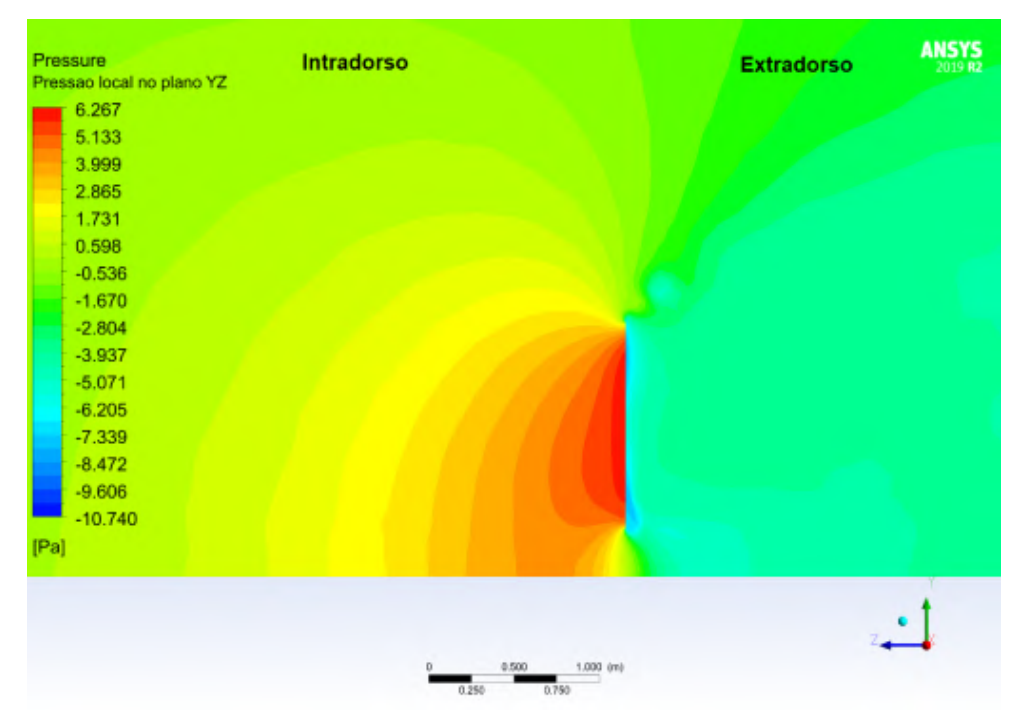

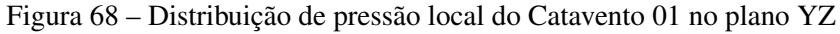

Fonte: Autor, 2023

<span id="page-89-1"></span>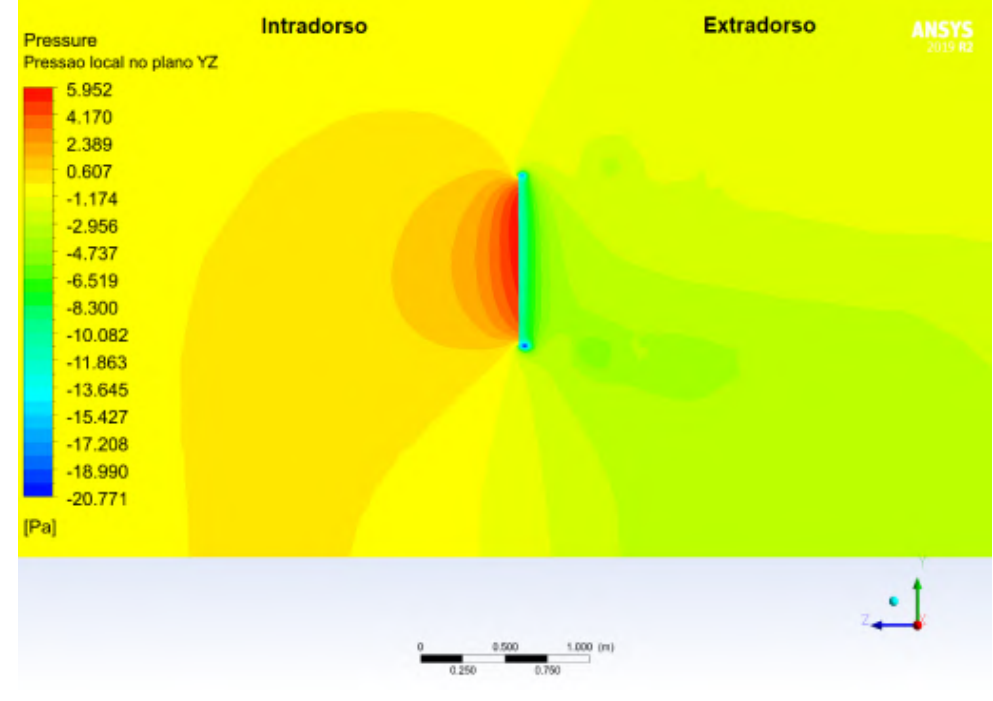

Figura 69 – Distribuição de pressão local do Catavento 02 no plano YZ

Fonte: Autor, 2023

<span id="page-90-0"></span>

|      | Intradorso<br>Pressure    | <b>Extradorso</b> | <b>ANSYS</b> |  |  |  |
|------|---------------------------|-------------------|--------------|--|--|--|
|      | Pressao local no plano YZ |                   |              |  |  |  |
|      | 5.649                     |                   |              |  |  |  |
|      | 4.078                     |                   |              |  |  |  |
|      | 2.508                     |                   |              |  |  |  |
|      | 0.937                     |                   |              |  |  |  |
|      | $-0.634$                  |                   |              |  |  |  |
|      | $-2.205$                  |                   |              |  |  |  |
|      | $-3.776$                  |                   |              |  |  |  |
|      | $-5.346$                  |                   |              |  |  |  |
|      | $-6.917$                  |                   |              |  |  |  |
|      | $-8.488$                  |                   |              |  |  |  |
|      | $-10.059$                 |                   |              |  |  |  |
|      | $-11.629$                 |                   |              |  |  |  |
|      | $-13.200$                 |                   |              |  |  |  |
|      | $-14.771$                 |                   |              |  |  |  |
|      | $-16.342$                 |                   |              |  |  |  |
|      | $-17.912$                 |                   |              |  |  |  |
| [Pa] |                           |                   |              |  |  |  |
|      |                           |                   |              |  |  |  |
|      |                           |                   |              |  |  |  |
|      | 1.000 (m)<br>0.500        |                   |              |  |  |  |
|      | 0.250<br>0.760            |                   |              |  |  |  |
|      |                           |                   |              |  |  |  |

Figura 70 – Distribuição de pressão local do Catavento 03 no plano YZ

Fonte: Autor, 2023

O mapa de cores ilustra visualmente as intensidades das forças de pressão em torno do perfil da lâmina. Dessa forma, conseguimos estimar as diferenças de pressão nas regiões intradorso e extradorso.

Como mencionado anteriormente, a força de pressão é o elemento de maior contribuição na produção de torque do moinho de vento, pois está diretamente associada à intensidade das forças de arrasto e sustentação presentes na lâmina. Considerando esse ponto, apresentam-se abaixo as curvas de distribuição de pressão no intradorso e extradorso no ponto central do perfil de cada lâmina, para o caso onde se obteve o coeficiente de potência máximo.

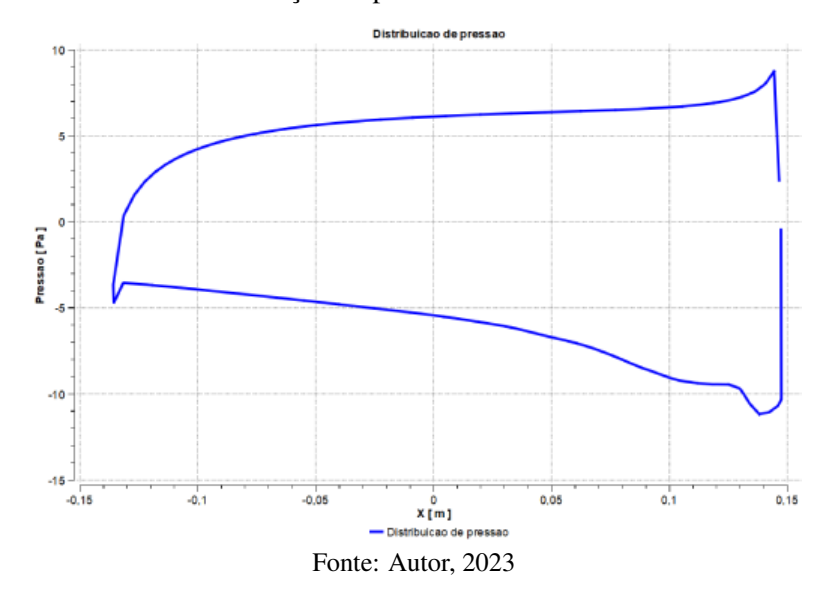

Figura 71 – Curva de distribuição de pressão no centro da lâmina do Catavento 01

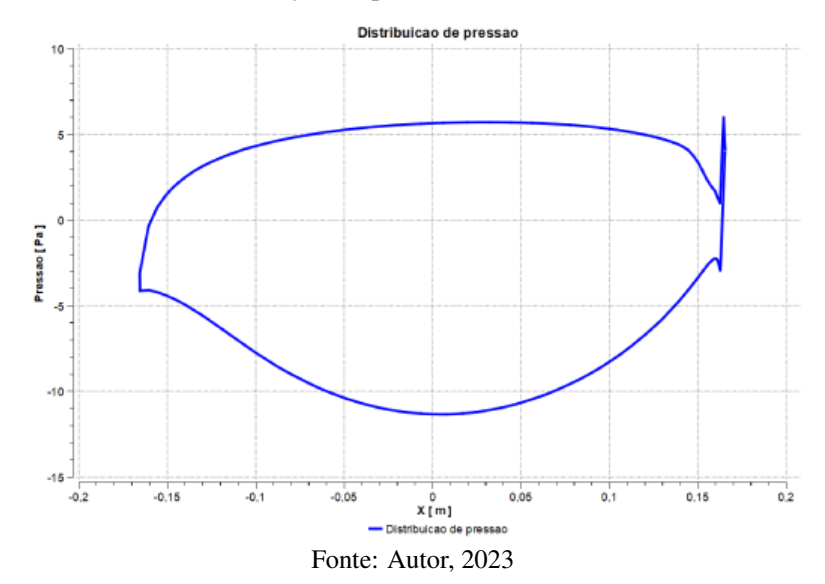

Figura 72 – Curva de distribuição de pressão no centro da lâmina do Catavento 02

Figura 73 – Curva de distribuição de pressão no centro da lâmina do Catavento 03

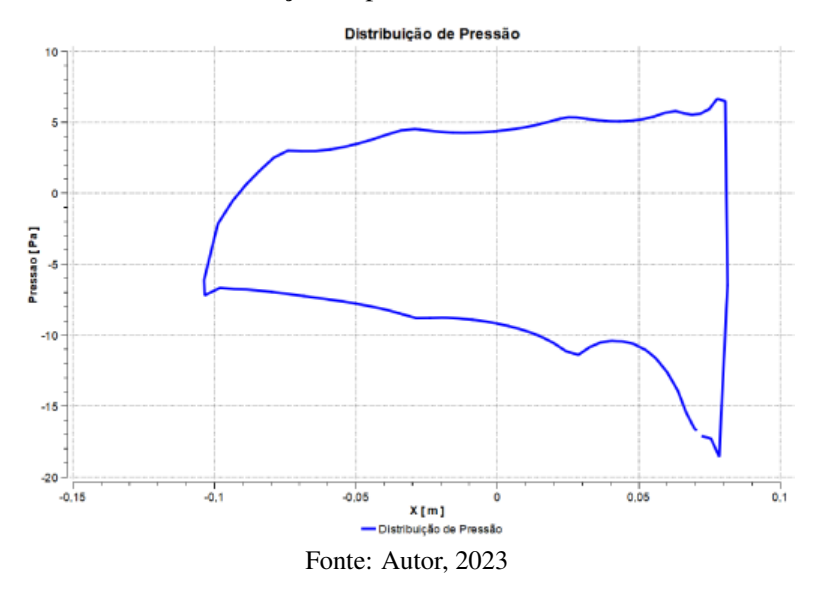

Por fim, é apresentada uma tabela com o somatório dessas pressões e suas respectivas diferenças. Esses resultados explicam o fato da lâmina do Catavento 03 utilizado no sistema de [Matos et al.](#page-100-1) [\(2021\)](#page-100-1) fornecer o maior valor de coeficiente de potência. Extraindo os dados dessas curvas e realizando o somatório das pressões no extradorso e intradorso, podemos calcular as diferenças de pressões positivas e negativas em torno do perfil. A Tabela [24](#page-91-0) apresenta esses resultados.

Tabela 24 – Diferença de pressões extradorso e intradorso dos moinhos de vento

<span id="page-91-0"></span>

| Moinho de Vento    | (Pa)         | (Pa)      | $\sum P_{Extrodorso}$ $\sum P_{Intradorso}$ $\sum P_{Extradorso} + \sum P_{Intradorso}$<br>(Pa) |  |  |  |
|--------------------|--------------|-----------|-------------------------------------------------------------------------------------------------|--|--|--|
|                    |              |           |                                                                                                 |  |  |  |
| Catavento 01       | $-791,39050$ | 695,03639 | $-96,35411$                                                                                     |  |  |  |
| Catavento 02       | $-701,47350$ | 420,34412 | $-281,12938$                                                                                    |  |  |  |
| Catavento 03       | $-781,89421$ | 249,79492 | -532,09929                                                                                      |  |  |  |
| Fonte: Autor, 2023 |              |           |                                                                                                 |  |  |  |

Dessa forma, é possível quantificar essas diferenças e evidenciar que as forças em torno do perfil da lâmina do Catavento 03 proporcionaram o maior coeficiente de potência em comparação com os demais cataventos.

## 4.7 Campos de velocidades

Com os campos de velocidades, é possível observar os pontos onde estão localizados as linhas de fluxo produzidas pela turbulência do fluido. Além disso, conseguimos identificar a direção e a intensidade das velocidades do fluido em regiões tanto distantes quanto próximas da lâmina.

O entendimento da direção e intensidade do fluido está diretamente relacionado às forças atuantes na superfície da lâmina, uma vez que essas forças possuem a capacidade de produzir ou modificar o escoamento.

As Figuras [74,](#page-92-0) [75](#page-93-0) e [76](#page-93-1) ilustram os mapas de cores dos campos de velocidades atuando em torno dos perfis de forma global.

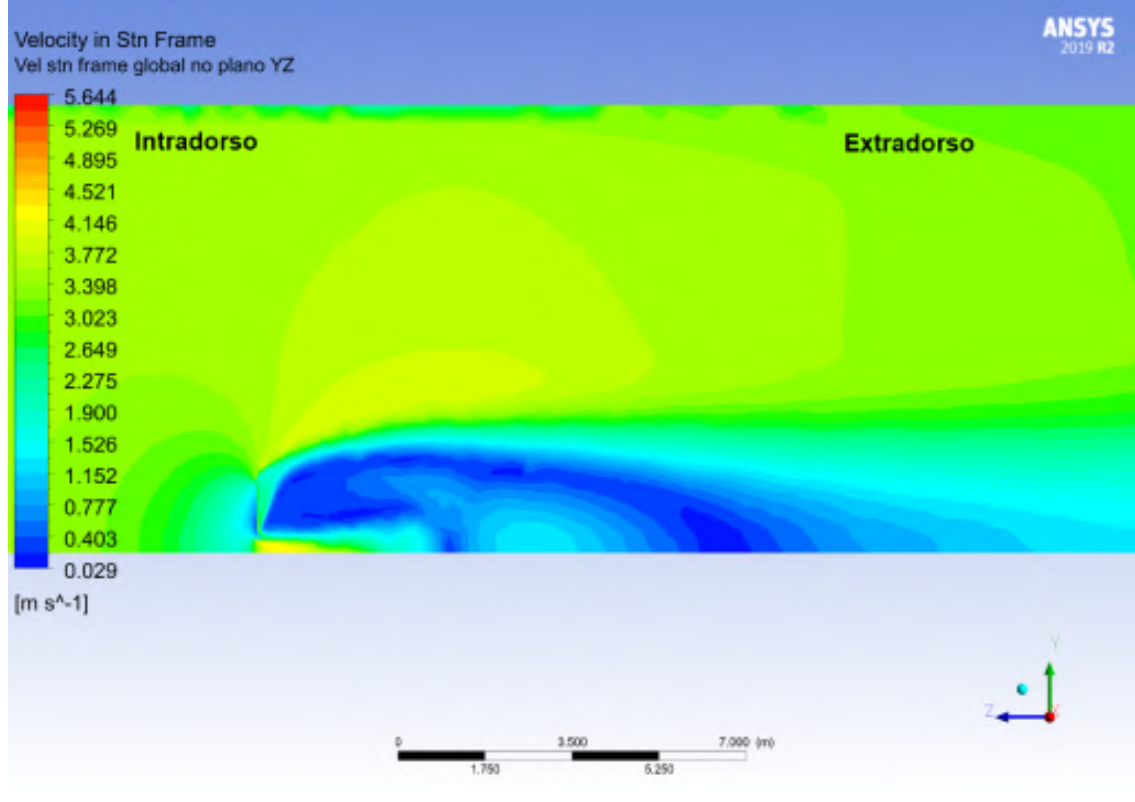

<span id="page-92-0"></span>Figura 74 – Mapa de cores das velocidades globais atuando em torno da lâmina do Catavento 01

Fonte: Autor, 2023

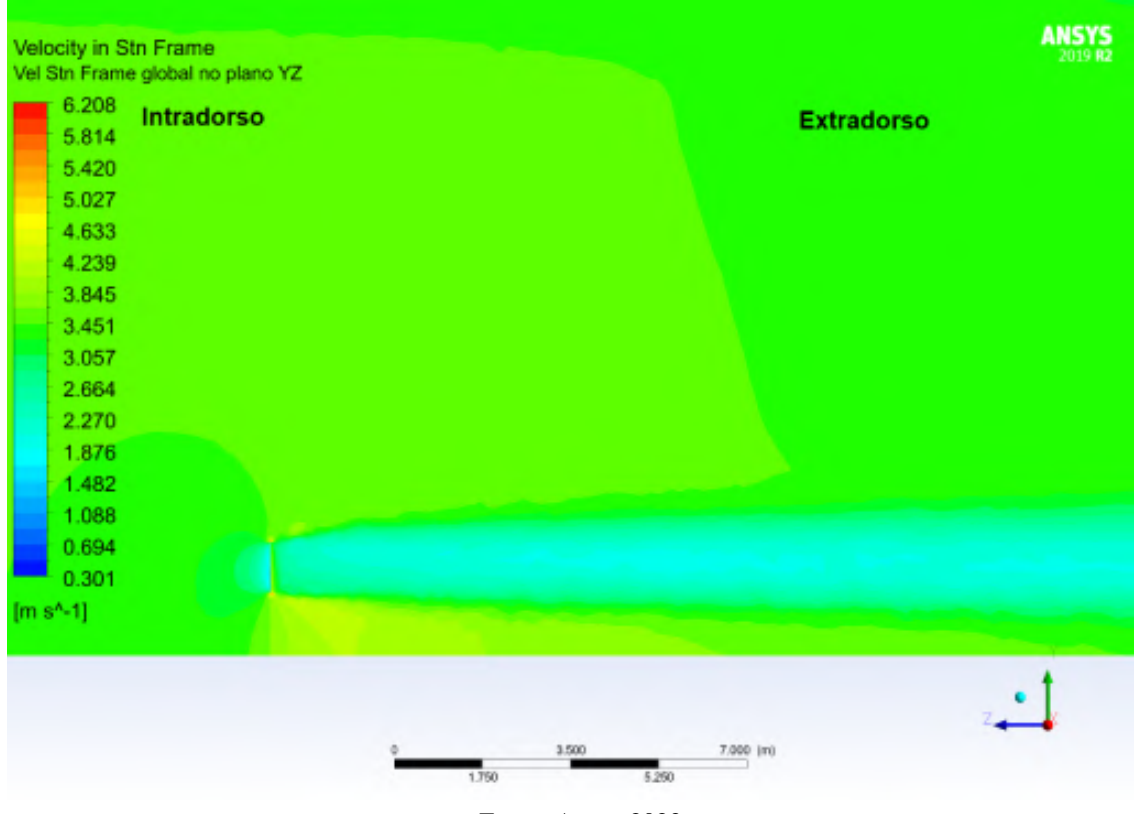

<span id="page-93-0"></span>Figura 75 – Mapa de cores das velocidades globais atuando em torno da lâmina do Catavento 02

Fonte: Autor, 2023

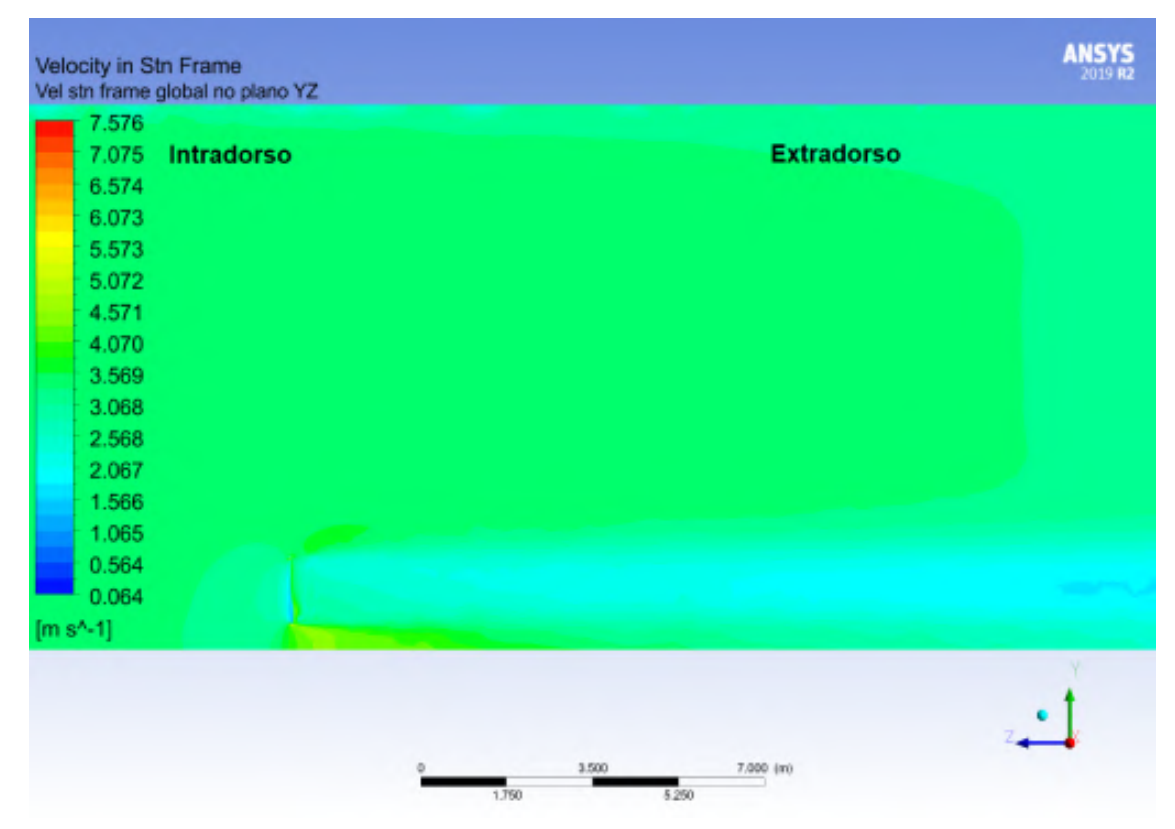

<span id="page-93-1"></span>Figura 76 – Mapa de cores das velocidades globais atuando em torno da lâmina do Catavento 03

Fonte: Autor, 2023

Ao analisar as linhas de fluxo, torna-se evidente a intensidade e direção que o fluido toma ao se aproximar e entrar em contato com a lâmina do moinho de vento. Nas Figuras [77,](#page-94-0) [78](#page-94-1) e [79,](#page-95-0) é possível verificar essas linhas de fluxo para os moinhos de vento em estudo.

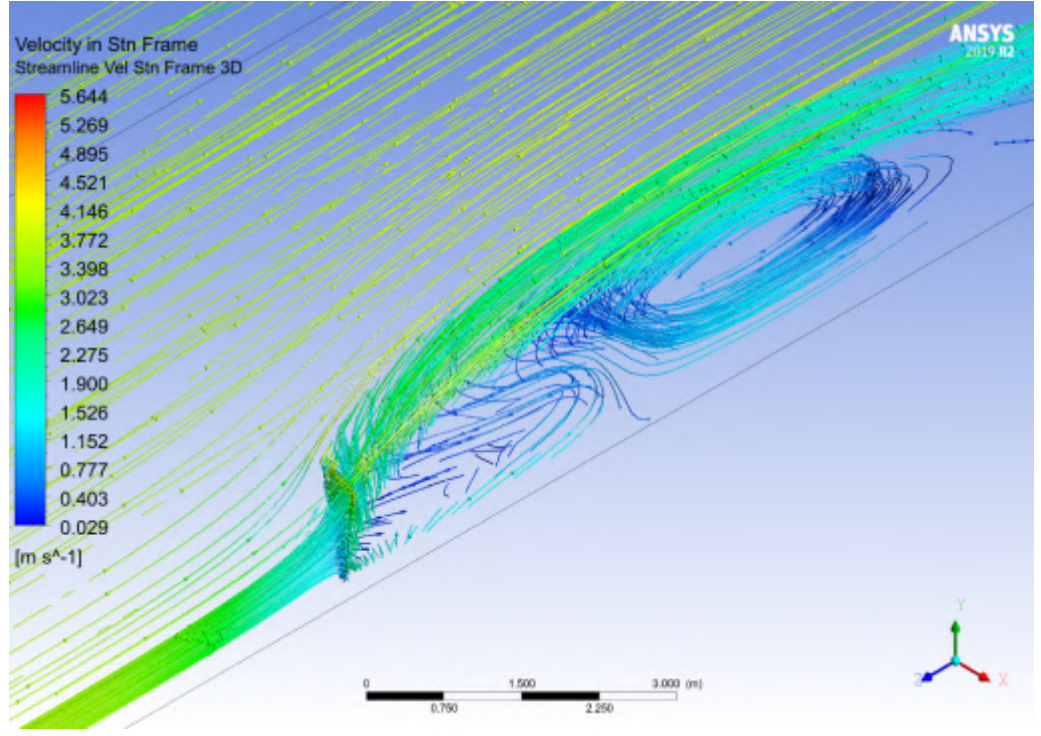

<span id="page-94-0"></span>Figura 77 – Linhas de fluxo das velocidades globais atuando em torno da lâmina do Catavento 01

Fonte: Autor, 2023

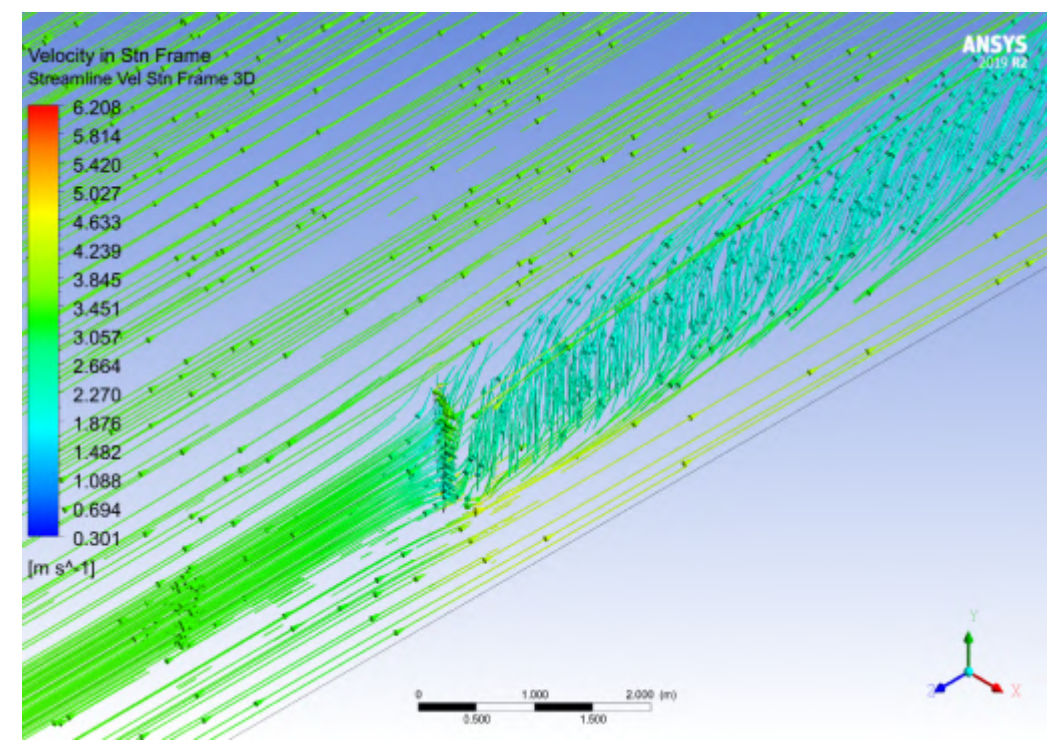

<span id="page-94-1"></span>Figura 78 – Linhas de fluxo das velocidades globais atuando em torno da lâmina do Catavento 02

Fonte: Autor, 2023

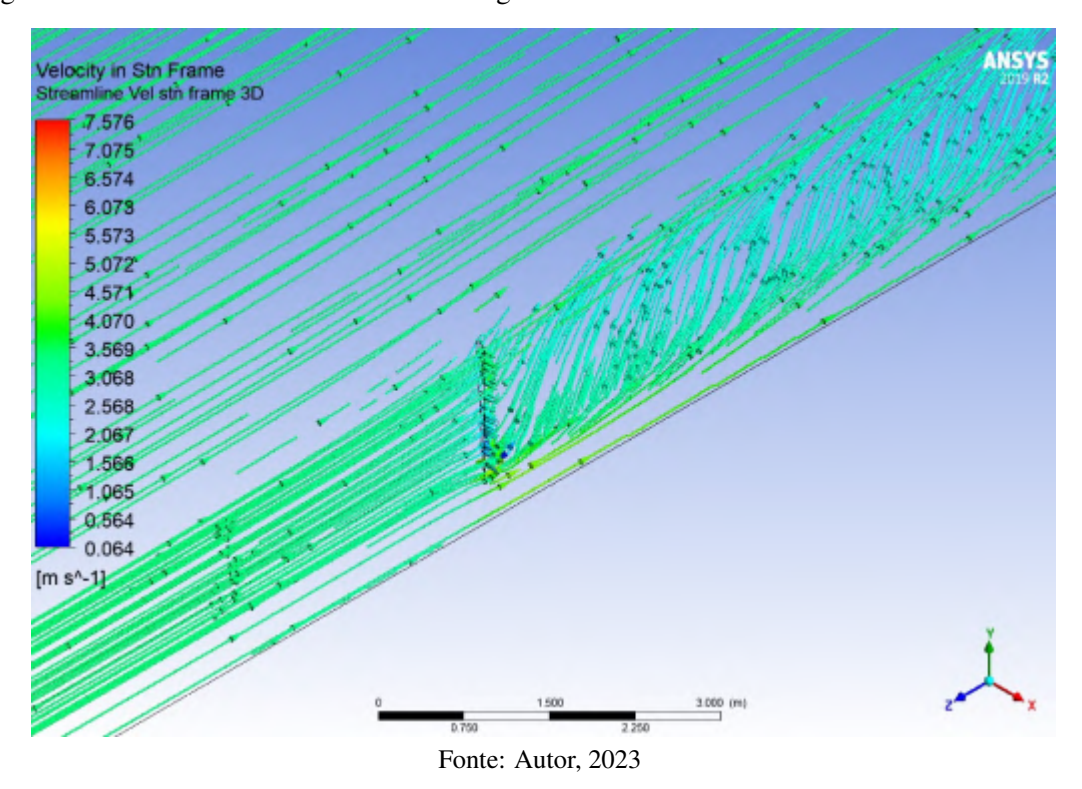

<span id="page-95-0"></span>Figura 79 – Linhas de fluxo das velocidades globais atuando em torno da lâmina do Catavento 03

As linhas de fluxo de maior intensidade foram observados na lâmina do Catavento 01, enquanto as lâminas do Catavento 02 e do Catavento 03 exibem linhas de fluxo de menor intensidade e com menores amplitudes.

## 5 CONCLUSÕES

Após processo de revisão bibliográfica, construção dos modelos geométricos bidimensionais e tridimensionais, estudo de independência de malhas, validação e construção das curvas de desempenho dos três modelos de cataventos, é possível concluir que:

Utilizando recursos paramétricos disponíveis no software CAD Design Modeler, foi possível virtualizar as formas geométricas e dimensionais do perfil curvado, juntamente com seu respectivo domínio computacional, utilizado nos estudos bidimensionais.

No estudo de independência de malha bidimensional, os coeficientes de arrasto e sustentação passaram a obter valores mais próximos a partir da malha M2, onde, o erro médio absoluto do coeficiente de arrasto em relação à malha M1 é igual a 2,27%. E o erro médio absoluto do coeficiente de sustentação em relação à malha M1 é igual a 0,28%.

O tempo computacional do estudo aumenta de acordo com o refinamento da malha. Para o ângulo de ataque de 10º, utilizando a malha M2, a convergência do estudo foi alcançada com um total de 17.334 interações. Enquanto as malhas M1, M3 e M4 alcançaram a convergência com um total de 21.115, 70.355 e 121.194 interações, respectivamente. A partir deste ponto, visando atingir a maior qualidade dos resultados com o menor tempo computacional possível, a malha M2 é selecionada para a etapa de validação numérica.

No estudo de validação numérica, os termos de produção de turbulência  $\alpha_{\infty}^*$  e  $\alpha_{\infty}$  passaram de 1 e 0,52, respectivamente, para 0,9 e 0,9. E o número de Prandtl turbulento σ*<sup>k</sup>* foi alterado de 2 para 3. Com esse ajuste, a distribuição de pressão em torno do perfil geométrico da lâmina de [Tezuka, Sunada e Rinoie](#page-100-0) [\(2008\)](#page-100-0) obtida por simulação computacional, apresentou muita similaridade com a distribuição de pressão obtida de forma experimental. Além disso, o erro quadrático médio do coeficiente de arrasto experimental em relação ao numérico é igual a 0,27%. E o erro quadrático médio do coeficiente de sustentação experimental em relação ao numérico é equivalente a 3,2%.

Utilizando recursos paramétricos disponíveis no software CAD Solidworks e Design Modeler, foi possível virtualizar as formas geométricas e dimensionais das lâminas do Catavento 01, Catavento 02 e Catavento 03, e seus respectivos domínios computacionais, utilizado nos estudos tridimensionais.

Aspectos como refinamento próximo à parede, constantes do modelo de turbulência e altura da primeira camada da malha foram transferidos do estudo bidimensional para o estudo tridimensional. No estudo de independência da malha tridimensional, a variação do torque e do coeficiente de potência estabilizaram-se a partir da malha M4, que contém um total de 2.443.244 elementos. O torque obtido na malha M3 é igual a 2,239 N.m, enquanto o torque da malha M4 é igual a 2,226 N.m, o que equivale a uma variação absoluta de 0,58%. Com esses resultados, a confiabilidade das simulações utilizando a malha M4 para obtenção das curvas de desempenho é aceitável.

Para construção das curvas de coeficiente de potência (*Cp*) em função da relação de velocidade de ponta  $(\lambda)$  dos três cataventos, utilizou-se uma velocidade de fluxo livre equivalente a 3,5 m/s. O valor de  $C_p$  máximo foi atingido na relação de velocidade de ponta  $\lambda$  igual a 1,0. O ângulo de *pitch* adotado na lâmina do Catavento 01 é de 10º e o *C<sup>p</sup>* máximo deste moinho é igual a 0,133. Utilizando um total de 16 lâminas, este moinho atinge um torque máximo no rotor de 12,83 N.m, quando a relação de velocidade de ponta  $(\lambda)$  é igual a 0,5.

A lâmina empregada no Catavento 02 é caracterizada por um ângulo de *pitch* variável, iniciando-se com um ângulo de 38º e reduzindo progressivamente ao longo do comprimento até alcançar 30º. O *C<sup>p</sup>* máximo atingido por esta lâmina é de 0,308. Quando comparado ao *C<sup>p</sup>* do moinho precedente, essa melhoria representa um aumento de 131,84%. Com a implementação de 18 lâminas, o moinho atinge um torque máximo no rotor de 95,31 N.m, quando a relação de velocidade de ponta  $(\lambda)$  é fixada em 0,75.

O Catavento 03 caracteriza-se por apresentar lâminas do rotor configuradas com um ângulo de *pitch* fixo de 35º. Este dispositivo exibiu um *C<sup>p</sup>* máximo de 0,35. Ao comparar este valor de *C<sup>p</sup>* com o obtido pelo moinho precedente, observa-se um incremento de 13,51%. O rotor é constituído por 18 lâminas, alcançando um torque máximo de 56,12 N.m. Este torque é atingido quando a relação de velocidade de ponta  $(\lambda)$  é estabelecida em 0,75.

Analisando os pontos das curvas onde se verificou o coeficiente de potência máximo, foi realizada uma verificação gráfica das distribuições de pressões e de linhas de fluxo em torno dos perfis centrais das lâminas, de forma a identificar fatores associados ao baixo ou alto desempenho. A diferença de pressão entre o lado extradorso e intradorso da lâmina do Catavento 03 é 89,27% maior, quando comparado com a diferença de pressão presente na lâmina do Catavento 02. E a diferença de pressão entre o lado extradorso e intradorso da lâmina do Catavento 02 é 191,76% maior, quando comparado com a diferença de pressão presente na lâmina do Catavento 01.

As linhas de fluxo explicam o comportamento da distribuição de pressão em torno do perfil da lâmina. É possível notar, pelas linhas de fluxo, que a velocidade presente na lâmina do Catavento 01 é significativamente inferior à velocidade das lâminas do Catavento 02 e Catavento 03. Além das diferenças geométricas e dimensionais entre as lâminas estudadas, este fato também está relacionado ao ângulo de *pitch*. Considerando um ângulo de 10º, o fluido é bloqueado com maior intensidade na região intradorso da lâmina, resultando em uma menor velocidade na região extradorso. Isso é evidenciado pela análise dos campos de velocidades no ponto de máximo *Cp*.

## 5.1 Trabalhos Futuros

Visando prosseguir com este trabalho e afim de produzir novas contribuições, podemos elencar algumas sugestões de trabalhos futuros:

- Realizar modificações nas geometrias das lâminas e analisar como essas variações influenciam a distribuição de pressão e o desempenho global do moinho;
- Estudar diferentes configurações de suporte de fixação, considerando materiais, geometrias e técnicas de fabricação que possam influenciar a integridade estrutural e a eficiência do moinho de vento;
- Avaliar o desempenho de malhas não estruturadas e híbridas, comparando não apenas a eficiência computacional, mas também a precisão dos resultados em relação a malhas estruturadas;
- Realizar estudos de otimização do ângulo de *pitch* para determinar a configuração mais eficiente em termos de vorticidade e distribuição de pressão;
- Analisar o fenômeno de interação entre lâminas, considerando diferentes arranjos e distâncias entre elas, para compreender melhor como a solidez afeta as forças no perfil;
- Considerar o mesmo número de Reynolds nas simulações e comparar as curvas de desempenho dos moinhos de vento;
- Realizar um estudo de análise de elementos finitos para elencar os esforços e deformações mecânicas a que as lâminas estão expostas;
- Realizar experimentos físicos utilizando túnel de vento, para validar os resultados obtidos numericamente, proporcionando uma comparação entre os resultados simulados e dados reais;

# REFERÊNCIAS

ABEEOLICA. INFOVENTO. 2023. Disponível em: [<https://abeeolica.org.br/energia-eolica/](https://abeeolica.org.br/energia-eolica/dados-abeeolica/) [dados-abeeolica/>.](https://abeeolica.org.br/energia-eolica/dados-abeeolica/) Acesso em: 14 de Agosto de 2023.

<span id="page-99-1"></span>AIZED, T. et al. Design and analysis of wind pump for wind conditions in pakistan. Advances in Mechanical Engineering, v. 11, p. 18, 09 2019.

AJAYI, O. A. Application of automotive alternators in small wind turbines. In: . [S.l.: s.n.], 2012.

<span id="page-99-2"></span>ANSYS. Ansys Fluent Theory Guide. [S.l.]: Estados Unidos, 2023.

AYODELE, T.; OGUNJUYIGBE, A.; AMUSAN, T. Techno-economic analysis of utilizing wind energy for water pumping in some selected communities of oyo state, nigeria. **Renewable** and Sustainable Energy Reviews, v. 91, p. 335–343, 2018. ISSN 1364-0321. Disponível em: [<https://www.sciencedirect.com/science/article/pii/S1364032118301011>.](https://www.sciencedirect.com/science/article/pii/S1364032118301011)

BERGMAN, T. L.; INCROPERA, A. S. L. aind F. P.; DEWITT, D. P. Fudamentos de Transferência de Calor e de Massa. Rio de Janeiro: LTC, 2014.

BRASIL. Portaria nº 36, de 19 de janeiro de 1990. estabelece normas e padrão de potabilidade da água destinada ao consumo humano. 1990. Disponível em: [<https:](https://bvsms.saude.gov.br/bvs/saudelegis/gm/1990/prt0036_19_01_1990.html) [//bvsms.saude.gov.br/bvs/saudelegis/gm/1990/prt0036\\_19\\_01\\_1990.html>.](https://bvsms.saude.gov.br/bvs/saudelegis/gm/1990/prt0036_19_01_1990.html) Acesso em: 03 de Julho de 2023.

BRUINING, A. Aerodynamic characteristics of a curved plate airfoil section at reynolds numbers 60000 and 100000 and angles of attack from -10 to +90 degrees. Delft University of Techology, 1979.

BURTON, T. et al. Wind Energy Handbook. [S.l.]: John Wiley Sons, Ltd, 2001.

DUTRA, R. Energia Eólica: Princípios e tecnologias. [S.l.]: CRESESB, 2008.

<span id="page-99-0"></span>FAGBENRO, K.; MOHAMED, M.; WOOD, D. Computational modeling of the aerodynamics of windmill blades at high solidity. Energy for Sustainable Development, v. 22, p. 13–20, 2014. ISSN 0973-0826. Wind Power Special Issue. Disponível em: [<https://www.sciencedirect.com/science/article/pii/S0973082613001233>.](https://www.sciencedirect.com/science/article/pii/S0973082613001233)

FARIA, W. J. J. de. A seca no nordeste brasileiro. CIPEEX, 2015.

FRAENKEL, P. Water lifting devices. FOOD AND AGRICULTURE ORGANIZATION OF THE UNITED NATIONS, 1986. Disponível em: [<https://www.fao.org/3/ah810e/AH810E00.](https://www.fao.org/3/ah810e/AH810E00.htm#Contents) [htm#Contents>.](https://www.fao.org/3/ah810e/AH810E00.htm#Contents)

GARCIA-RIBEIRO, D. et al. Parametric cfd analysis of the taper ratio effects of a winglet on the performance of a horizontal axis wind turbine. Sustainable Energy Technologies and Assessments, v. 47, p. 101489, 2021. ISSN 2213-1388. Disponível em: [<https://www.sciencedirect.com/science/article/pii/S2213138821005002>.](https://www.sciencedirect.com/science/article/pii/S2213138821005002)

GARGIONI, G. T. Mestado em Engenharia Mecânica, Análise Numérica da aplicação de promotores de turbulência triangulares na intensificação da convecção em canais planos. Joinville: [s.n.], 2017. 117f.

LEE, J. et al. Global wind report 2022. p. 1–158, Apr 2022. Disponível em: [<https:](https://gwec.net/wp-content/uploads/2022/04/Annual-Wind-Report-2022_screen_final_April.pdf) [//gwec.net/wp-content/uploads/2022/04/Annual-Wind-Report-2022\\_screen\\_final\\_April.pdf>.](https://gwec.net/wp-content/uploads/2022/04/Annual-Wind-Report-2022_screen_final_April.pdf)

LEVICH, E. Certain Problems in the theory of developed hydrodynamical turbulence. In: Physics Reports. [S.l.]: The Benjamin Levich Institute for Physico-Chemical Hydrodynamics, 1987. P.129-238.

<span id="page-100-1"></span>MATOS, F. F. dos S. et al. A methodology to obtain the performance curves of windmills associated with piston pumps: application in water desalination systems by reverse osmosis. Journal of the Brazilian Society of Mechanical Sciences and Engineering, v. 43, n. 6, p. 322, May 2021. ISSN 1806-3691. Disponível em: [<https://doi.org/10.1007/s40430-021-03045-x>.](https://doi.org/10.1007/s40430-021-03045-x)

NEIVA, A. C. de B. et al. Atlas do Potencial Eólico Brasileiro: Simulações 2013. [S.l.]: Centro de Pesquisas de Energia Elétrica - CEPEL, 2017.

NETO, J. de S. B. Mestado em Energias Renováveis, Análise numérica de turbinas eólicas de eixo vertical tipo darrieus com suportes inclinados. Maracanaú: [s.n.], 2019. 96f.

RODRIGUES, A. Dinâmica dos fluidos computacionais: O que é? para que serve? porque usar? Engenharia e Arquitetura, Set 2019.

SERRANO-FLOREZ, D. et al. Analysis and simulation of reverse osmosis equipment: Case of la guajira, colombia. Computers Chemical Engineering, p. 108145, 2023. ISSN 0098-1354. Disponível em: [<https://www.sciencedirect.com/science/article/pii/S0098135423000145>.](https://www.sciencedirect.com/science/article/pii/S0098135423000145)

SILVA, F. J. A. da; ARAUJO, A. L. de; SOUZA, R. O. de. Águas subterrâneas no ceará – poços instalados e salinidade. Revista Tecnologia, v. 28, n. 2, maio 2009. Disponível em: [<https://ojs.unifor.br/tec/article/view/52>.](https://ojs.unifor.br/tec/article/view/52)

TECHNIEKEN, W. O. Wind energy. 1969. Disponível em: [<https://www.wot.utwente.nl/en/](https://www.wot.utwente.nl/en/demonstration-site/wind) [demonstration-site/wind>.](https://www.wot.utwente.nl/en/demonstration-site/wind) Acesso em: 03 de Julho de 2023.

. The cretan. 1977. Disponível em: [<https://www.wot.utwente.nl/en/demonstration-site/](https://www.wot.utwente.nl/en/demonstration-site/wind/cretanwindmill) [wind/cretanwindmill>.](https://www.wot.utwente.nl/en/demonstration-site/wind/cretanwindmill) Acesso em: 07 de Agosto de 2023.

. The windmills. 1977. Disponível em: [<https://www.wot.utwente.nl/en/demonstration-site/](https://www.wot.utwente.nl/en/demonstration-site/wind/windmills) [wind/windmills>.](https://www.wot.utwente.nl/en/demonstration-site/wind/windmills) Acesso em: 07 de Agosto de 2023.

<span id="page-100-0"></span>TEZUKA, A.; SUNADA, Y.; RINOIE, K. Surface pressure distributions on 4% circular arc airfoil at low reynolds number. Journal of Aircraft, v. 45, n. 6, p. 2164–2167, 2008. Disponível em: [<https://doi.org/10.2514/1.35365>.](https://doi.org/10.2514/1.35365)

VERSTEEG, H.; MALALASEKERA, W. An Introduction to Computational Fluid Dynamics. England: Pearson, 2007.

VOS, C. Technical report 2018 diever 450: Windpump. Working Group on Development Techniques, p. 80, Nov 2018. Disponível em: [<https://www.wot.utwente.nl/publications/](https://www.wot.utwente.nl/publications/technical_report_2018_diever_450.pdf) [technical\\_report\\_2018\\_diever\\_450.pdf>.](https://www.wot.utwente.nl/publications/technical_report_2018_diever_450.pdf) Acesso em: 03 de Julho de 2023.

WHITE, F. M. Mecânica dos Fluidos. [S.l.]: AMGH, 2011.

<span id="page-100-2"></span>WILCOX, D. C. Turbulence Modeling for CFD. [S.l.]: DCW Industries, 2006.

ÇENGEL, Y. A.; CIMBALA, J. M. Mecânica dos Fluidos: Fundamentos e aplicações. [S.l.]: Mc Graw Hill, 2012.

## APÊNDICE A – OUTROS MODELOS DE TURBULÊNCIA

## A.1 Modelo *k* −ω Padrão

O modelo *k* − ω padrão no Ansys Fluent é baseado em um modelo *k* − ω proposto por [\(WILCOX, 2006\)](#page-100-2), que incorpora modificações para efeitos de baixo número de Reynolds, compressibilidade e espalhamento do fluxo de cisalhamento. O modelo *k* − ω padrão é um modelo empírico baseado em equações de transporte para a energia cinética de turbulência (*k*) e a taxa de dissipação específica (ω), que também pode ser considerada como a razão de ε para *k*.

Como o modelo *k* − ω foi modificado ao longo dos anos, termos de produção foram adicionados as equações *k* e ω, o que melhorou a precisão do modelo para prever fluxos de cisalhamento livre.

A energia cinética da turbulência, (*k*), e a taxa de dissipação específica, (ω), são obtidas, respectivamente, a partir das equações de transporte [A.1](#page-101-0) e [A.2:](#page-101-1)

<span id="page-101-0"></span>
$$
\frac{\partial}{\partial t}(\rho k) + \frac{\partial}{\partial x_i}(\rho k u_i) = \frac{\partial}{\partial x_j} \left( \Gamma_k \frac{\partial k}{\partial x_j} \right) + G_k - Y_k + S_k + G_b \tag{A.1}
$$

e

<span id="page-101-1"></span>
$$
\frac{\partial}{\partial t}(\rho \omega) + \frac{\partial}{\partial x_i}(\rho \omega u_i) = \frac{\partial}{\partial x_j}(\Gamma \omega \frac{\partial \omega}{\partial x_j}) + G_{\omega} - Y_{\omega} + S_{\omega} + G_{\omega b}
$$
(A.2)

O termo *G<sup>k</sup>* representa a geração de energia cinética turbulenta devido aos gradientes médios de velocidades. *G*<sup>ω</sup> representa a geração de taxa de dissipação especifica (ω). Γ*<sup>k</sup>* e Γ<sup>ω</sup> representam a difusividade efetiva de *k* e ω, respectivamente. *Y<sup>k</sup>* e *Y*<sup>ω</sup> representam a dissipação de *k* e ω devido à turbulência. *S<sup>k</sup>* e *S*<sup>ω</sup> são termos de origem definidos pelo usuário. *G<sup>b</sup>* e *G*ω*<sup>b</sup>* são os termos de flutuabilidade conforme descrito em efeitos da flutuabilidade na turbulência dos modelos *k* −ω. Os termos citados acima, são calculados conforme equações apresentadas abaixo.

As difusividades efetivas Γ*<sup>k</sup>* e Γ<sup>ω</sup> são calculadas por:

$$
\Gamma_k = \mu + \frac{\mu_t}{\sigma_k} \tag{A.3}
$$

$$
\Gamma_{\omega} = \mu + \frac{\mu_t}{\sigma_{\omega}} \tag{A.4}
$$

Onde, σ*<sup>k</sup>* e σ<sup>ω</sup> são os números de prandtl turbulentos para *k* e ω, respectivamente. A viscosidade turbulenta,  $(\mu_t)$ , é calculada combinando  $k \in \omega$  da seguinte forma:

$$
\mu_t = \alpha^* \frac{\rho k}{\omega} \tag{A.5}
$$

O coeficiente  $\alpha^*$  têm a função de amortecer a viscosidade turbulenta causando uma correção quando aplicado baixo número de reynolds. Esse coeficiente é calculado por:

<span id="page-102-3"></span>
$$
\alpha^* = \alpha^*_{\infty} \left( \frac{\alpha_0^* + \frac{Re_t}{Rk}}{1 + \frac{Re_t}{Rk}} \right)
$$
(A.6)

Onde:

<span id="page-102-4"></span>
$$
Re_t = \frac{\rho k}{\mu \omega} \tag{A.7}
$$

$$
\alpha_0^* = \frac{\beta_i}{3} \tag{A.8}
$$

$$
R_k = 6 \tag{A.9}
$$

$$
\beta_i = 0,072 \tag{A.10}
$$

O termo *G<sup>k</sup>* representa a produção de energia cinética turbulenta. A partir da equação para o transporte de *k* [\(A.1\)](#page-101-0) este termo pode ser definido como:

<span id="page-102-1"></span>
$$
G_k = -\rho \overline{u'_i u'_j} \frac{\partial u_j}{\partial x_i} \tag{A.11}
$$

Para avaliar *G<sup>k</sup>* de maneira consistente com a hipótese de Boussinesq, podemos utilizar a Equação [A.12:](#page-102-0)

<span id="page-102-0"></span>
$$
G_k = \mu_t S^2 \tag{A.12}
$$

Onde *S* é o módulo do tensor de taxa média de deformação, definido da mesma forma para o modelo  $k - \varepsilon$ .

A produção de ω é dado por:

$$
G_{\omega} = \alpha \frac{\omega}{k} G_k \tag{A.13}
$$

Onde, *G<sup>k</sup>* é obtido pela Equação [A.11.](#page-102-1) E o coeficiente α pode ser obtido pela Equação [A.14.](#page-102-2)

<span id="page-102-2"></span>
$$
\alpha = \frac{\alpha_{\infty}}{\alpha^*} \left( \frac{\alpha_0 + \frac{Re_t}{R_{\omega}}}{1 + \frac{Re_t}{R_{\omega}}} \right)
$$
(A.14)

O valor de  $R_{\omega} = 2.95 \cdot \alpha^*$ . O coeficiente  $\alpha^*$  pode ser obtido pela Equação [A.6](#page-102-3) e  $Re_t$  pode ser obitdo pela Equação [A.7.](#page-102-4)

A dissipação de *k* pode ser obtida através da Equação [A.15:](#page-102-5)

<span id="page-102-5"></span>
$$
Y_k = \rho \beta^* f_{\beta^*} k \omega \tag{A.15}
$$

Onde:

$$
f_{\beta^*} = \begin{cases} 1 & \chi_k \le 0 \\ \frac{1 + 680 \chi_k^2}{1 + 400 \chi_k^2} & \chi_k > 0 \end{cases}
$$
 (A.16)

$$
\chi_k = \frac{1}{\omega^3} \frac{\partial k}{\partial x_j} \frac{\partial \omega}{\partial x_j} \tag{A.17}
$$

$$
\beta^* = \beta_i^* \left[ 1 + \zeta^* F \left( M_t \right) \right] \tag{A.18}
$$

<span id="page-103-3"></span>
$$
\beta_i^* = \beta_{\infty}^* \left( \frac{\frac{4}{15} + \left( \frac{Re_t}{R_{\beta}} \right)^4}{1 + \left( \frac{Re_t}{R_{\beta}} \right)^4} \right)
$$
(A.19)

$$
\zeta^* = 1.5\tag{A.20}
$$

$$
R_{\beta} = 8 \tag{A.21}
$$

$$
\beta_{\infty}^* = 0.09\tag{A.22}
$$

O *Re<sup>t</sup>* pode ser obtido pela Equação [A.7.](#page-102-4) A dissipação de ω é obtida pela Equação [A.23:](#page-103-0)

<span id="page-103-0"></span>
$$
Y_{\omega} = \rho \beta f_{\beta} \omega^2 \tag{A.23}
$$

Onde:

$$
f_{\beta} = \frac{1 + 70\chi_{\omega}}{1 + 80\chi_{\omega}}\tag{A.24}
$$

$$
\chi_{\omega} = \left| \frac{\Omega_{ij} \Omega_{jk} S_{ki}}{\left(\beta_{\infty}^* \omega\right)^3} \right| \tag{A.25}
$$

$$
\Omega_{ij} = \frac{1}{2} \left( \frac{\partial u_i}{\partial x_j} - \frac{\partial u_j}{\partial x_i} \right) \tag{A.26}
$$

O tensor de taxa de deformação ( $S_{ij}$ ) é calculado pela Equação [A.27:](#page-103-1)

<span id="page-103-1"></span>
$$
S_{ij} = \frac{1}{2} \left( \frac{\partial u_j}{\partial x_i} + \frac{\partial u_i}{\partial x_j} \right) \tag{A.27}
$$

O termo (β) aplicado na equação de dissipação ω é obitdo pela Equação [A.28:](#page-103-2)

<span id="page-103-2"></span>
$$
\beta = \beta_i \left[ 1 - \frac{\beta_i^*}{\beta_i} \zeta^* F(M_t) \right]
$$
\n(A.28)

Onde: β ∗ *i* é definido pela Equação [A.19](#page-103-3) e a função de compressibilidade (*F* (*Mt*)) é calculado pela Equação [A.29:](#page-104-0)

<span id="page-104-0"></span>
$$
F(M_t) = \begin{cases} 0 & M_t \le M_{t0} \\ M_t^2 - M_{t0}^2 & M_t > M_{t0} \end{cases}
$$
 (A.29)

Em que:

$$
M_t^2 \equiv \frac{2k}{a^2} \tag{A.30}
$$

$$
M_{t0} = 0.25 \tag{A.31}
$$

$$
a = \sqrt{\gamma RT} \tag{A.32}
$$

Os valores das constantes do modelo *k* −ω padrão são:

$$
\alpha_{\infty}^{*} = 1, \alpha_{\infty} = 0.52, \alpha_{0} = \frac{1}{9}, \beta_{\infty}^{*} = 0.09, \beta_{i} = 0.072, R_{\beta} = 8
$$
  

$$
R_{k} = 6, R_{\omega} = 2.95, \zeta^{*} = 1.5, M_{t0} = 0.25, \sigma_{k} = 2.0, \sigma_{\omega} = 2.0
$$

## A.2 Modelo *Transition SST*

O modelo de transição SST é baseado no acoplamento das equações de transporte SST com outras duas equações adicionais de transporte. Uma para intermitência e outra para os critérios de inicio da transição, isso em termos do número de Reynolds de espessura de momento. Uma correlação empírica foi desenvolvida para abranger a transição padrão de desvio, bem como os fluxos em ambientes de baixa turbulência de corrente livre [\(ANSYS, 2023\)](#page-99-2).

As duas equações adicionais ao regime turbulento no modelo de transição SST são escritas da seguinte forma:

A equação de transporte para intermitência (γ) é definida como:

$$
\frac{\partial (\rho \gamma)}{\partial t} + \frac{\partial (\rho U_j \gamma)}{\partial x_j} = P_{\gamma 1} - E_{\gamma 1} + P_{\gamma 2} - E_{\gamma 2} + \frac{\partial}{\partial x_j} \left[ \left( \mu + \frac{\mu_t}{\sigma_\gamma} \right) \frac{\partial \gamma}{\partial x_j} \right] \tag{A.33}
$$

E a fonte de transição é definida da seguinte forma:

$$
P_{\gamma 1} = C_{a1} F_{length} \rho S \left[ \gamma F_{onset} \right]^{C_{\gamma 3}} \tag{A.34}
$$

$$
E_{\gamma 1} = C_{e1} P_{\gamma} \gamma \tag{A.35}
$$

Onde: *S* é a magnitude da taxa de deformação, *Flength* é uma correlação empírica que controla o comprimento da região de transição, *Ca*<sup>1</sup> e *Ce*<sup>1</sup> são constantes que possuem os valores de 2 e 1, respectivamente.

As fontes de separação e reentrada da região laminar são definidas por essas equações:

$$
P_{\gamma 2} = C_{a2} \rho \Omega \gamma F_{turb} \tag{A.36}
$$

$$
E_{\gamma 2} = C_{e2} P_{\gamma 2} \gamma \tag{A.37}
$$

Onde: Ω é a magnitude de vorticidade. E o inicio da transição é controlado pelas seguintes funções:

$$
F_{onset} = max(F_{onset2} - F_{onset3}, 0)
$$
\n(A.38)

$$
F_{onset2} = min\left(max\left(F_{onset1}, F_{onset1}^4\right), 2, 0\right) \tag{A.39}
$$

$$
F_{onset3} = max\left(1 - \left(\frac{R_T}{2.5}\right)^3, 0\right)
$$
\n(A.40)

$$
F_{onset1} = \frac{Re_v}{2,193Re_{\theta c}}\tag{A.41}
$$

$$
Re_v = \frac{\rho y^2 S}{\mu} \tag{A.42}
$$

$$
R_T = \frac{\rho k}{\mu \omega} \tag{A.43}
$$

Dessas funções, *y* é a distância até a parede, e *Re*θ*<sup>c</sup>* é o número de Reynolds critico no qual a intermitência começa a aumentar na camada limite. Isso ocorre a montante do número de Reynolds de transição ( $R\tilde{e}_{\theta c}$ ), e a diferença entre os dois deve ser obtida a partir de correlação empírica. Tanto as correlações  $F_{length}$  quanto  $Re_{\theta c}$  são funções de  $R\widetilde{e}_{\theta c}$ .

As constantes para a equação de intermitência são:

$$
C_{a1} = 2; C_{e1} = 1; C_{a2} = 0, 06; C_{e2} = 50; c_{\gamma 3} = 0, 5; \sigma_{\gamma} = 1; c_{\theta t} = 0, 03; \sigma_{\theta t} = 2
$$

Essas constantes são utilizadas na equação de transporte para a intermitência, fornecendo valores específicos para os parâmetros do modelo e influenciando o comportamento do modelo ao simular a transição turbulenta.

# ANEXO A – DISTRIBUIÇÃO DE PRESSÃO GLOBAL NO PLANO YZ

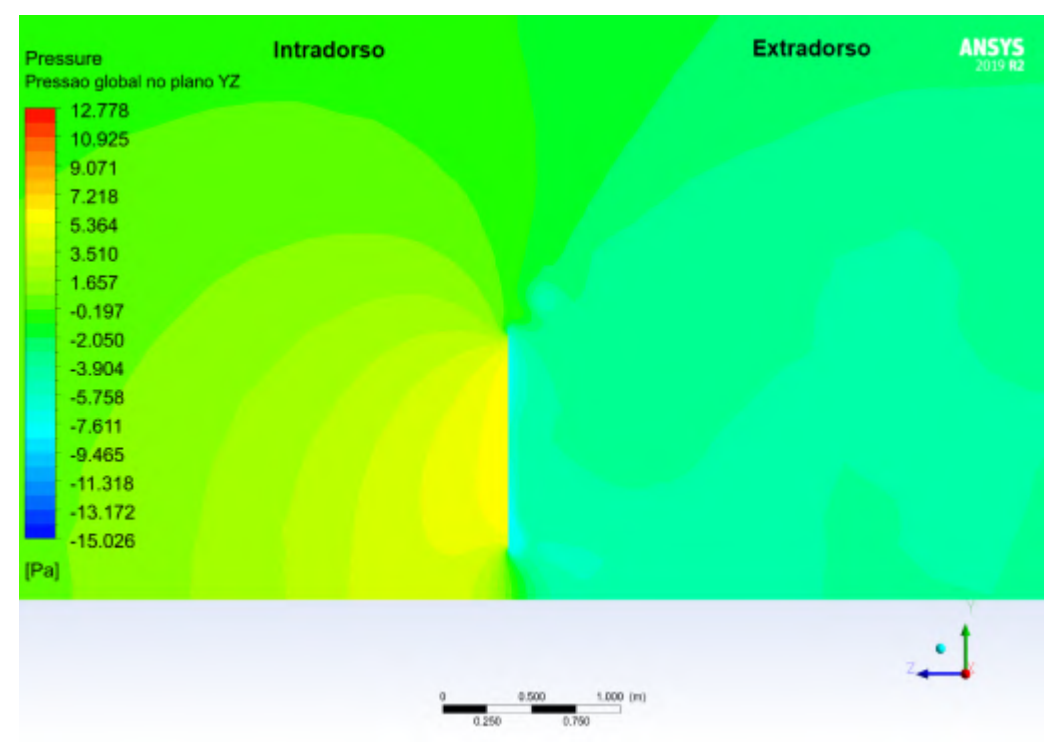

Figura 80 – Distribuição de pressão global do Catavento 01 no plano YZ

Fonte: Autor, 2023

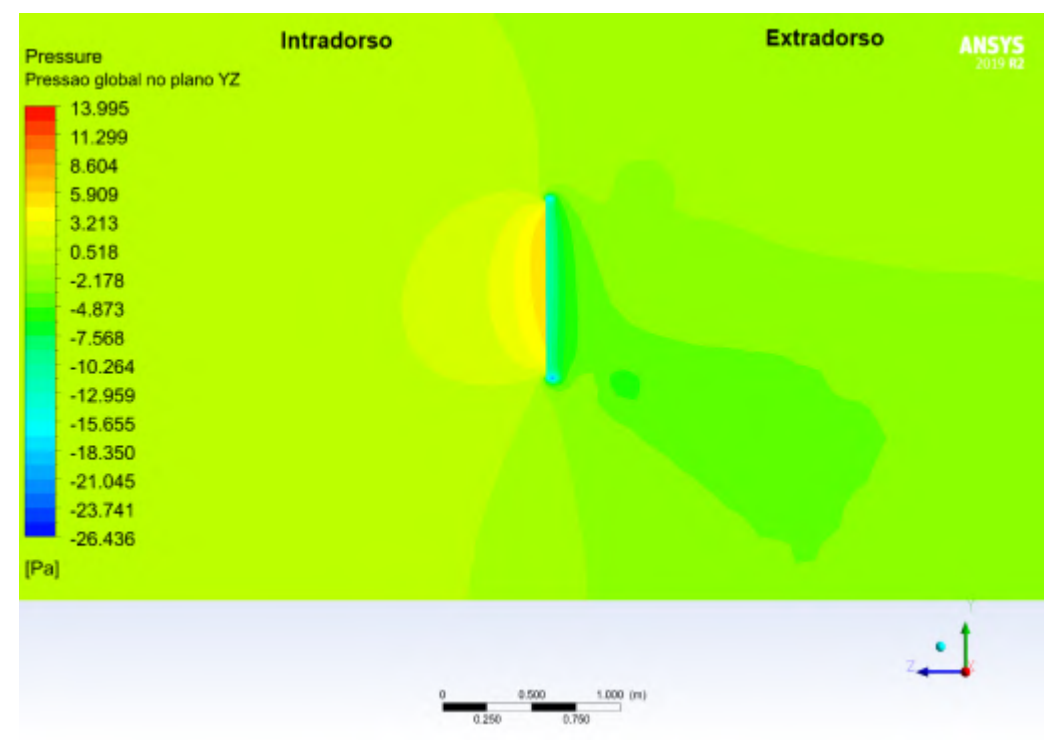

Figura 81 – Distribuição de pressão global do Catavento 02 no plano YZ

Fonte: Autor, 2023

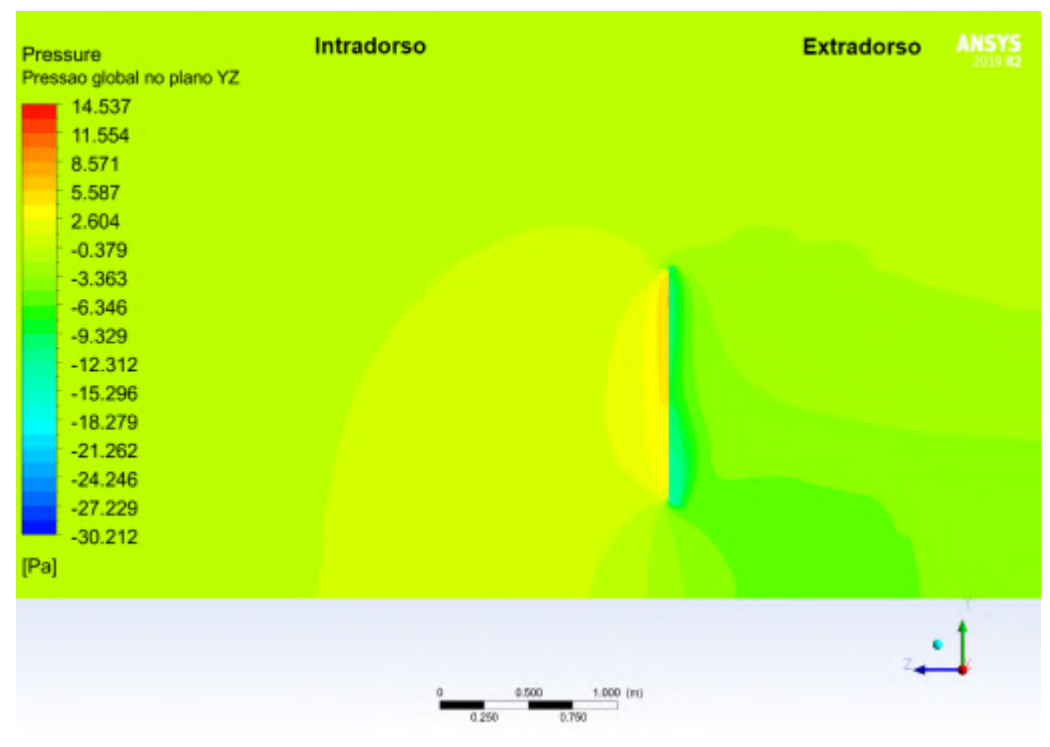

Figura 82 – Distribuição de pressão global do Catavento 03 no plano YZ

Fonte: Autor, 2023